Министерство образования и науки Российской федерации

Федеральное государственное бюджетное образовательное учреждение высшего образования

ТОМСКИЙ ГОСУДАРСТВЕННЫЙ УНИВЕРСИТЕТ СИСТЕМ УПРАВЛЕНИЯ И РАДИОЭЛЕКТРОНИКИ

# **А.С. Перин, С.Н. Шарангович**

# **ОПТИЧЕСКИЕ ЦИФРОВЫЕ ТЕЛЕКОММУНИКАЦИОННЫЕ СИСТЕМЫ**

Учебно-методическое пособие по лабораторным работам для студентов направления 11.03.02 «Инфокоммуникационные технологии и системы связи»

Томск 2018

Рецензент: проф. СВЧ и КР, д.ф.-м.н. А.Е. Мандель

**Оптические цифровые телекоммуникационные системы.** Учебно-методическое пособие по лабораторным работам для студентов направления 11.03.02 «Инфокоммуникационные технологии и системы связи» // А.С. Перин, С.Н. Шарангович / Под ред. А.С. Перина. – Томск: Томск. гос. ун-т систем упр. и радиоэлектроники, 2018. – 89 с.

Данное учебно-методическое пособие является частью учебно-методического комплекса и предназначено для подготовки и проведения лабораторных работ по дисциплине «Оптические цифровые телекоммуникационные системы». В пособии содержится необходимый теоретический материал, методические рекомендации для выполнения лабораторных работ, а также варианты заданий для самостоятельного выполнения. Пособие содержит описание шести лабораторных работ.

Предназначено для студентов всех форм обучения, обучающихся по направлению подготовки бакалавров 11.03.02 "Инфокоммуникационные технологии и системы связи", профиль "Оптические системы и сети связи".

> © Перин А.С., Шарангович С.Н., 2018 © Томский гос. ун-т систем управления и радиоэлектроники, 2018.

# **ОГЛАВЛЕНИЕ**

<span id="page-2-0"></span>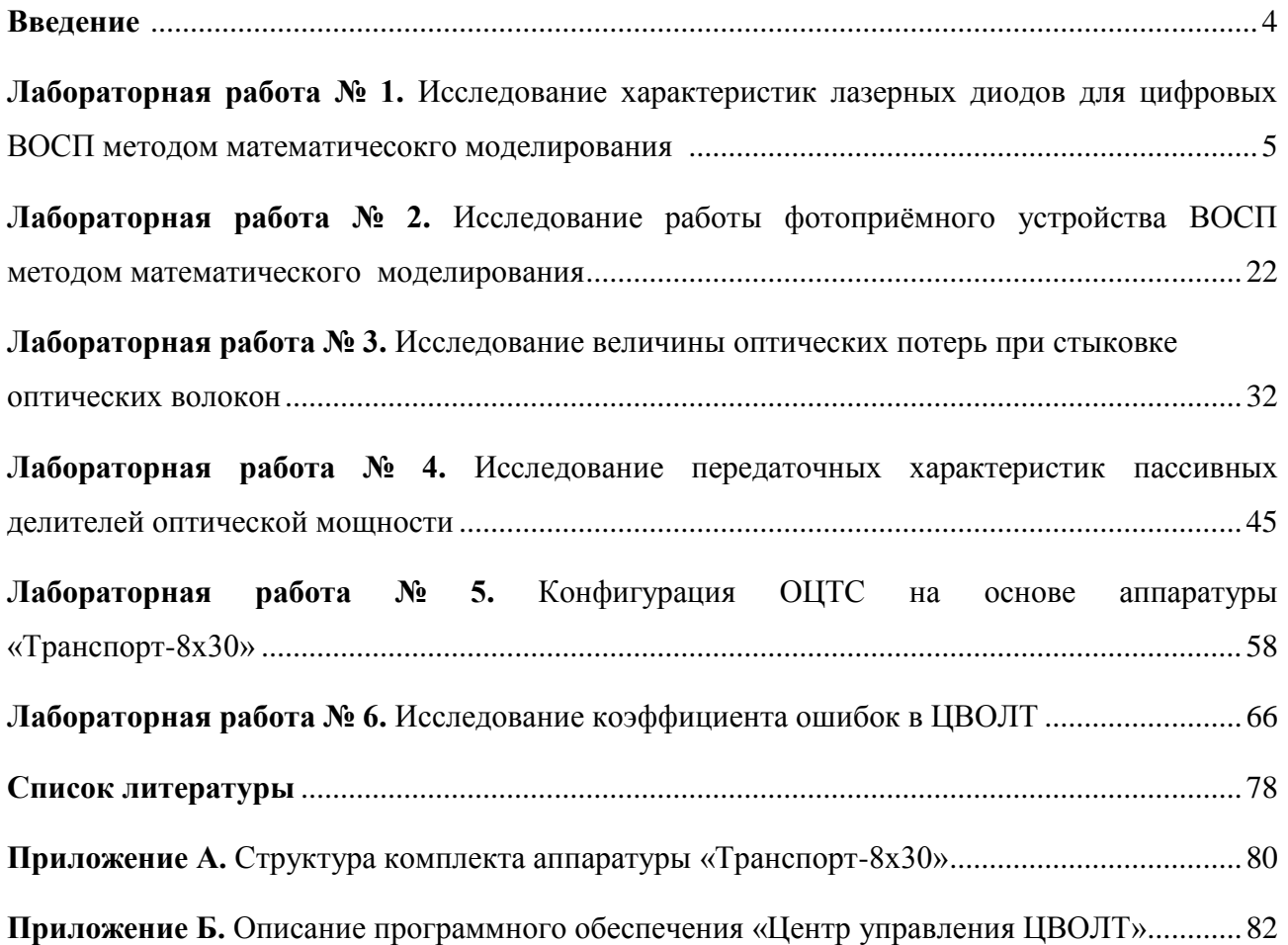

#### **Введение**

Дисциплина «Оптические цифровые телекоммуникационные системы (ОЦТС)» изучается студентами направления 11.03.02 «Инфокоммуникационные технологии и системы связи» профиля подготовки «Оптические системы и сети связи» в 6, 7, 8 семестрах и относится к блоку специальных дисциплин. В рамках лекционного курса осваивается теоретический материал по учебной литературе [1-4], приобретаются навыки практических расчетов, выполняется курсовой проект.

Данное учебно-методическое пособие является частью учебно-методического комплекса и предназначено для подготовки и проведения лабораторных работ. В пособии содержится необходимый теоретический материал, методические рекомендации для выполнения лабораторных работ, а также варианты заданий для самостоятельного выполнения.

Пособие содержит описание шести лабораторных работ. Первая работа посвящена исследованию характеристик лазерных диодов для цифровых волоконно-оптических систем передачи (ВОСП) методом математического моделирования [5]. Во второй работе исследуется фотоприемное устройство ВОСП методом математического моделирования [6]. В третьей работе представлены материалы для проведения исследования величины оптических потерь при стыковке оптических волокон. Работа номер четыре посвящена исследованию передаточных характеристик пассивных делителей оптической мощности. В пятой лабораторной работе рассмотрены вопросы конфигурация оптических цифровых телекоммуникационных систем (ОЦТС) на основе аппаратуры «Транспорт-8х30» [7]. В работе номер шесть исследуется коэффициент ошибок в цифровых волоконно-оптических линейных трактах [8].

Список литературы включает источники [1-4], рекомендуемые для самостоятельного и более углубленного изучения вопросов, выносимых на лабораторные работы, а также нормативные документы [9-16].

Учебно-методическое пособие может быть рекомендовано для заочной формы обучения, при которой основной формой изучения дисциплины является самостоятельная работа студента над рекомендованной литературой, а также над материалом настоящего пособия. При этом в качестве заданий на лабораторные работы могут быть использованы приведенные в пособии методические рекомендации.

4

# ЛАБОРАТОРНАЯ РАБОТА №1 ИССЛЕДОВАНИЕ ХАРАКТЕРИСТИК ЛАЗЕРНЫХ ДИОДОВ ДЛЯ ЦИФРОВЫХ ВОСП МЕТОДОМ МАТЕМАТИЧЕСКОГО МОДЕЛИРОВАНИЯ

# Содержание

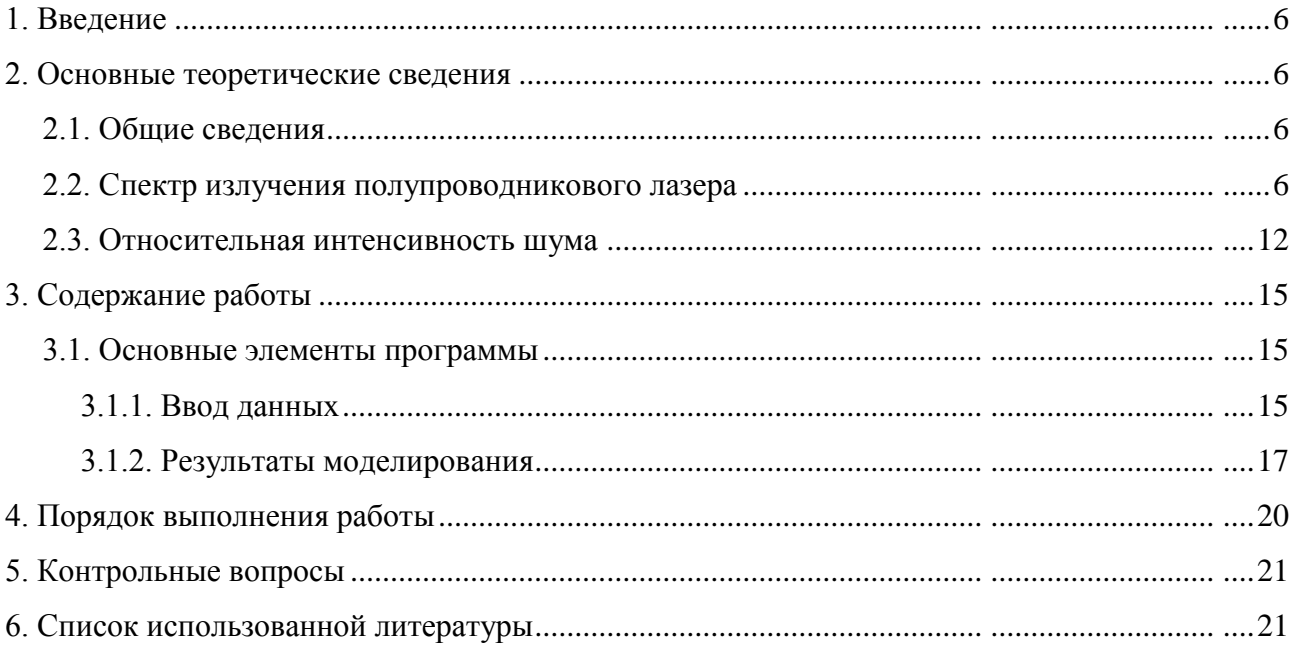

#### **1. Введение**

**Цель работы:** исследование характеристик лазерных диодов для цифровых ВОСП методом математического моделирования, изучение механизмов формирования линии излучения, освоение метода расчета ширины линии излучения.

В связи с обширным использованием в настоящем времени систем оптической передачи, важным направлением науки и техники является разработка и исследование источников излучения, позволяющих передавать высокоскоростные потоки данных на большие расстояния. Одним из наиболее распространенных источников излучения сейчас является полупроводниковый лазер (ППЛ) на двойной гетероструктуре. Такие ППЛ обладают рядом достоинств: узкополосность, монохроматичность, малое время переходных процессов; большая мощность излучения при малом пороговом токе накачки; непрерывная работа в широком диапазоне температур.

Для оценки возможностей использования ППЛ в высокоскоростных передающих оптических модулях необходимо знание одних из важных характеристик лазера таких, как ширины линии излучения и относительной интенсивности шума (*relative intensity noise* – *RIN*).

#### <span id="page-5-0"></span>**2. Основные теоретические сведения**

#### **2.1. Общие сведения**

<span id="page-5-1"></span>Как было сказано выше, ширина линии излучения является, как правило, мощным фактором, влияющим на работу высокоскоростных передающих систем оптической связи. Уширение линии излучения обусловлено, в основном, спонтанными переходами со случайным изменением фазы фотонов. Также ширина линии излучения зависит от модового состава спектра. Поэтому для ограничения по продольным модам применяют такие структуры лазеров с дифракционными решетками как РБО- и РОС-лазеры.

#### **2.2. Спектр излучения полупроводникового лазера**

<span id="page-5-2"></span>Быстродействие системы оптической связи, как известно, в значительной мере определяется шириной линии излучения полупроводникового лазера (ППЛ). В одночастотном режиме, при генерации единственной продольной моды параметр оказывается значительно меньше полосы пропускания лазерного резонатора и полностью определяется фазовым шумом светового поля, определяемого спонтанными переходами в активном слое. Механизм данных шумов, в основном, определяется двумя взаимосвязанными процессами [1-5]:

6

Стохастическими флуктуациями в резонаторе ППЛ объемной плотности  $\left( \right)$ фотонов вынужденного излучения S при наложении на него светового поля спонтанных фотонов.

Указанные выше флуктуации S вызывают соответствующие изменения 2) плотности носителей, которые, в свою очередь, вызывают флуктуации показателя преломления активной среды лазера, следовательно, и фазы поля ф.

шириной Рассмотрим формальное описание указанных механизмов при оценке линии излучения РОС и РБО лазерных диодов [1,4]. Для этого произведем нормировку светового поля  $E(t)$  в резонаторе ППЛ так, чтобы выполнялось соотношение:

$$
E(t) = \sqrt{S(t)} \exp(j\phi(t)).
$$
 (2.2.1)

В результате механизма, изложенного в п.1 каждый *i*-й спонтанный фотон будет вызывать случайные флуктуации средней плотности фотонов  $S_0$  и фазы поля в резонаторе ППЛ, которые обозначим как  $\Delta S$  и  $\Delta \phi$  (рисунок 2.1). В дальнейшем указанные случайные процессы будем считать стационарными. Интересующий нас спектр излучения лазера совпадает с энергетическим спектром  $W_F(\omega)$  флуктуаций поля  $E(t)$ .

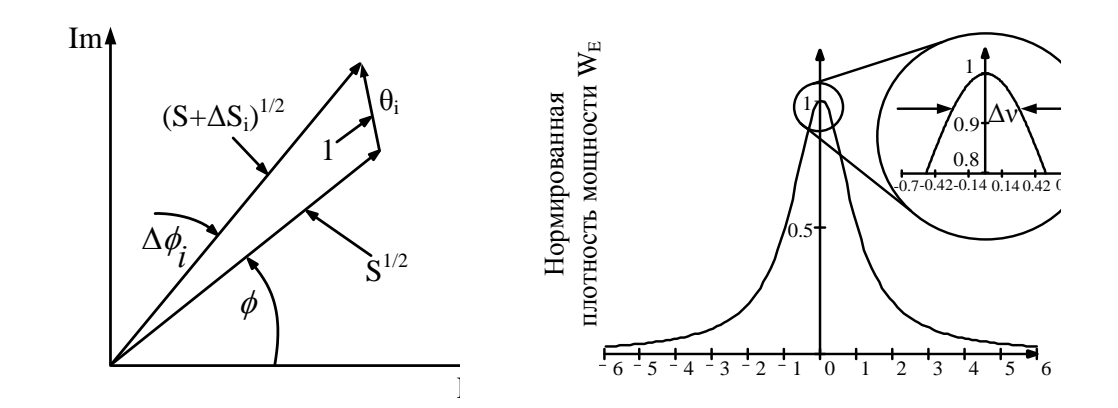

Рисунок 2.1 - Мгновенное Рисунок 2.2 - Лоренцова кривая спектра изменение интенсивности и излучения ППЛ. фазы поля ППЛ вследствие спонтанного излучения.

Как и любой другой стационарный стохастический процесс, спектр  $W_E(\omega)$ определяется теоремой Винера-Хинчина и описывается преобразованием Фурье от ее автокорреляционной функцией (АКФ)  $R_E(\tau)$  [2]:

 $\overline{7}$ 

$$
W_E(\omega_m) = \int_{-\infty}^{\infty} R_E(\tau) \exp(-j\omega_m \tau) d\tau
$$
\n(2.2.2)

С учетом (2.2.1) выражение для АКФ имеет вид:

$$
R_E(\tau) = \langle E^*(t)E(t+\tau) \rangle = S \langle \exp(j\Delta\phi) \rangle.
$$
 (2.2.3)

Здесь символом  $\langle \ldots \rangle$  обозначена операция усреднения по ансамблю, а величина  $\Delta\phi$ определяется как:

$$
\Delta \phi = \phi(t + \tau) - \phi(t) \tag{2.2.4}
$$

В дальнейшем будем считать, что  $\langle \Delta \phi \rangle = 0$ .

Соотношение (2.2.3) справедливо в случае, когда флуктуацией числа фотонов ∆S можно пренебречь. Как известно, на практике уровень  $\Delta S$  очень мал. При токе инжекции выше порогового уровня он описывается RIN ППЛ и лежит в пределах -100÷-160 Дб. В данной связи при оценке  $R_E(\tau)$  в формуле (2.2.3) пренебрегается флуктуацией  $\Delta S$ .

При вычисления  $\langle \exp(\Delta \phi) \rangle$  в (2.2.3) будем считать, что динамические флуктуации фазы Дф лазерного поля, представляющие фазовый шум ППЛ, обусловлены большим числом воздействий на него спонтанных фотонов. Поскольку эти события независимы, то на основании центральной предельной теоремы плотность вероятности  $p(\Delta\phi)$  будет иметь гауссову форму [2, 4]:

$$
p(\Delta \phi) = \frac{1}{\sqrt{2\pi \left\langle \Delta \phi^2 \right\rangle}} \exp \left(-\frac{\Delta \phi^2}{2\left\langle \Delta \phi^2 \right\rangle}\right).
$$

Воспользуемся этим соотношением для расчета  $\langle \exp(\Delta \phi) \rangle$ . Получим:

$$
\langle \exp(j\Delta\phi) \rangle = \int_{-\infty}^{\infty} p(\Delta\phi) \exp(j\Delta\phi) d(\Delta\phi) = \exp\left(-\frac{1}{2} \langle \Delta\phi^2 \rangle\right).
$$
 (2.2.5)

Величина  $\langle \Delta \phi^2 \rangle$  в(2.2.5) определяет дисперсию фазового шума ППЛ.

Для определения  $\langle \Delta \phi^2 \rangle$  вновь обратимся к рисунку 2.2.1 и оценим флуктуации  $\Delta \phi$  и  $\Delta S$ стационарной плотности фотонов S<sub>0</sub> вынужденного излучения, вызванные одним спонтанным фотоном. Из рисунка 2.2.1 видно, что такой фотон вызывает следующее изменение поля  $E$ :

$$
E = \text{Re}(E_0 + \cos \theta) + j \text{Im}(\sin \theta)
$$

Умножим это соотношение векторно, а затем скалярно на невозмущенное поле  $E_0$ . Получим:

$$
|E \times E_0| = E_0 \sin \theta \approx E_0^2 \sin \phi
$$

$$
S = E \cdot E = (E_0 + \cos \theta)^2 + \sin^2 \theta = S_0 + 1 + 2\sqrt{S_0} \cos \theta
$$

Откуда, учитывая, что  $\phi \ll 1$ , получим:

$$
\Delta \phi_1 \approx \sin \theta / \sqrt{S} \tag{2.2.6}
$$

$$
\Delta S = 1 + 2\sqrt{S_0} \cos \theta. \tag{2.2.7}
$$

Формула (2.2.6) описывает флуктуацию фазы излучения  $\Delta\phi_1$ , обусловленную механизмом описанным в п.1. Вариация плотности фотонов  $\Delta S$  через механизм п.2 также приводит к изменению фазы поля на величину  $\Delta\phi_2$ . Установим эту связь.

Для этого обратимся к скоростному уравнению для плотности фотонов  $S_0$ , которое определяется коэффициентом вынужденного излучения r<sub>st</sub> и временем жизни фотона т<sub>рh</sub> в резонаторе ППЛ  $[1,2]$ :

$$
\frac{dS_0}{dt} = r_{st} S_0 - \frac{S_0}{\tau_{ph}}\tag{2.2.8}
$$

Уравнение (2.2.7) вместе со скоростным уравнением для плотности фотонов описывает релаксационный процесс динамической вариации  $\Delta S$  вблизи  $S_0$ . Следовательно, искомая зависимость  $\Delta\phi_2(\Delta S)$  также должна зависеть от времени. Скорость изменения фазы  $\Delta\phi_2(\Delta S(t))$  определяет изменение мгновенной частоты генерируемой лазером световой волны  $\omega_{\text{opt}} = d(\Delta \phi_2(t))/dt$ .

С другой стороны, для того чтобы частота  $\omega_{\text{opt}}$  присутствовала в спектре излучения лазера, она должна удовлетворять одному из условий самовозбуждения, а именно условию баланса фаз [1]. Данное условие связывает частоту  $\omega_{opt}$  с показателем преломления n':

$$
\omega_{\rm op} n' = const \tag{2.2.9}
$$

Дифференцируя данное соотношение, заключаем, что изменение частоты генерации на величину До должно быть связано с изменением  $\Delta n'$  как:

$$
\Delta \omega N + \omega_{\rm opt} \Delta n' = 0
$$

Здесь  $N=n'+\omega \cdot dn'/d\omega$  — групповой показатель преломления активного слоя ППЛ.

Из последних формул следует, что изменение частоты лазера определяется соотношением:

$$
\Delta \omega = \frac{d\phi}{dt} = -\frac{\omega_{opt}}{N} \Delta n' \tag{2.2.10}
$$

Заметим далее, что любое изменение п' всегда связано с соответствующей вариацией мнимой части показателя преломления n''. Эта последняя компонента и определяет изменение коэффициента погонного усиления  $\Delta g$  активной среды ППЛ [1,2]:

$$
\Delta n'' = -\frac{\Delta g c}{2\omega_{opt}}.
$$

В ППЛ указанная связь между n' и n'' хорошо аппроксимируется линейной зависимостью [1,2,4]:

$$
n'=\alpha n''.
$$

Последние формулы указывают на то, что флуктуации усиления активной среды ППЛ приводят к соответствующим изменениям показателя преломления и частоты генерации. Поэтому коэффициент пропорциональности  $\alpha$  в последнем соотношении часто называется чирп-фактором [1,2,4].

Далее, в соответствии с (2.2.8), флуктуация усиления  $\Delta g$  может быть представлена в виде:

$$
\Delta g = \frac{N}{c} \left( r_{St} - \frac{1}{\tau_{ph}} \right)
$$

Подставим последние формулы в (2.2.10), получим уравнение для компоненты  $\Delta\phi_2$ :

$$
\frac{d\Phi_2}{dt} = \frac{\alpha}{2} \left( r_{st} - \frac{1}{\tau_{ph}} \right) = \frac{\alpha}{2S_0} \frac{dS}{dt}
$$

Проинтегрируем это уравнение по *t* при начальном условии  $S(t=0) = S_0 + \Delta S$  и до окончания релаксационного процесса, когда  $S(t \rightarrow \infty) = S_0$ . Тогда, воспользовавшись выражением (2.2.7) и полагая, что  $S_0$ =const, заключаем, что флуктуация фазы  $\Delta\phi_2(t)$ излучения ППЛ, вызываемая одним *i-*м спонтанным фотоном в соответствии с механизмом п.2 определится как:

$$
\left(\Delta\phi_2\right)_i = -\frac{\alpha}{2S_0}\Delta S_i = -\frac{\alpha}{2S_0}\left(1 + 2\sqrt{S_0}\cos\theta_i\right).
$$
 (2.2.11)

Полученное соотношение вместе с формулой (2.2.6) для  $\Delta\phi_1$  определяет общее изменение фазы в течение одного акта спонтанного излучения:

$$
\Delta \phi_i = (\Delta \phi_1)_i + (\Delta \phi_2)_i = \frac{1}{\sqrt{S}_0} (\sin \theta_i - \alpha \cos \theta_i) \tag{2.2.12}
$$

Полное изменение фазы поля  $\Delta\phi$  за время т определяется путем суммирования  $M=r_{\rm sp}\cdot\tau$ актов спонтанного излучения:

$$
\Delta \phi = \sum_{i=1}^{l} \Delta \phi_i = \sum_{i=1}^{l} \frac{1}{\sqrt{S}_0} (\sin \theta_i - \alpha \cos \theta_i).
$$

С помощью последней формулы несложно вычислить дисперсию  $\langle \Delta \phi^2 \rangle$ . Выполняя суммирование и учитывая при этом, что фазовые флуктуации слагаемых под знаком суммы в данном соотношении не коррелированны между собой, получим:

$$
\left\langle \Delta \phi^2 \right\rangle = \frac{r_{sp} |\tau|}{2S_0} (1 + \alpha^2)
$$

Параметр r<sub>sp</sub> в полученной формуле удобно выразить через коэффициент спонтанного излучения [1] (иначе называемый коэффициентом инверсии [2]):

$$
n_{sp} = \frac{1}{(1 - r_{abs}/r_{sp})} = r_{sp} \cdot r_{ph},
$$

где r<sub>abs</sub> - коэффициент вынужденного поглощения.

С учетом введенных обозначений выражение для дисперсии фазового шума принимает вид:

$$
\left\langle \Delta \phi^2 \right\rangle = W_{\phi} |\tau| \,, \tag{2.2.13}
$$

где  $W_{\phi} = \frac{n_{sp} |\tau|}{2 \cdot S_0 \cdot \tau_{ph}} (1 + \alpha^2)$  — спектральная плотность мощности фазового шума ППЛ.

Подставляя результат в формулы (2.2.3), (2.2.5) находим АКФ  $R_E(\tau)$ , находим:

$$
R_E(\tau) = S_0 \exp\left(-W_{\phi}|\tau|/2\right) = S_0 \exp\left(-\frac{n_{sp}|\tau|}{4 \cdot S_0 \cdot \tau_{ph}}(1+\alpha^2)\right).
$$
 (2.2.14)

Спектр излучения ППЛ совпадает с энергетическим спектром  $W_F(\omega)$  АКФ (2.2.14) и описывается формулой (2.2.2):

$$
W_E(\omega) = \frac{W_{\phi} S_0}{W_{\phi}^2 / 4 + \omega^2}.
$$
 (2.2.15)

Полученное соотношение представляет, так называемый, лоренцев контур линии излучения, представленный на рисунке 2.2.2. Легко видеть, что ширина этой линии  $\Delta$  по уровню половиной мощности равна [1,2]:

$$
\Delta v = \frac{\Delta \omega}{2\pi} = \frac{W_{\phi}}{2\pi} = \frac{n_{\varphi}}{4\pi \cdot S_0 \cdot \tau_{ph}} (1 + \alpha^2)
$$

Для практических расчетов ширины линии излучения плотность фотонов  $S_0$  удобно выразить через выходную мощность ППЛ на торце P, а время жизни фотона  $\tau_{ph}$  - через

коэффициенты отражения зеркал резонатора  $R_1$  и  $R_2$  и коэффициент поглощения  $\alpha_1$  на его длине L. Получим:

$$
\Delta v = \frac{hv}{8\pi \cdot P} \left(\frac{c}{nL}\right)^2 \left(\alpha_l - \frac{\ln(R_1 R_2)}{2L}\right) n_{sp} \left(1 + \alpha^2\right).
$$
 (2.2.16)

Полученная формула (2.2.16) является модифицированной формулой Шавлова-Таунса, описывающей зависимость ширины линии от параметров активного слоя ППЛ [2]. Из нее следует, что  $\Delta v$  пропорциональна множителю  $(1+\alpha^2)$ . Для типичных полупроводниковых лазеров параметр  $\alpha$  лежит в пределах 2÷8 [1,2,4]. Это указывает на то, что в ППЛ основным из механизмов уширения линии излучения является описанный выше п.2, связанный с флуктуациями плотности носителей в активном слое лазера. Поэтому  $\alpha$ называют также «фактором уширения линии» [1]. В соответствии с (2.2.16) ширина спектра должна быть обратно пропорциональна мощности излучения ППЛ Р (или инжекционному току). Это значит, что при больших Р  $\Delta$  должно стремиться к нулю. Однако, результаты измерений показывают, что при неограниченной световой мощности ППЛ ширина его спектра не равна нулю, т.е.  $\Delta v(P\rightarrow\infty)\rightarrow\Delta v_{\min}$ . Для лазеров системы AlGaAs  $\Delta v_{\min}$  составляет 0.6÷1.9 МГц. Причины указанного эффекта не установлены окончательно, но предполагается, что они связаны с 1/f шумом.

## <span id="page-11-0"></span>2.3. Относительная интенсивность шума

Рассмотрим основные свойства шумовых сигналов.

Чтобы выразить шум излучаемой оптической мощности  $P$ , зависящая от времени мощность  $P(t)$  может быть записана следующим образом [2]:

$$
P(t) = \langle P \rangle + \delta P(t), \qquad (2.3.1)
$$

где  $\langle P \rangle$  – среднее значение мощности. Рассмотрим стационарные и эргодические шумовые процессы, так чтобы средним значением  $\langle...\rangle$  обозначить один из двух ансамблей среднего числа

$$
\langle P \rangle = \lim_{t' \to \infty} \frac{1}{t'} \int_{t_0}^{t_0 + t'} P(t) dt
$$
 (2.3.2)

Для стационарного сигнала среднее число, согласно уравнению (2.3.2), не зависит от  $t_0$ .  $\delta P(t)$  в (2.3.1) описывает шум  $P(t)$  с  $\langle \delta P(t) \rangle = 0$ . Шум может быть описан во временной области автокорреляционной функцией [2]:

$$
\rho_p(\tau) = \langle \delta P(t) \delta P(t - \tau) \rangle. \tag{2.3.3}
$$

Шум в частотной области может также быть описан спектральной плотностью  $W_P(\omega_m)$ на круговой частоте  $\omega_{\rm m}$  [2]:

$$
W_P(\omega_m) = \left\langle \left| \Delta P(\omega_m) \right|^2 \right\rangle = \int_{-\infty}^{+\infty} \rho_P(\tau) \exp(-j\omega_m \tau) d\tau = \lim_{t' \to \infty} \frac{1}{t'} \left| \int_{0}^{t'} \delta P(t) \exp(-j\omega_m t) dt \right|^2. \tag{2.3.4}
$$

Таким образом, спектральная плотность и автокорреляционная функция представляют пару преобразований Фурье (отношение Винера-Хинчина), и обратное преобразование Фурье принимает  $\rho_p(t)$  вид функции спектральной плотности

$$
\rho_P(\tau) = \int_{-\infty}^{+\infty} W_P(\omega_m) \exp(j\omega_m \tau) df, \text{ The } f = \frac{\omega_m}{2\pi}.
$$
 (2.3.5)

Запись  $\Delta P(\omega_{_m})$ , введенная в (2.3.4) позже может быть приближенно использована как преобразование Фурье  $\delta P(t)$ .

Используя уравнения  $(2.3.3) - (2.3.5)$ , средний квадрат шумового сигнала  $\delta P(t)$  может быть выражен членом спектральной плотности (теорема Парсеваля) [2,4]:

$$
\left\langle \delta P^2(t) \right\rangle = \rho_P(0) = \int_{-\infty}^{+\infty} W_P(\omega_m) df = \int_{-\infty}^{+\infty} \left\langle \left| \Delta P(\omega_m) \right|^2 \right\rangle df \,. \tag{2.3.6}
$$

Шум, проходящий через узкополосный фильтр с центральной частотой  $\omega_m$  и полосой фильтра *f*, которая имеет передачу единицы в полосе пропускания и ноль за полосой пропускания, достигает для среднего квадрата значение:

$$
\left\langle \delta P^2 \big|_{\Delta f} \right\rangle = 2 \Delta f \left\langle \big| \Delta P(\omega_m) \big|^2 \right\rangle = 2 \Delta f \cdot W_P(\omega_m) \,. \tag{2.3.7}
$$

Степень двойки в (2.3.7) возникает, потому что должны быть учтены положительные и отрицательные частоты (ср. (2.3.6)).

Например, анализ шума также важен при вероятности того, что шумовой сигнал превышает некий предел, который особенно важен для цифровых применений. Для этой цели удобно ввести функцию плотности вероятности  $p(\delta P)$  [2]. Функция плотности вероятности нормируется следующим образом

$$
\int_{-\infty}^{+\infty} p(\delta P)d(\delta P) = 1,
$$
\n(2.3.8)

а *m*-ый момент  $\delta P(t)$  может быть записан как

$$
\left\langle \delta P^{m}(t) \right\rangle = \int_{-\infty}^{+\infty} p(\delta P) \delta P^{m} d(\delta P) \tag{2.3.9}
$$

При  $m=2$  уравнение (2.3.9) представляет описание значения среднего квадрата альтернативное уравнению (2.3.6). Если накладывается бесконечное число шумовых процессов с различными статистиками, то оно описывается Гауссовой статистикой (центральная предельная теорема), учитывая Гауссову функцию плотности вероятности [2]:

$$
p(\delta P) = \exp\left(-\frac{\delta P^2}{2\langle \delta P^2 \rangle}\right) / \sqrt{2\pi \langle \delta P^2 \rangle}.
$$
 (2.3.10)

Основным источником шума в лазерном диоде являются спонтанные шумы излучения, учитывая флуктуации излучаемой оптической интенсивности и частоты излучения. Интенсивность флуктуаций характеризуется RIN, тогда как частота флуктуаций ограничивает спектральную линию лазерного диода [2].

RIN это отношение шума оптической мошности  $\delta P(t)$  к средней мошности  $\langle P \rangle$ согласно [2]

$$
RIN = \frac{5P^2}{5P^2}.
$$
\n(2.3.11)

Шум, измеренный с полосой частот  $\Delta f$ , которую можно использовать в уравнении  $(2.3.7)$  принимает вид

$$
RIN = \frac{2\Delta f \left\langle \left| \Delta P(\omega_m) \right|^2 \right\rangle}{\left\langle P \right\rangle^2} = \frac{2\Delta f W_P(\omega_m)}{\left\langle P \right\rangle^2}.
$$
 (2.3.12)

Чтобы измерить RIN, оптическую мощность преобразуют к току после передающего фотодиода и шум этого фототока может быть легко измерен анализатором спектра. Эта процедура корректируется до тех пор, пока дополнительные шумы не сложатся в приемнике  $[2]$ .

Однако, даже для идеального приемника необходимо рассмотреть квантовые шумы в фотодиоде, учитывая низкий предел  $RIN_0$  для определяемой интенсивности шума [2]

$$
RIN_{Q} = \frac{2\Delta f \langle |\Delta I(\omega_{m})|^{2} \rangle}{\langle I \rangle^{2}} = \frac{2\Delta f \cdot e}{\langle I \rangle} = \frac{3.2 \cdot 10^{-16} M A \Delta f}{\langle I \rangle}.
$$
 (2.3.13)

 $\langle I \rangle$  определяет значение фототока и спектральную плотность благодаря дробовому шуму (или квантовому шуму), определяемого выражением  $\langle |I(\omega_m)|^2 \rangle = e\langle I \rangle$ , где  $e$  элементарный заряд. Уравнение (2.3.13) сохраняется, если сигнал можно обнаружить ріпфотодиодом [2].

Таким образом *RIN* лазерного диода измеряется пока не станет значительно больше, чем определенный предел  $RIN_{Q}$ . Для фототока  $\langle I \rangle = 1$  *мА RIN*, например, определяется больше, чем  $3,2\cdot10^{-16}$  на один герц полосы пропускания.

# <span id="page-14-0"></span>**3. Содержание работы**

# **3.1. Основные элементы программы**

<span id="page-14-1"></span>Программа лабораторной работы состоит из одного основного окна с несколькими вкладками. Используя вкладки «Лазер»→«Активная среда», «Лазер»→«Конструкция», «Моделирование», производят ввод данных. Выбирая вкладки «ПХ», «АЧХ», «АХ», «Пороговый ток», «Спектр», «Коэффициент усиления среды», «RIN», «Чирп», «Модуляция малым сигналом», «Линия излучения», а также вкладки, вложенные в соответствующие указанные, изучают результаты моделирования.

# **3.1.1. Ввод данных**

Ввод данных (Рисунок 3.1-3.3) производится на вкладках «Лазер»→«Активная среда», «Лазер»→«Конструкция» и «Моделирование».

<span id="page-14-2"></span>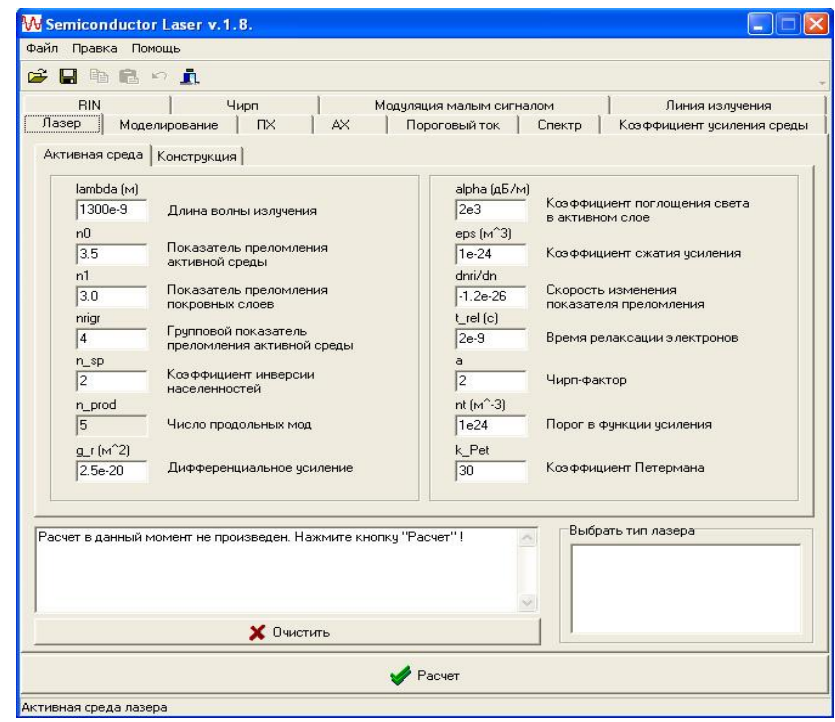

Рисунок 3.1 – Ввод данных на вкладке «Активная среда»

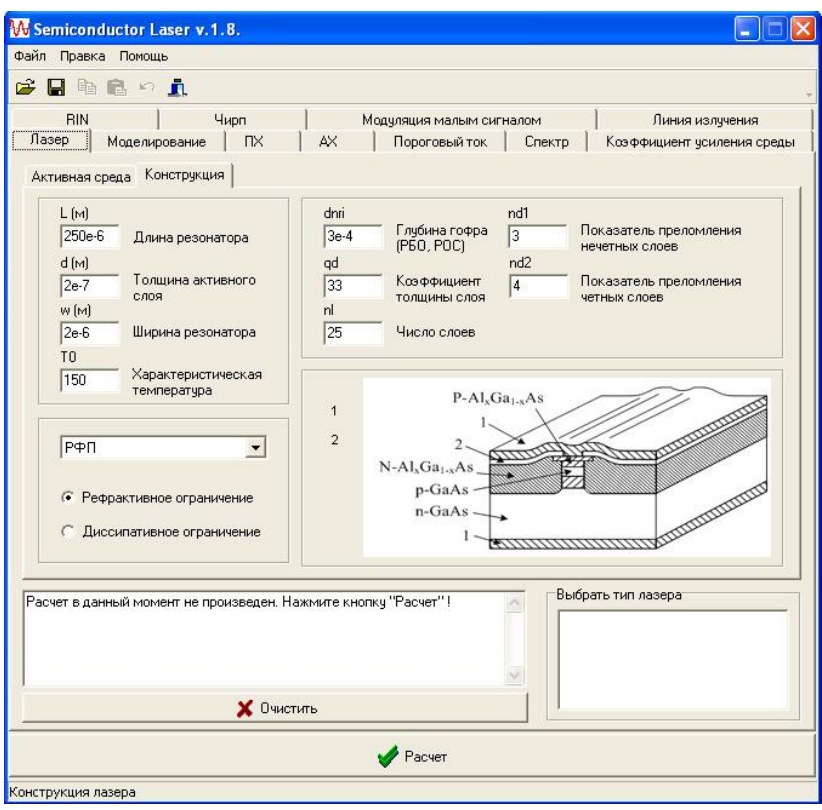

Рисунок 3.2 – Ввод данных на вкладке «Конструкция»

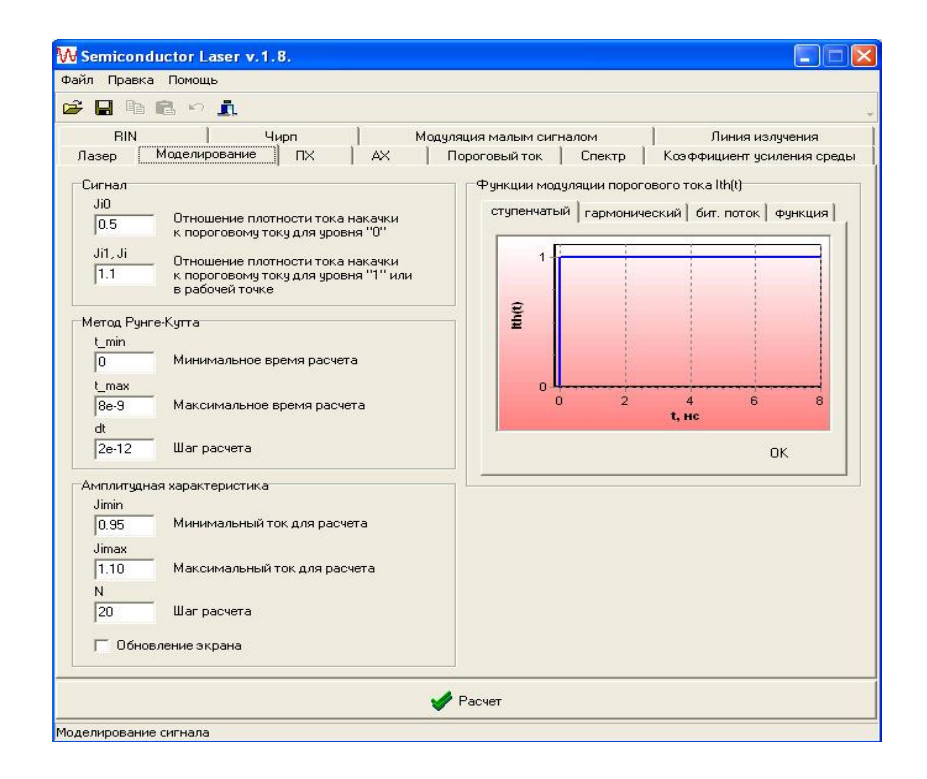

<span id="page-15-0"></span>Рисунок 3.3 – Ввод данных на вкладке «Моделирование»

# **3.1.2. Результаты моделирования**

С результатами моделирования (рисунок 3.4-3.9) можно ознакомиться на вкладках «ПХ», «АЧХ», «АХ», «Пороговый ток», «Спектр», «Коэффициент усиления среды», «RIN», «Чирп», «Модуляция малым сигналом», «Линия излучения».

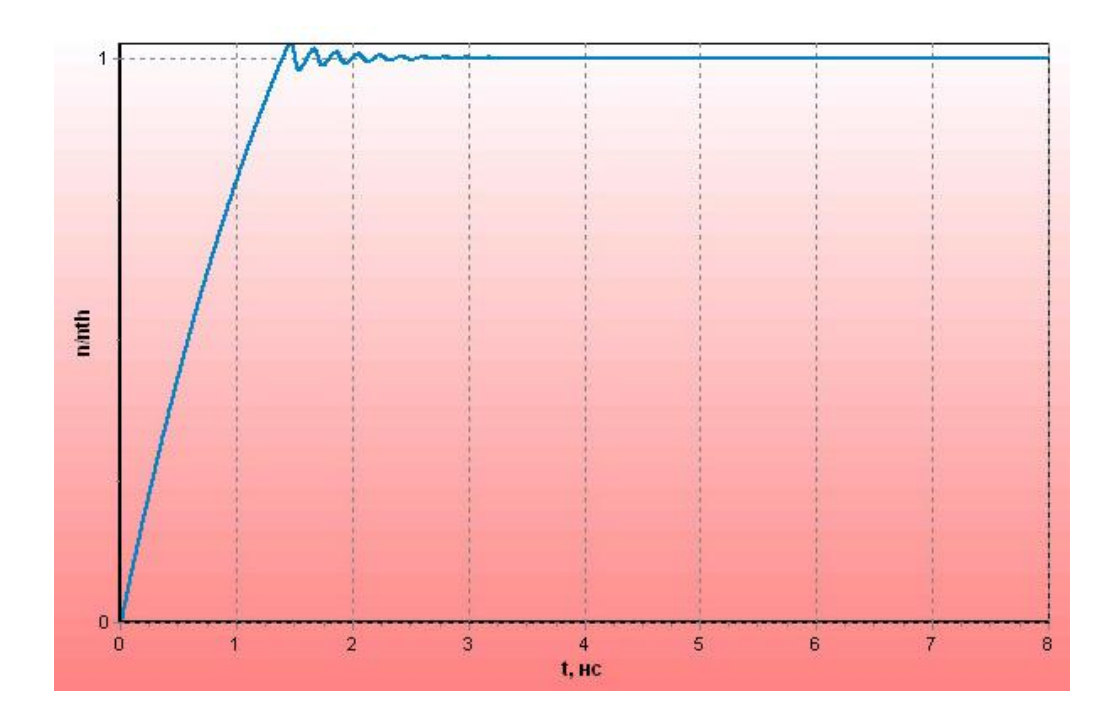

Рисунок 3.4. – Результат моделирования. Зависимость *n*/*n*th от *t*

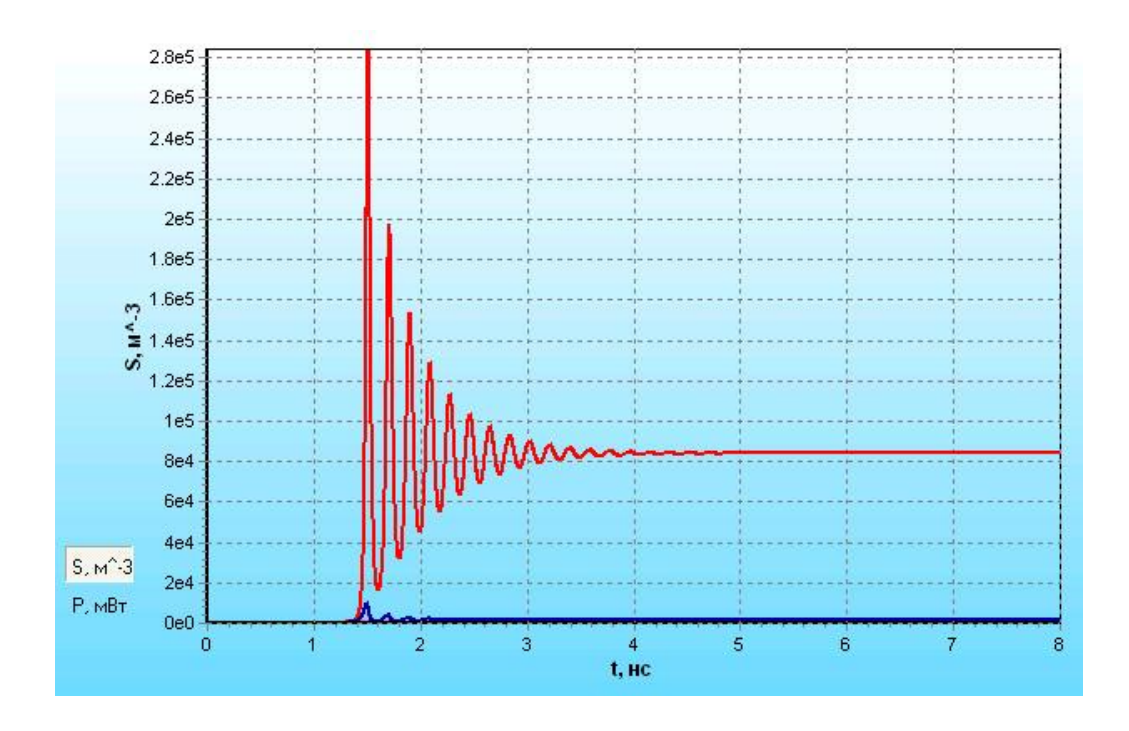

Рисунок 3.5. – Результат моделирования. Зависимость *S* от *t*

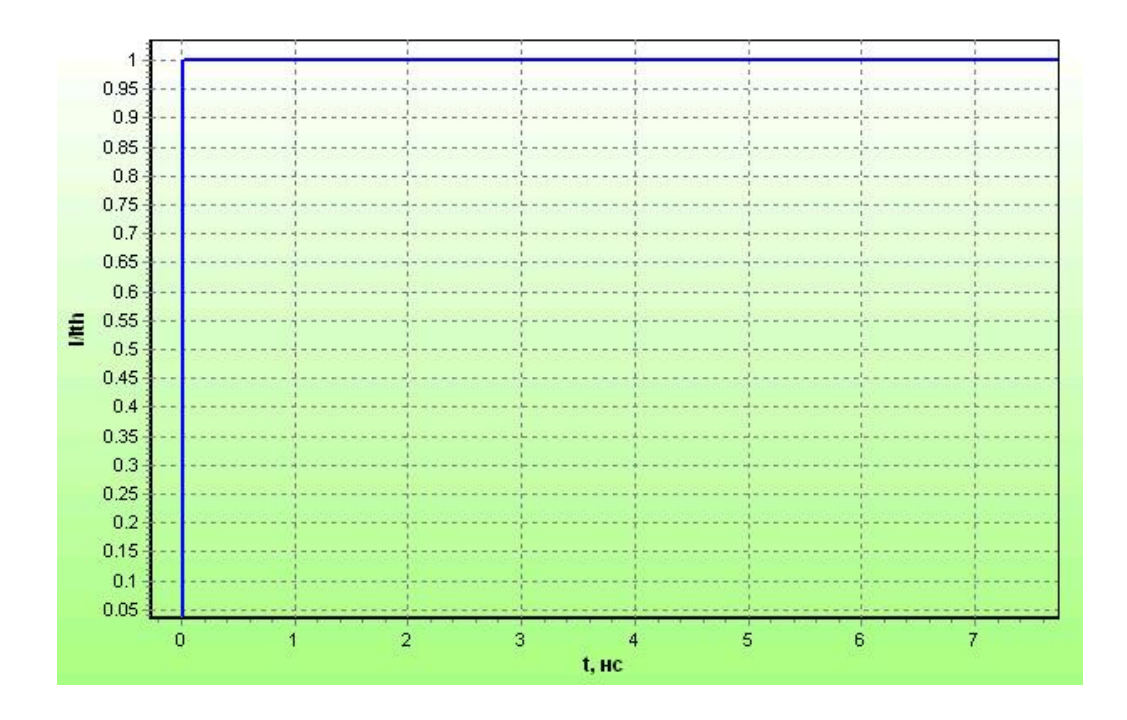

Рисунок 3.6. – Результат моделирования. Зависимость *I*/*I*th от *t*

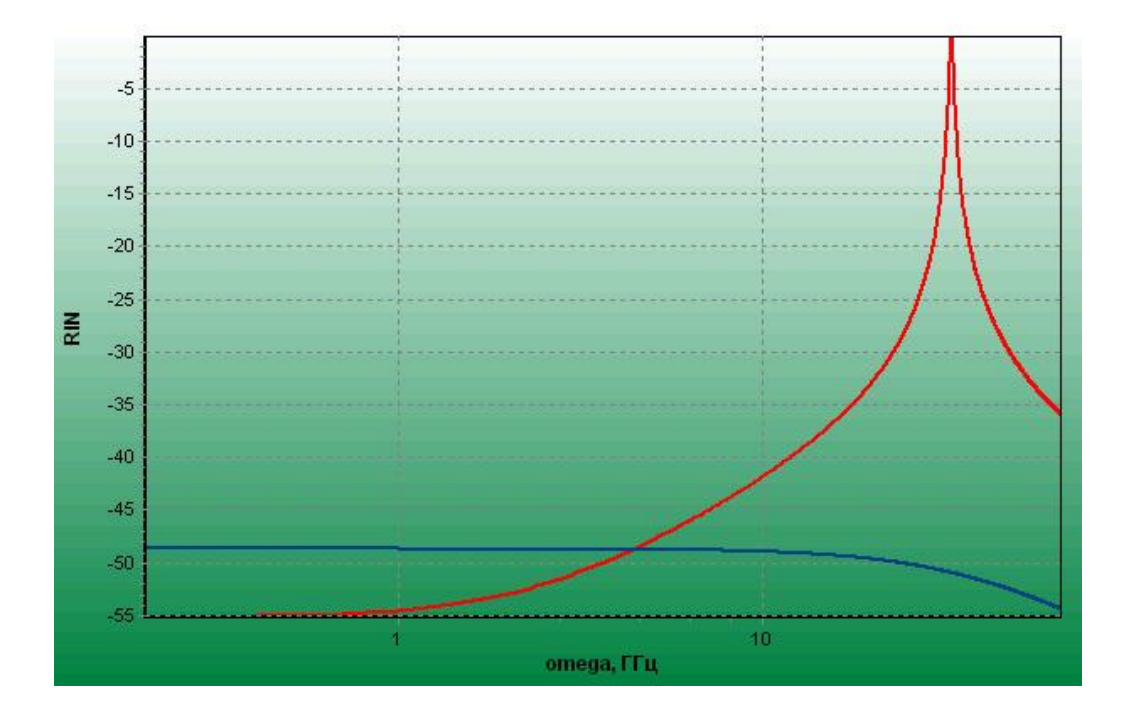

Рисунок 3.7. – Результат моделирования. Относительная интенсивность шума *RIN*

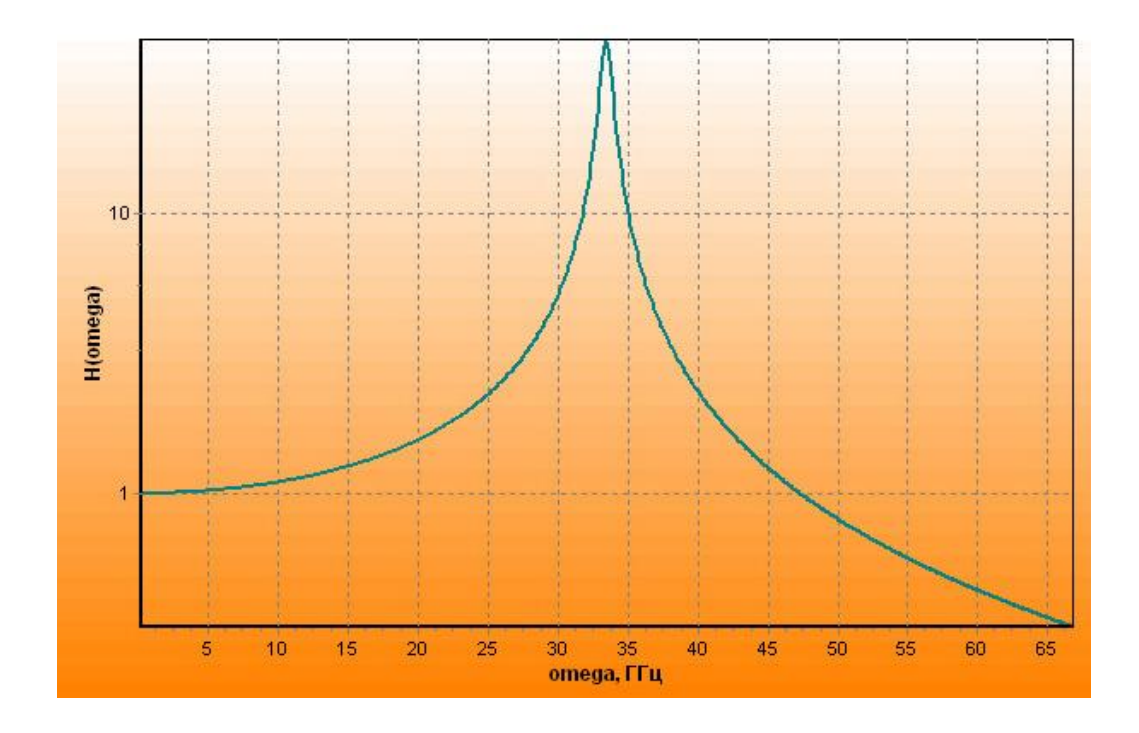

Рисунок 3.8. – Результат моделирования. Передаточная характеристика

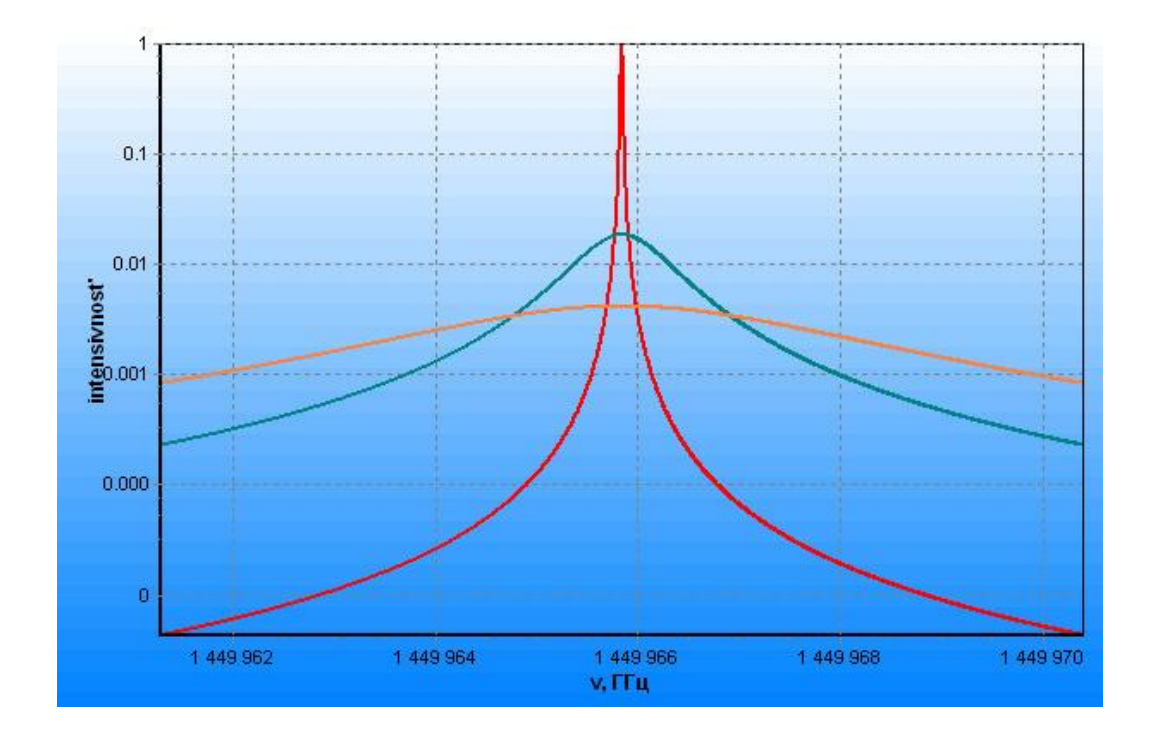

<span id="page-18-0"></span>Рисунок 3.9. – Результат моделирования. Ширина линии излучения  $\Delta v$ 

#### **4. Порядок выполнения работы**

Параметры полупроводникового лазера задаются преподавателем.

1. Для заданных показателей преломления активной среды  $n_0$  и покровного слоя  $n_1$ , толщины активного слоя *d* и длины волны λ построить динамику модовой плотности и инверсии населенностей. Сравнить динамику плотности фотонов для разных продольных мод.

2. Для заданного порога усиления *n*th построить зависимость плотности фотонов *S*<sup>m</sup> от плотности порогового тока *J*. Чем обусловлено изменение плотности фотонов? Пояснить принципы.

3. Для ступенчатой и гармонической функций построить зависимости  $n/n_{th}(t)$  и  $S(t)$ . Объяснить различия.

4. Рассмотреть поведение линии излучения в установившемся и динамическом режимах. Чем обусловлено такое поведение?

5. Определить выходную мощность излучения при  $I_{th}=10$  мА.

6. Построить зависимость *n*th(*d*). Поясните полученную зависимость. С чем связано различие между модовыми зависимостями?

7. При разных значениях порогового тока *I*th определить значения времени задержки излучения.

8. Исследовать зависимость линии излучения  $\Delta v$  от чирп-фактора *a*. Чем обусловлена такая зависимость?

9. Результаты вычислений занести в отчет.

<span id="page-19-0"></span>В выводах необходимо объяснить полученные в пунктах 1-8 зависимости.

# **5. Контрольные вопросы**

1. Какую информацию можно получить из зависимости числа фотонов *S* от времени *t*?

2. Объясните механизм генерации и усиления излучения в ППЛ.

3. Каковы причины затухания продольных мод?

4. Поясните метод ограничения поперечных мод.

5. На каких процессах основаны механизмы формирования линии излучения?

6. Объясните алгоритм вычисления ширины линии излучения.

7. Каким эмпирическим фактором определяются диссипативные и рефрактивные среды?

8. Что такое чирп-фактор?

9. Чем обусловлено изменение показателя преломления в активной среде?

10. Что характеризует относительная интенсивность шума *RIN* ?

11. Поясните физический смысл скоростных уравнений.

12. Объясните зависимость пороговой плотности носителей заряда *n*th от толщины активного слоя *d* ?

# **6. Список использованной литературы**

<span id="page-20-0"></span>1. Скляров О.К. Волоконно-оптические сети и системы связи [Электронный ресурс]: учеб. пособие – Электрон. дан. – Санкт-Петербург: Лань, 2016. – 268 с. – Режим доступа: [https://e.lanbook.com/book/76830.](https://e.lanbook.com/book/76830)

2. Фокин В.Г. Оптические системы передачи и транспортные сети. Учебное пособие. – М.: Эко-Трендз, 2008. – 288 с.

3. Фриман Р. Волоконно-оптические системы связи (4-е, дополненное издание). – М.: Эко-Тренд, 2007. – 512 c.

# ЛАБОРАТОРНАЯ РАБОТА №2 ИССЛЕДОВАНИЕ РАБОТЫ ФОТОПРИЁМНОГО УСТРОЙСТВА ВОСП МЕТОДОМ МАТЕМАТИЧЕСКОГО МОДЕЛИРОВАНИЯ

# Содержание

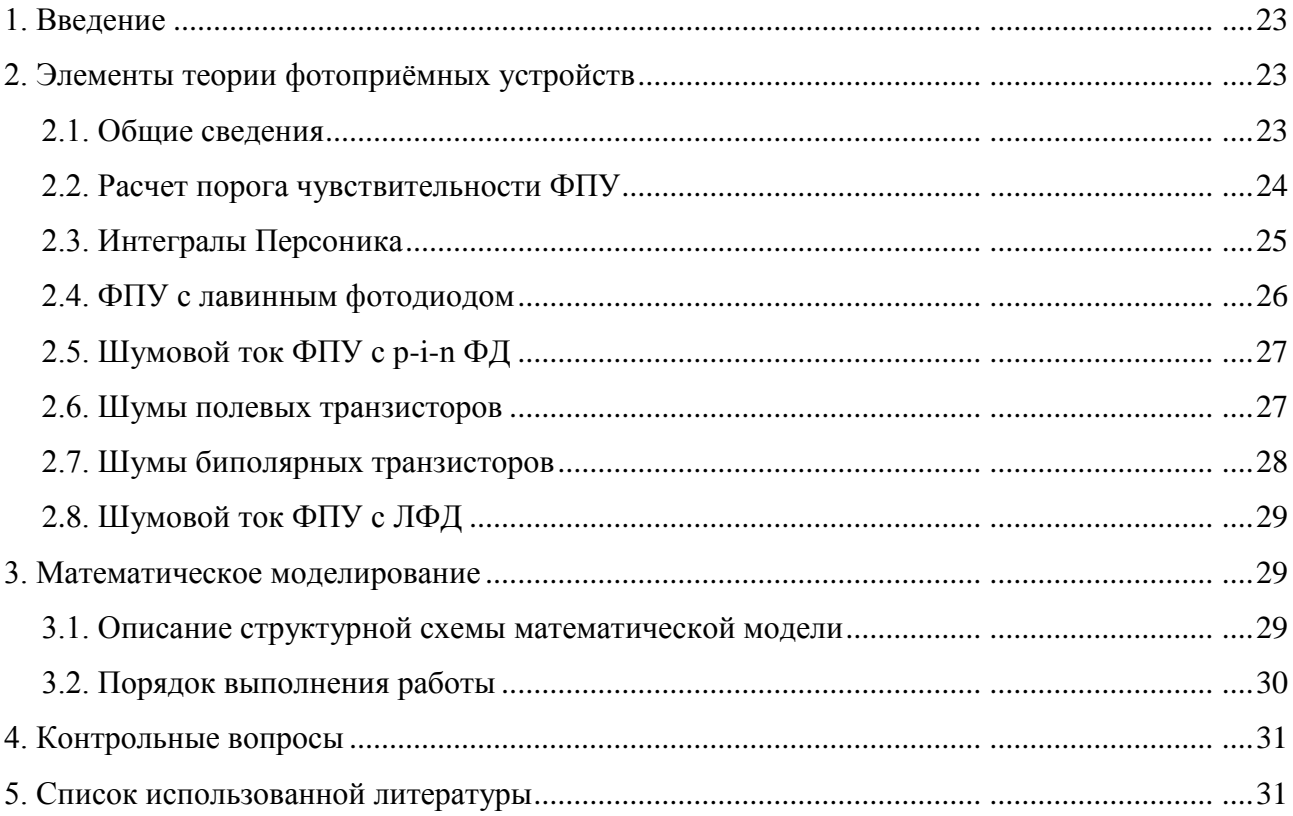

#### **1. Введение**

**Цель работы**: теоретические исследования и математическое моделирование работы фотоприемных устройств волоконно-оптической системы связи.

### **2. Элементы теории фотоприёмных устройств**

# **2.1. Общие сведения**

Фотоприёмное устройство (ФПУ) является составной частью линейного тракта ВОСП. В ФПУ происходит преобразование оптического сигнала в электрический, его усиление и обработка. Оптическим сигналом называют оптическое излучение, один или несколько параметров которого изменяется в соответствии с передаваемой информацией. Преобразование оптического сигнала в электрический осуществляется фотоэлектрическим полупроводниковым приемником излучения (ФЭПП) – принцип действия которого основан на внутреннем фотоэффекте. Усиление необходимо для восстановления уровня сигнала, обеспечения максимально возможного при данных условиях отношения сигнала к шуму. Усиление может осуществляться до, после приемника излучения, а также в самом приемнике. Обработка электрического сигнала позволяет получить параметры сигнала, при которых аппаратура, подключенная к выходу ФПУ, может нормально функционировать.

ФПУ характеризуется системой параметров, важнейшими из которых являются:

- рабочая длина волны, для которой нормированы параметры;

- полоса пропускания, т.е. интервал частот, в котором модуль коэффициента передачи больше или равен половине его максимального значения;

- напряжение шума, т.е. среднеквадратичное значение флуктуаций выходного напряжения в заданной полосе частот в отсутствие оптического сигнала на его входном оптическом полюсе;

- порог чувствительности - минимальная средняя мощность оптического сигнала на входе при заданных характеристиках этого сигнала, при которой обеспечивается заданное отношение сигнал-шум или заданный коэффициент ошибок. На рисунке 2.1 приведена структурная схема ФПУ с прямым детектированием.

23

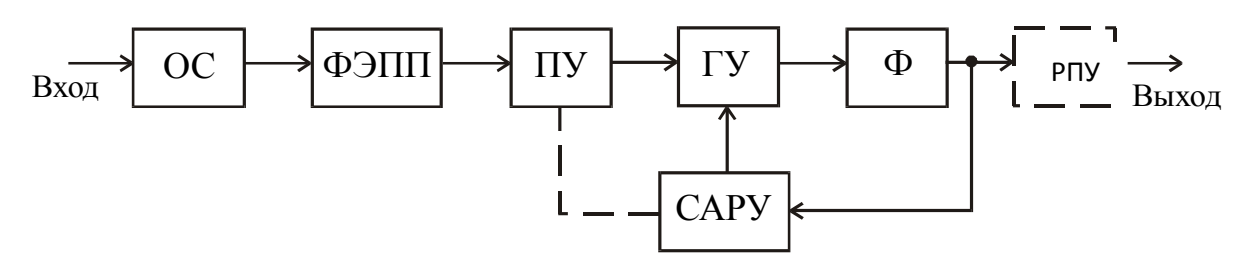

ОС – оптический соединитель; ФЭПП – фотоэлектрический полупроводниковый приёмник излучения; ПУ – предварительный усилитель; ГУ – главный усилитель; Ф–фильтр; РПУ –решающее пороговое устройство; САРУ – схема автоматической регулировки усиления Рисунок 2.1 – Структурная схема ФПУ с прямым детектированием

Одним из основных параметров, характеризующих помехозащищенность системы передачи (СП) является порог чувствительности ФПУ. В зависимости от порога чувствительности выбирается длина участка связи или максимальная скорость передачи. Уменьшение порога чувствительности позволяет увеличить длину участка связи или увеличить скорость передачи. Порог чувствительности ФПУ ограничен шумами, возникающими в фотодиоде, предварительном усилителе, тепловым шумом эквивалентного входного сопротивления усилителя и др.

### **2.2. Расчет порога чувствительности ФПУ**

При исследовании порога чувствительности принята гауссова аппроксимация шумов. Вероятность ошибки при передаче информации определяется вероятностью принятия ложного сигнала о наличии "1" во время передачи "0" (или наоборот):

$$
P_{\text{OIII}} = \frac{1}{\sqrt{2\pi}} \int_{-\infty}^{0} \exp(-x^2/2) dx, \qquad (2.1)
$$

где Q= $(D - S_{_{0}})/\sigma_{_{0}} = (D - S_{_{1}})/\sigma_{_{1}}$  – отношение средней мощности сигнала к среднеквадратической мощности шума;

*D* – пороговый уровень;

 $S_1, S_0$  – математическое ожидание сигналов при передаче "1" и "0" соответственно; *σ* – среднеквадратичное значение шумового тока ФПУ.

При малом уровне освещенности  $\sigma_0 = \sigma_1 = \sigma = \sqrt{i_n^2}$  $\sigma_0 = \sigma_1 = \sigma = \sqrt{i_{p-i-n}^2}$ , где  $(i^2 p_{i-n})^{0.5}$ среднеквадратичное значение шумового тока приёмного модуля с p-i-n фотодиодом.

Мощность *Р*, полученная приемным модулем, соотносится со средней мощностью *P*, падающей на ФД следующим образом:

$$
\eta \cdot P = P_1 \cdot p_1 + P_0 \cdot (1 - p_1),\tag{2.2}
$$

где n - внутренняя квантовая эффективность;

 $P_0$ ,  $P_1$  – мощность, принятая при передаче "0" или "1" соответственно;

 $p_1$  – вероятность принятия "1" в заданном интервале времени.

Для большинства импульсных кодов  $p_1=0.5$ , поэтому:  $\eta \cdot \overline{P} = (P_1 + P_2)/2$ 

Важное значение играет коэффициент затухания  $\gamma = P_0/P_1$ .

Опуская дальнейший вывод, запишем выражение, которое определяет минимальный уровень детектируемой оптической мощности цифрового ФПУ с p-i-n ФД:

$$
\eta \cdot P_{p-i-n} = \frac{1+\gamma}{1-\gamma} \cdot Q \cdot (h \cdot c / e \cdot \lambda) \cdot \sqrt{i_{p-i-n}^2},
$$
\n(2.3)

гле  $h = 6.62 \cdot 10^{-34}$  Лж $\cdot c$  – постоянная Планка:

 $c=3.10^8$  м/с – скорость света в вакууме:

 $e = 1.602 \cdot 10^{-19}$  Кл – заряд электрона;

λ-длина волны импульсов излучения.

Учитывая, что чувствительность ФД  $S = (n \cdot e \cdot \lambda / h \cdot c)$ , а так же, если во время передачи "0" мощность затухает полностью  $(\gamma = 0)$ . то

$$
P_{p-i-n} = (Q/S) \cdot \sqrt{i_{p-i-n}^2} \tag{2.4}
$$

#### 2.3. Интегралы Персоника

Для учета влияния формы спектральной характеристики на шумовую полосу вводят интегралы Персоника (2.5).

$$
I_{n1} = \int_{0}^{\infty} H(y)^{2} \cdot H_{in}(y) \, dy,\tag{2.5}
$$

где  $H(y)=HF(y) \cdot H_a(y)/H_{in}(y)$  – функция передачи ФПУ;

 $HF(y)$  – функция передачи фильтра;

 $H_a(y)$  – частотнозависимая часть модуля функции передачи предусилителя и корректора;

 $H_{in}(y)$  – спектр входного сигнала, определяемый по формуле (2.6);

 $y=f/B$  – нормированная частота;

*В* - скорость передачи.

$$
H_{in}(y) = \exp(-2 \cdot \pi^2 \cdot \alpha^2 \cdot y^2), \qquad (2.6)
$$

где α - определяет, какую часть периода занимает входной сигнал.

Второй интеграл Персоника *Iп2* зависит от передаточной характеристики ФПУ:

$$
I_{n2} = \int_{0}^{\infty} H(y)^{2} dy.
$$
 (2.7)

Третий интеграл Персоника *Iп3* зависит от частотной характеристики линейного тракта ФПУ:

$$
I_{n3} = \int H(y)^2 \cdot y^2 dy. \tag{2.8}
$$

#### **2.4. ФПУ с лавинным фотодиодом**

При выводе уравнения (2.4) предполагалось, что шумовые токи в состояниях "1" и "0" равны, т.е. дробовый шум сигнального фототока не учитывался. Это предположение несправедливо для модуля с ЛФД из-за избыточного шума ЛФД, обусловленного случайной природой процесса умножения. При среднем коэффициенте умножения *М* среднеквадратическое значение шумовых токов при приеме "1" и "0" равны соответственно:<br>  $i_1^2 = i_{p-i-n}^2 + 2 \cdot e \cdot (e \cdot \lambda / h \cdot c) \cdot M^2 \cdot F \cdot I_{n1} \cdot B \cdot P_1,$  (2.9)

$$
i_1^2 = i_{p-i-n}^2 + 2 \cdot e \cdot (e \cdot \lambda / h \cdot c) \cdot M^2 \cdot F \cdot I_{n1} \cdot B \cdot P_1,
$$
 (2.9)

$$
i_1^2 = i_{p-i-n}^2 + 2 \cdot e \cdot (e \cdot \lambda / n \cdot c) \cdot M \cdot r \cdot i_{n1} \cdot B \cdot P_1,
$$
  
\n
$$
i_0^2 = i_{p-i-n}^2 + 2 \cdot e \cdot (e \cdot \lambda / h \cdot c) \cdot M^2 \cdot F \cdot I_{n1} \cdot B \cdot P_0,
$$
\n(2.10)

где *В* – скорость передачи; *F* – шум-фактор умножения; *In1* – интеграл Персоника.

Второе слагаемое в правой части представляет собой дробовый шум, обусловленный умножением сигнального фототока. Выражение для определения порога чувствительности<br>
ФПУ с ЛФД:<br>  $\eta \cdot \overline{P}_{\text{mbo}} = Q \cdot (h \cdot c/e \cdot \lambda) \cdot \frac{1 + \gamma}{1 - \gamma} \cdot \left( e \cdot Q \cdot F \cdot I_{n1} \cdot B \cdot \frac{1 + \gamma}{1 - \gamma} + \sqrt{(2 \cdot e \cdot Q \cdot F \cdot I_{n1} \cdot B)^2 \cdot \frac{\gamma}{(1 - \gamma)^2$ ФПУ с ЛФД:

умножением сигнального оототока. Выражение для определения порога чувствительности  
\n
$$
\eta \cdot \overline{P}_{\eta \phi \partial} = Q \cdot (h \cdot c/e \cdot \lambda) \cdot \frac{1 + \gamma}{1 - \gamma} \cdot \left( e \cdot Q \cdot F \cdot I_{n1} \cdot B \cdot \frac{1 + \gamma}{1 - \gamma} + \sqrt{(2 \cdot e \cdot Q \cdot F \cdot I_{n1} \cdot B)^2 \cdot \frac{\gamma}{(1 - \gamma)^2} + \frac{i^2}{M^2}} \right). \quad (2.11)
$$

При выводе предполагалось, что сигнальный фототок увеличивается в среднем в *М* раз, темновой ток ЛФД равен нулю и что межсимвольная интерференция отсутствует: "хвосты" сигнального тока предыдущего бита не перекрываются с сигналом передаваемого в данный момент бита.

При идеальном коэффициенте затухания ( $\gamma$ =0) формула 2.11 упрощается:

$$
\overline{P}_{\lambda\phi\delta} = \frac{Q}{S} \cdot \left[ \left( \sqrt{i_{p-i-n}^2} / M \right) + e \cdot Q \cdot F \cdot I_{n1} \cdot B \right].
$$
\n(2.12)

При *М=1* второй член уравнения (2.12) пренебрежимо мал и выражение (2.12) принимает вид уравнения (2.4) для ФПУ с p-i-n ФД.

Шум-фактор лавинного умножения определяется из выражения:

$$
F = M \cdot \left[1 - (1 - K) \cdot \left(\frac{M - 1}{M}\right)^2\right],\tag{2.13}
$$

где  $K$  – отношение коэффициентов ударной ионизации носителей зарядов, причем  $K \leq l$ .

Так как шум-фактор увеличивается с увеличением М, из (2.12) следует, что порог чувствительности приемного модуля уменьшается обратно пропорционально  $M$  только при достаточно малых значениях этого коэффициента. Увеличение М приводит к возрастанию шум-фактора и, соответственно, второго члена в выражении для Рлфд. Когда М=Мопт, величина  $P_{J\phi J}$  минимальна и порог чувствительности достигает своего минимального значения для данного отношения  $K$  и уровня шума усилителя. При коэффициенте умножения  $M > M_{OIII}$ , второй член в формуле (2.12) становится преобладающим. Значение  $M_{OIII}$ определяется из уравнения:  $d\overline{P}_{ab}$  /dM = 0.

# 2.5. Шумовой ток ФПУ с р-і-п ФД

Тепловой шум, обусловленный **R** э(входное сопротивление):

$$
r_{\text{men}}^2 = \frac{4 \cdot k \cdot T}{R_s} \cdot I_{n2} \cdot B,
$$
 (2.14)

где  $k = 1.38 \cdot 10^{-23}$  Дж/К -постоянная Больцмана;

Т-температура в градусах Кельвина;

B - скорость передачи;

 $I_{n2}$  – интеграл Персоника, зависящий от передаточной характеристики цепи.

Дробовый шум за счет темнового тока ФД:

$$
i_{op}^2 = 2 \cdot e \cdot I_{\text{TEMH}} + I_{n2} \cdot B \,, \tag{2.15}
$$

где I<sub>ТЕМИ</sub>-темновой ток p-i-n ФД.

# 2.6. Шумы полевых транзисторов

Дробовый шум утечки затвора:

$$
i_{\text{IIVM}}^2 = 2 \cdot e \cdot I_{\text{VI}} \cdot I_{n2} \cdot B,\tag{2.16}
$$

где  $I_{VT}$  – ток утечки затвора ПТ.

Э.Д.С. шума в единичной полосе:

$$
e_{\text{IIVM}}^2 = 4 \cdot k \cdot T \cdot \psi / g \,, \tag{2.17}
$$

где  $\psi$  – шум-фактор ПТ, зависящий от материала (Si-0.7, GaAs-1.1);

 $g$  – крутизна ПТ в рабочей точке.

Выражение для генератора входного шумового тока:

$$
i_{\Pi T}^2 = \frac{4 \cdot k \cdot T \cdot \psi}{g} \cdot \left( \frac{I_{n2} \cdot B}{R_3^2} + \left( 2 \cdot \pi \cdot C_3 \right)^2 \cdot I_{n3} \cdot B^3 \right) + 2 \cdot e \cdot I_{VT} \cdot I_{n2} \cdot B,
$$
 (2.18)

где  $I_{n3}$  – интеграл Персоника, зависящий от частотной характеристики линейного тракта  $\Phi\Pi Y$ :

Сэ-общая входная ёмкость.

Низкочастотный или фликер-шум:

$$
i_{\phi III}^2 = \frac{4 \cdot k \cdot N \cdot \psi}{g} \cdot \left(2 \cdot \pi \cdot C_3\right)^2 \cdot f_{III} \cdot I_{nII},\tag{2.19}
$$

где *f<sub>III</sub>* - раничная частота фликкер-шума;

 $I_{nI} = 0, 1...0, 2.$ 

Полный шумовой ток равен сумме составляющих:

$$
\dot{i}_{\Sigma}^2 = \dot{i}_{\Pi T}^2 + \dot{i}_{\phi I\bar{I}I}^2 + \dot{i}_{\bar{I}I\bar{I}I}^2 + \dot{i}_{\bar{I}I\bar{I}OCI}^2, \qquad (2.20)
$$

где  $i^2$  посл $-$ шумовой ток, обусловленный последующим усилителем и др. элементами.

# 2.7. Шумы биполярных транзисторов

$$
i_{\text{IINMB}}^2 = 2 \cdot e \cdot I_E = 2 \cdot e \cdot I_K / \beta, \qquad (2.21)
$$

где  $I<sub>k</sub>$ ,  $I<sub>k</sub>$  – ток базы и коллектора.

$$
e_{\text{IIIMAS}}^2 = 4 \cdot k \cdot T \cdot (r_{\text{B}} + r_{\text{B}}/2), \tag{2.22}
$$

где  $r_B$ ,  $r_3$ - распределённое сопротивление базы и эмиттера.

$$
r_3 = k \cdot T / e \cdot I_3, \tag{2.23}
$$

где  $I_3$  – ток эмиттера.

Эквивалентный шумовой ток БТ:

$$
i_{BT}^2 = 4 \cdot k \cdot T \cdot (r_E + r_3/2) \cdot \left( \frac{I_{n2} \cdot B}{R_3^2} + (2 \cdot \pi \cdot C_3)^2 \cdot I_{n3} \cdot B^3 \right) + 2 \cdot e \cdot I_B \cdot B \cdot I_{n2}
$$
 (2.24)

Полный шумовой ток:

$$
\dot{i}_{p-i-n}^2 = \dot{i}_{ET}^2 + \dot{i}_{AP}^2 + \dot{i}_{T}^2 + \dot{i}_{\text{HOC}}^2 \tag{2.25}
$$

### 2.8. Шумовой ток ФПУ с ЛФД

Расчет аналогичен ФПУ с р-і-п ФД, но предполагается, что дробовый шум темнового тока, как и фототок, увеличивается за счет лавинного умножения, что приводит к дополнительному источнику избыточного шума.

$$
i_{\text{AP,I}}^2 = i_{p-i-n}^2 + 2 \cdot e \cdot M^2 \cdot F \cdot I_{\text{TM}} \cdot I_{n2} \cdot B \tag{2.26}
$$

На практике можно не учитывать все неумножаемые источники темнового тока.

$$
M_{OIII} = \frac{1}{\sqrt{k}} \cdot \sqrt{\frac{\sqrt{i_{p-i-n}^2}}{e \cdot Q \cdot I_{n1} \cdot B} + k - 1}
$$
 (2.27)

Оптимальный коэффициент лавинного умножения:

Здесь не учтены темновой ток ЛФД и конечное значение коэффициента у.

Они еще уменьшают  $M_{O\Pi T}$ .

Порог чувствительности ФПУ с ЛФД:

$$
\overline{P}_{J\phi\chi} = \sqrt{\overline{P}_{p-i-n}/M^2} + 2 \cdot e \cdot I_{TM} \cdot (1/S)^2 \cdot Q^2 \cdot F \cdot I_{n2} \cdot B + \frac{e}{S} \cdot Q^2 \cdot F \cdot I_{n1} \cdot B \tag{2.28}
$$

#### 3. Математическое моделирование

#### 3.1. Описание структурной схемы математической модели

На рисунке 3.1 приведена структурная схема математической модели программы.

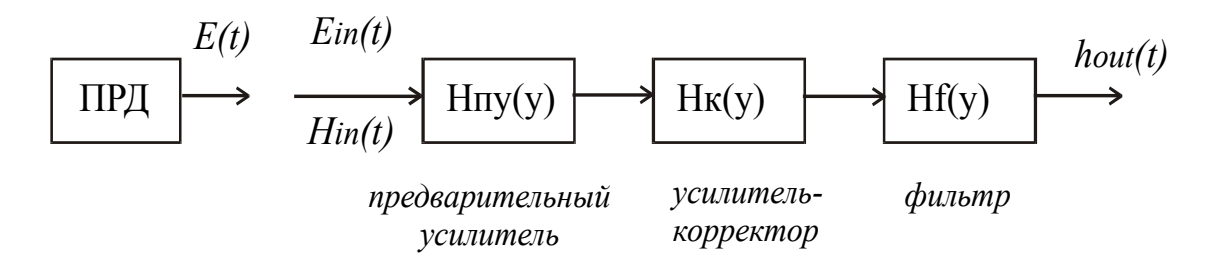

Рисунок 3.1 – Структурная схема математической модели программы.

При запуске файла *Modelup.exe* на экране монитора появляется главная форма, содержащая меню и кнопки, дублирующие меню. В разделе "Сведения" содержится краткая теория и информацию о программе. Для моделирования применяется четыре формы:

– длительность импульса на выходе ФПУ;

- расчёт шумов ФПУ;

- расчёт порога чувствительности ФПУ;

- форма импульса на выходе ФПУ.

# 3.2. Порядок выполнения работы

1. Ознакомиться с теоретической частью работы.

2. Выберите элементы функциональной схемы (по заданию преподавателя).

3. Введите необходимые данные для расчета формы импульса на входе ФПУ (скорость передачи информации  $B$ , длину участка связи  $L$ , удельную дисперсию  $D$ , ширину спектральной линии источника излучения).

4. Пронаблюдайте форму импульса на входе ФПУ и импульсную характеристику входного сигнала при различных значениях **B**, L, D и ширины спектральной линии источника излучения.

5. Выберите электрический фильтр, схему усилителя. Пронаблюдайте график частотнозависимой части модуля функции передачи предусилителя и корректора  $\mathbf{M}$ спектральную характеристику фильтра. Запишите значения интегралов Персоника.

6. Введите  $Q$  – отношение сигнал/шум, отношение коэффициентов ударной ионизации, выберите транзистор.

7. Пронаблюдайте зависимости спектральной плотности шумов от частоты для *p-i-n* ФД:

- тепловой шум  $ST(f)$ ;

— фликкер-шум  $Sf(f)$ .

- значения теплового шума  $(St)$  и дробового шума  $(Sd)$ .

8. Пронаблюдайте зависимость порога чувствительности от коэффициента лавинного умножения **Papd(M)** для ЛФД.

9. Пронаблюдайте импульсную характеристику фильтра **Hout(t)** и форму выходной посылки  $Hf(t)$ .

10. Провести сравнение полученных результатов и сделать выводы.

# **4. Контрольные вопросы**

1. Что понимается под фотоприёмным устройством с прямым детектированием?

2. Напишите назначение отдельных элементов на структурной схеме (рис. 1.1).

3. Какие допущения сделаны при выводе формулы (2.1) для вероятности ошибки.

4. Раскройте алгоритм расчета порога чувствительности в цифровой системе передачи данных (формула 2.11).

5. Почему существует оптимальный коэффициент лавинного умножения для порога чувствительности в ФПУ с ЛФД.

6. Перечислите типы шумов в p-i-n и ЛФД.

7. Каковы функции распределения шумов различной природы в ФПУ.

8. Что характеризуют интегралы Персоника.

9. Как меняется форма импульса на входе ФПУ в зависимости от значений B, L, D и ширины спектральной линии излучения.

10. Какова должна быть зависимость спектральной плотности шумов различной природы от частоты.

#### **5. Список использованной литературы**

1. 1. Скляров О.К. Волоконно-оптические сети и системы связи [Электронный ресурс]: учеб. пособие – Электрон. дан. – Санкт-Петербург: Лань, 2016. – 268 с. – Режим доступа: [https://e.lanbook.com/book/76830.](https://e.lanbook.com/book/76830)

2. Фокин В.Г. Оптические системы передачи и транспортные сети. Учебное пособие. – М.: Эко-Трендз, 2008. – 288 с.

3. Фриман Р. Волоконно-оптические системы связи (4-е, дополненное издание). – М.: Эко-Тренд, 2007. – 512 c.

4. Гауэр Дж. Оптические системы связи. – М.: Радио и связь, 1989. – 504 с.

5. Волоконно-оптические системы передачи./ Под ред. Гомзина В.Н. – М.: Радио и связь,  $1992. - 416$  c.

# ЛАБОРАТОРНАЯ РАБОТА №3 ИССЛЕДОВАНИЕ ВЕЛИЧИНЫ ОПТИЧЕСКИХ ПОТЕРЬ ПРИ СТЫКОВКЕ ОПТИЧЕСКИХ ВОЛОКОН

# Содержание

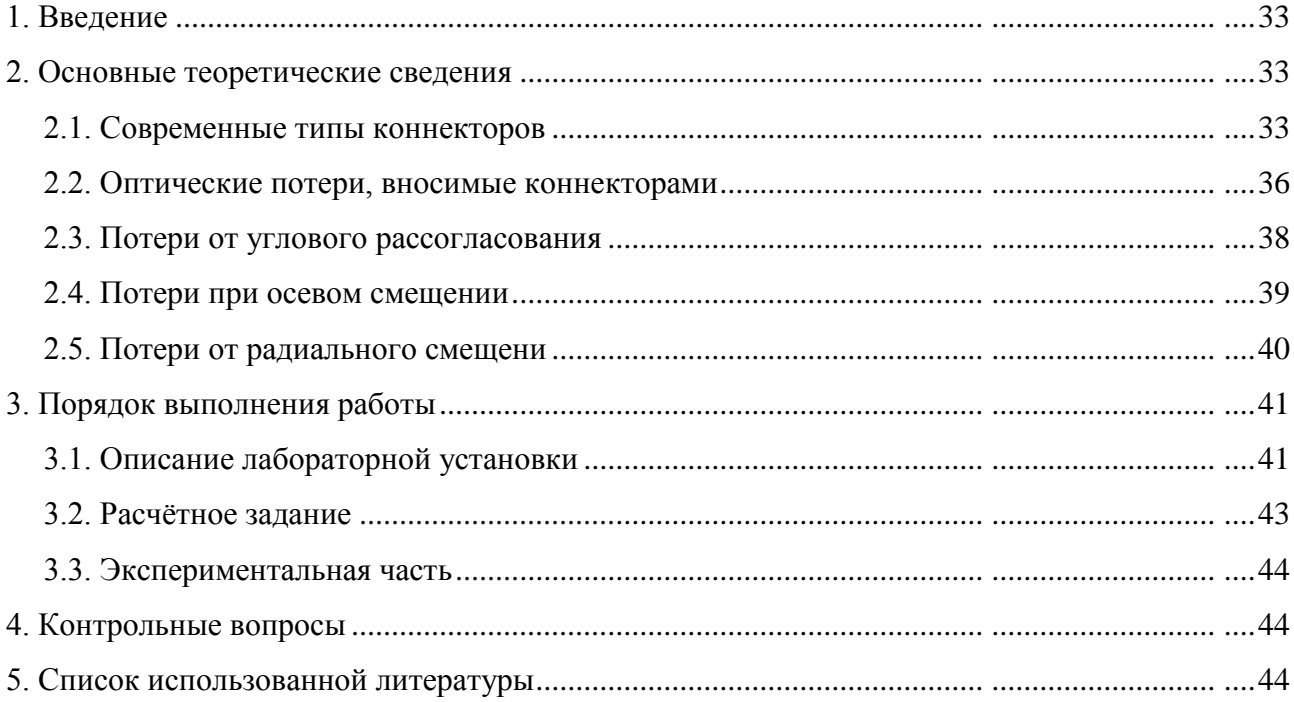

## **1. Введение**

**Цель работы:** расчет величины оптических потерь при угловом, осевом и радиальном смещении стыков оптического волокна, практическое определения затухания, вносимого коннекторами при соединении оптического волокна в волоконно-оптической линии связи.

### **2. Основные теоретические сведения**

#### **2.1. Современные типы коннекторов**

Оптические разъемы (коннекторы) применяются для их стыковки оптических волокон с пассивным или активным телекоммуникационным оборудованием.

На сегодняшний день в мире представлено большое количество специализированных оптических коннекторов. Наибольшее распространение в РФ получили стандартные оптические разъемы типов SC, FC, ST и миниатюрные LC. Коннекторы различаются видом применяемыми наконечниками, типом фиксации конструкции в розетке. Принцип работы у них одинаковый.

#### **ST-коннектор**

Самым распространенным представителем в локальных оптических сетях является ST-тип коннектора (от англ. Straight Tip, рисунок 2.1). Керамический наконечник имеет цилиндрическую форму диаметром 2.5 мм со скругленным торцом. Фиксация производится за счет поворота оправы вокруг оси коннектора, при этом вращения основы коннектора отсутствуют (теоретически) за счет паза в разъеме розетки. Направляющие оправы сцепляясь с упорами ST-розетки при вращении вдавливают конструкцию в гнездо. Пружинный элемент обеспечивает необходимое прижатие.

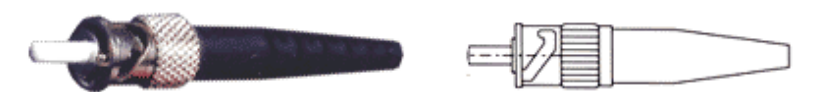

Рисунок 2.1 – ST коннектор

Слабым местом ST-технологии является вращательное движение оправы при подключении/отключении коннектора. Оно требует большого жизненного пространства для одного линка, что важно в многопортовых кабельных системах. Более того, вращения наконечника отсутствуют только теоретически, даже минимальные изменения положения последнего влекут рост потерь в оптических соединениях. Наконечник выступает из основы конструкции на 5-7 мм, что ведет к его загрязнению.

#### **SC-коннектор**

Слабые стороны SC-коннекторов в настоящее время решают за счет применения SCтехнологии (от англ. Subscriber Connector, рисунок 2.2). Сечение корпуса имеет прямоугольную форму. Подключение/отключение коннектора осуществляется поступательным движением по направляющим и фиксируется защелками. Керамический наконечник также имеет цилиндрическую форму диаметром 2.5 мм со скругленным торцом (некоторые модели имеют скос поверхности). Наконечник почти полностью покрывается корпусом и потому менее подвержен загрязнению нежели в ST-конструкции. Отсутствие вращательных движений обуславливает более осторожное прижатие.

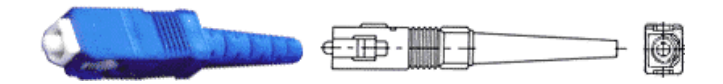

Рисунок 2.2 – SC коннектор

В некторых случаях SC-коннекторы применяются в дуплексном варианте. На конструкции могут быть предусмотрены фиксаторы для спаривания коннекторов, или применяться специальные скобы для группировки корпусов. Коннекторы с одномодовым волокном обычно имеют голубой цвет, а с многомодовым серый.

#### **LC-коннектор**

Коннекторы типа LC - это малогаббаритный вариант SC-коннекторов (рисунок 2.3). Он также имеет прямоугольное сечение корпуса. Конструкция исполняется на пластмассовой основе и снабжена защелкой, подобной защелке, применяющейся в модульных коннекторах медных кабельных систем. Вследствие этого и подключение коннектора производится схожим образом. Наконечник изготавливается из керамики и имеет диаметр 1.25 мм.

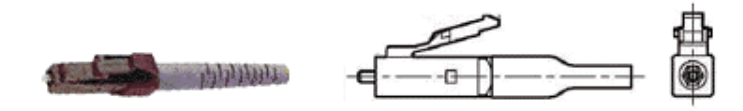

Рисунок 2.3 – LC коннектор

Встречаются как многомодовые, так и одномодовые варианты коннекторов. Ниша этих изделий - многопортовые оптические системы.

#### **FC-коннектор**

В одномодовых системах встречается еще одна разновидность коннекторов FC (рисунок 2.4). Они характеризуются отличными геометрическими характеристиками и высокой защитой наконечника.

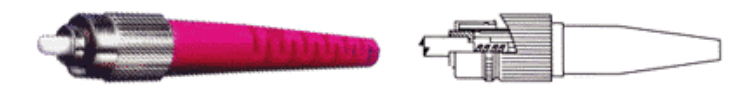

Рисунок 2.4 – FC коннектор

#### **Коннектор MT-RJ**

Разработка коннектора MT-RJ (рисунок 2.5) преследовала решение следующих задач: малый размер, низкая стоимость и простота подключения. Использование коннектора MT-RJ увеличивает плотность портов в два раза по сравнению со стандартными коннекторами и делает его идеальным для использования в приложениях типа fiber-to-the-desk. Конструкция коннектора соответствует требованиям TIA.

В коннекторе MT-RJ используется улучшенная версия индустриального стандарта для коннекторов типа RJ-45. Именно малый размер и удобство защелки аналогичной RJ-45 определяют преимущества данного коннектора при использовании в горизонтальной проводке до рабочего места. В коннекторе используется специальный двухволоконный наконечник.

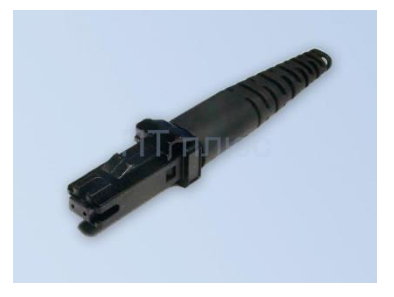

Рисунок 2.5 – Коннектор MT-RJ

#### **Коннектор Е-2000**

Коннектор Е-2000 – пластиковый коннектор (рисунок 2.6), с верхним замком. Как правило, используется в одномодовых сетях. Большее распространение имеет Е-2000/АРС, в связи с большим количеством оборудования для телевизионных систем, где необходима полировка АРС. Особенность стыковки данного коннектора с адаптером препятствует попаданию пыли на поверхность оптических элементов. Также обеспечивается достаточная

жесткость крепления, устойчивость к вибрационным нагрузкам и высокая степень точности сведения световодов. Сечение корпуса - квадратное, что позволяет легко реализовать дуплексные коннекторы.

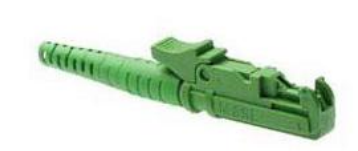

Рисунок 2.6 - Коннектор Е-2000

#### 2.2. Оптические потери, вносимые коннекторами

Качество оптического разъёма в первую очередь определятся величиной вносимых потерь:

$$
\alpha = -10 \log(\frac{P_{out}}{P_{in}}),\tag{2.1}
$$

где Pin и Pout - уровни оптической мощности на входе и выходе соединителя и измеряется в Дб.

Потеря мощности оптической волны возникает при неточной центровке оптических волокон.

При неполном физическом контакте волокон образуется воздушный зазор, в связи с чем возникает эффект возвратных потерь - отражение в обратном направлении части полезного сигнала.

Неидеальная геометрическая форма волокон также вносит вклад в потери мощности: это может быть эллиптичность волокна, и неконцентричность его сердцевины и оболочки.

В таблице 2.1 систематизированы наиболее распространенные случаи возникновения потерь при соединении ОВ с помощью коннекторов:

| Ситуация                               | Иллюстрация | Затухание | Отражение | Примечание |
|----------------------------------------|-------------|-----------|-----------|------------|
| Правильная<br>геометрия                |             | Хорошо    | Хорошо    |            |
| Угол полировки<br>(воздушный<br>3a30p) |             | Хорошо    | Плохо     |            |

Таблица 2.1 - Разновилности потерь в коннекторах
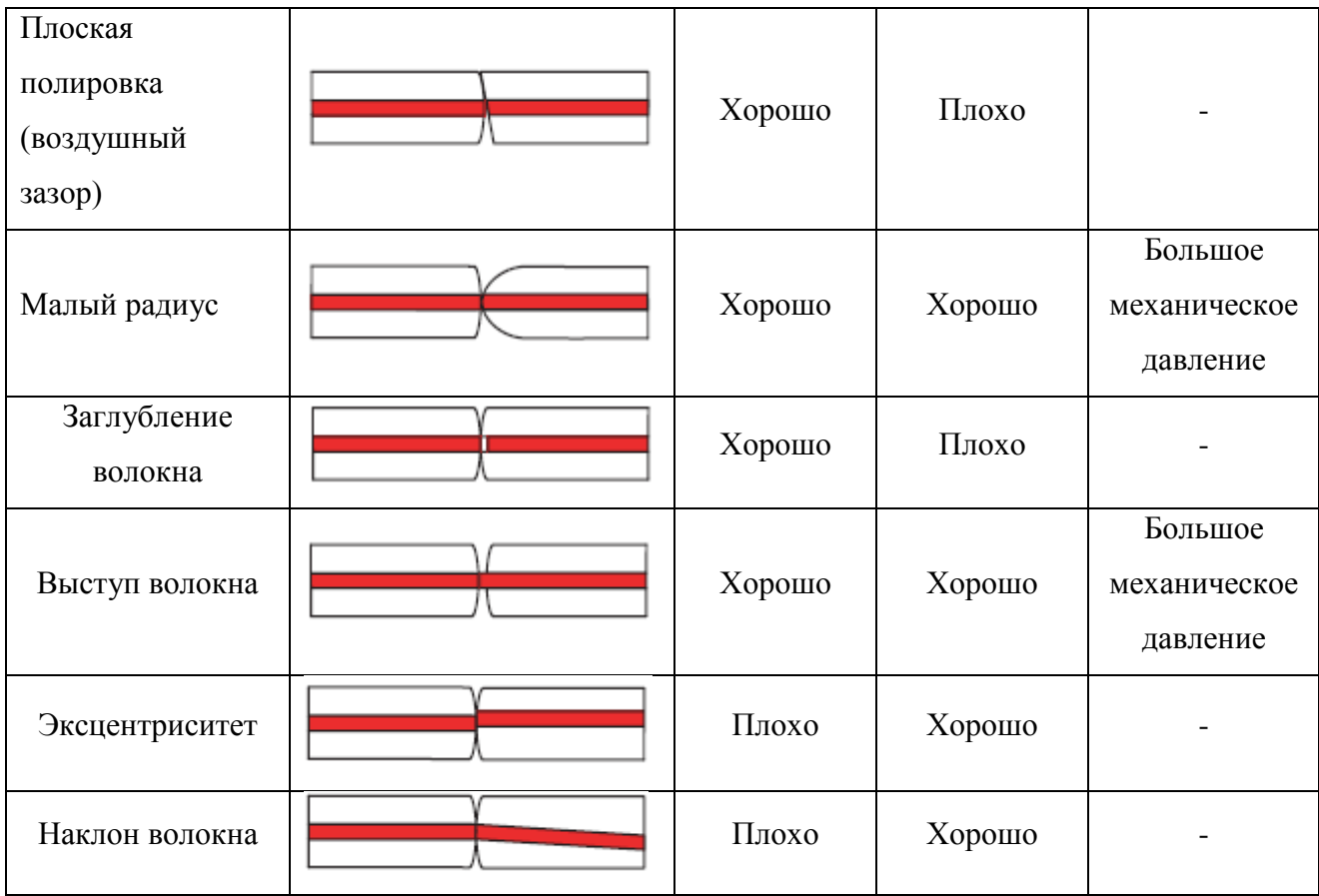

Данная таблица иллюстрирует взаимосвязь потерь в зависимости от геометрических отклонений. Имеют место случаи, когда геометрический дефект влияет положительно на потери, так, например, выступ волокна уменьшает Френелевские потери на отражение, но в целом его наличие неблагоприятно, поскольку постоянное механическое давление может привести к разрушению торцов соприкасающихся волокон.

**Диаметр модового поля** этот параметр используется при анализе одномодовых волокон. В многомодовых ОВ размер сердцевины принято оценивать диаметром 2*а*, в одномодовых волокнах — с помощью *диаметра модового поля* (модового пятна) *d*мп. Это связано с тем, что энергия основной моды в одномодовом ОВ распространяется не только в сердцевине, но и частично в оболочке, захватывая ее приграничную область. Поэтому *d*мп более точно оценивает размеры распределения энергии основной моды. Величина *d*мп является важной при стыковке волокон между собой, а также при стыковке источника излучения с волокном.

Распределение поля в поперечном сечении волокна подчиняется гауссовому закону

$$
E(r) = E(0) exp\left[-\left(\frac{r}{w_0}\right)^2\right],
$$
\n(2.2)

где *Е*(0) — напряженность поля при *r* = 0; *w*0 — радиус поля моды.

Диаметр модового поля в случае гауссового распределения равен ширине кривой распределения амплитуды оптического поля на уровне 1/*е* или ширине кривой распределения оптической мощности (интенсивности) в точке 1/*е* 2 и определяется выражениями:

$$
w_0 = d\left(0, 65 + 1, 619V^{-\frac{3}{2}} + 2,879V^{-6}\right)
$$
\n(2.3)

$$
w_0 \approx d\left(0, 65 + 1, 62V^{-3/2}\right). \tag{2.4}
$$

Зная величину числовой апертуры и рабочую длину волны приближенно значение *w*<sup>0</sup> можно рассчитать, используя выражения

$$
w_0 \approx 0.83 \cdot \frac{\lambda}{NA};\tag{2.5}
$$

Диаметр модового поля имеет типичные значения:

при λ=1,31 мкм w=8,6÷9,2 мкм, с допуском (±0,3÷0,4) мкм.

при λ=1,55 мкм w=10,4÷11 мкм, с допуском (±0,4÷0,5) мкм.

**Числовая апертура – м**аксимальный угол между осью и лучом, для которого выполняются условия полного внутреннего отражения при распространении оптического излучения по волокну, называется апертурой и измеряется в радианах. Числовая апертура характеризует эффективность ввода световых лучей в оптическое волокно, зависит от конструкции волокна (ступенчатое, градиентное и т.д.) и показателей преломления оболочки и сердцевины волокна.

Числовая апертура является важнейшей характеристикой ОВ, определяющей условия ввода оптических сигналов и процессы их распространения в ОВ.

$$
NA = \sin \theta_{\text{max}} = \sqrt{n_1^2 - n_2^2} = n_1 \sqrt{2\Delta} ,
$$

Типичные значения NA для ООВ NA=0,11÷0,15.

Таким образом говоря о потерях, которые порождаются неидеальной геометрией торцов волокон, несоосным размещением волокон в коннекторах можно выделить три группы потерь, вносящих наибольший вклад: потери от углового рассогласования, потери при радиальном смещении, потери от осевого смещения.

# **2.3. Потери от углового рассогласования**

Рассмотрим конструктивные факторы влияющие на величину этих потерь условно разделяемых на два вида внешние и внутренние. К внешним необходимо отнести зависимости потерь от несовершенства конструкции разъёма.

Для разъёма использующих одномодовое ОВ к этим факторам относятся потери от углового рассогласования между осями  $\Theta$ :

$$
\alpha_{\theta} = -10\log(1 - \frac{2\theta}{(\pi \arcsin NA)})),
$$
\n(2.6)

где NA – значение числовой апертуры ОВ.

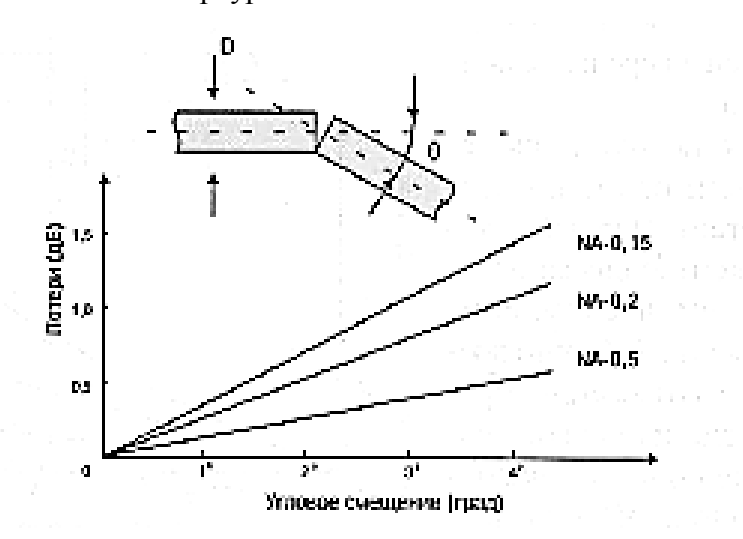

Рисунок 2.7 – Потерь от углового рассогласования [2]

Из графика на рисунке 1.1 Видно, что уровень потерь в разъёмных соединениях определяется числовой апертурой NA оптического волокна. Большее значение NA допускает большее угловое рассогласование (при тех же потерях).[2]

*В лабораторной работе используется выражение для расчёта* потерь при соединении одномодовых ОВ имеющих типовые значения диаметров модового поля (W) и числовых апертур (NA).

При угловом рассогласовании выражение для расчёта имеет вид:

$$
\alpha(\theta) = 7.11 \left(\frac{\pi \theta}{NA}\right)^2 (I\!\!I\,6),\tag{2.7}
$$

## **2.4. Потери при осевом смещении**

Потери от наличия зазора между торцами стыкуемых ОВ:

$$
\alpha_{s} = -10 \lg \left( 1 - \frac{1}{1 + 2 \frac{S}{W_0} \text{tg}(\arcsin \frac{NA}{n_1})} \right)^2, \tag{2.8}
$$

где NA – числовая апертура,  $n_1$ -показатель преломления сердцевины, S – величина осевого смещения(мкм),  $W_0$  – диаметр модового поля (мкм).

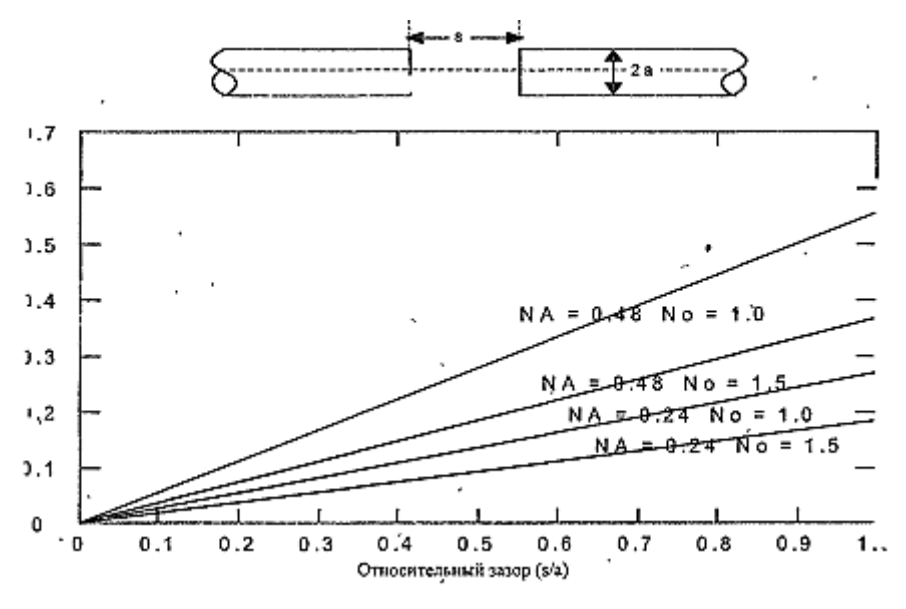

Рисунок 2.8 – Потери при осевом смещении [2]

Соединение двух волокон, разделённых небольшим зазором, подвержено двум видам потерь. Первый это френелевское отражение, связанное с разницей показателей преломления волокн и среды в зазоре (обычно воздуха). Френелевское отражение происходит как на выходе из первого волокна, так и на входе во второе волокно. В кварцевых волокнах, разделённых воздушным зазором, потери от френелевского отражения составляют 0.34 дб. [2]

*В лабораторной работе для расчёта* используется выражение для одномодового ОВ определяющее величину осевого смещения:

$$
\alpha(S) = 0.28 * NA * S(\text{A6}),\tag{2.9}
$$

где NA – числовая апертура, S – величина осевого смещения(мкм).

# **2.5. Потери от радиального смещения**

Радиальное смещение описывается следующим выражением:

$$
\alpha(L) = -10lg(1 - \frac{4L}{\pi W_0}),\tag{2.10}
$$

где L - радиальное смещение(мкм),  $W_0$  - диаметр модового поля(мкм). И для одномодовых ОВ имеет вид:  $\alpha(L) = 4.34(\frac{\Delta}{\omega})$  $\frac{\Delta W}{W0}$ <sup>2</sup> Дб.

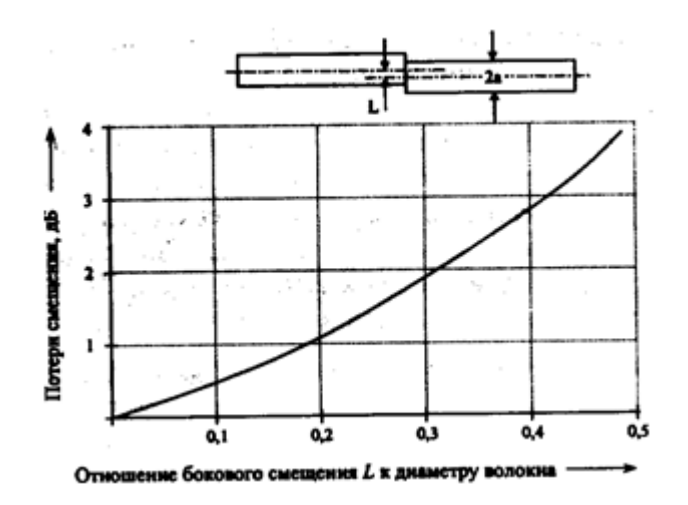

Рисунок 2.11 – Потери от радиального смещения [2]

Из графика на рисунке 2.11 видно, что относительное смещение в 10% приволит в потерям на уровне 0.5 дБ. Для волокна с диаметром сердцевины 50 мкм относительное смещение в 10% означает смещение в 5 мкм, что соответствует смещению в каждом разъёме на 2.5 мкм. Очевидно, что контроль радиального смещения особенно затруднён в волокнах малого диаметра. Производители стремятся ограничить смещение до уровня менее 5% от диаметра сердцевины. [2]

*В лабораторной работе для расчёта* используется следующее выражение для ООВ определяющее величину осевого смещения:

$$
\alpha(L) = L(0.72 + 0.05L)(\text{A6}),\tag{2.11}
$$

где L – величина радиального смещения(мкм).

#### **3. Порядок выполнения работы**

#### **3.1. Описание лабораторной установки**

Перед проведением работы должны быть изучены причины появления потерь в коннекторах, классификация потерь, методы измерения потерь ОВ.

На рисунке 3.1, представлена блок-схема экспериментальной установки по определению потерь в коннекторах.

Внешний вид лабораторной установки позволяющей проводить измерения оптических потерь в разъёмных соединениях представлен на рисунке 3.2.

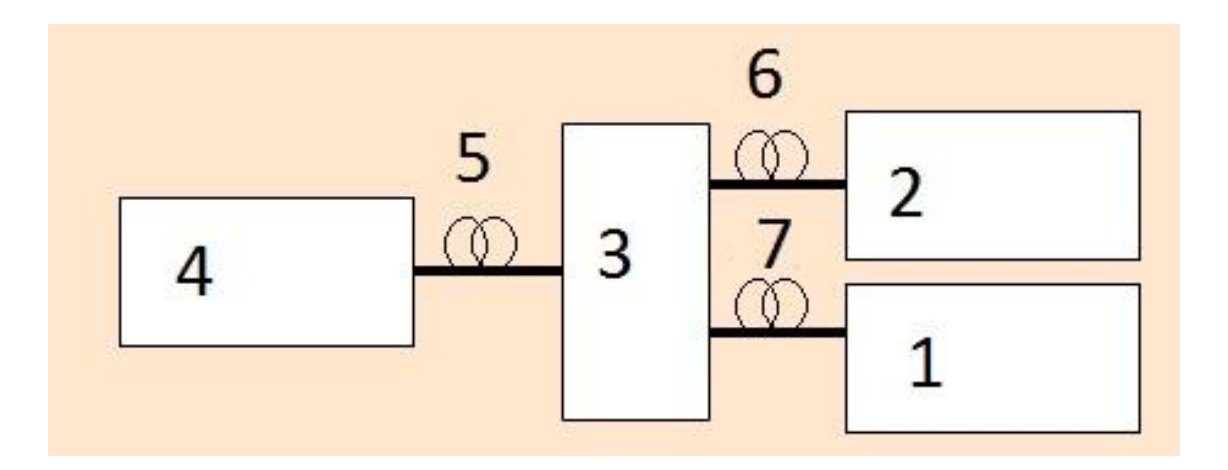

1 – Оптический тестер FOD 1203C; 2 – оптический измеритель мощности FOD 1204; 3 – монтажная коробка; 4 – ООВ G.652; 5,6,7 – Одномодовое оптическое волокно G.652 Рисунок 3.1 – Принципиальная схема установки

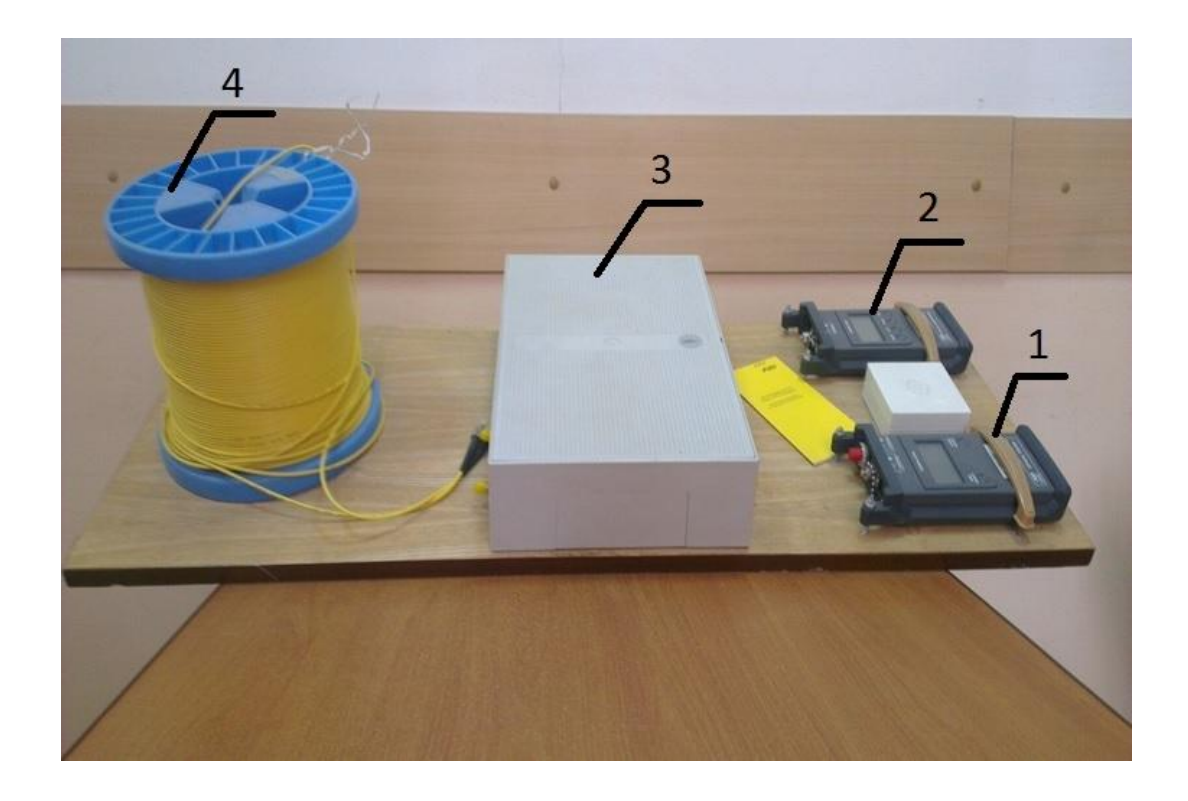

1 – оптический тестер FOD 1203C; 2 – оптический измеритель мощности FOD 1204; 3 – монтажная коробка; 4 – ООВ G.652

Рисунок 3.2 – Внешний вид экспериментальной установки

# **Типы коннекторов, используемые в эксперименте**

Для выполнения эксперимента использовалось три типа коннекторов: FC, SC (рисунок 3.3).

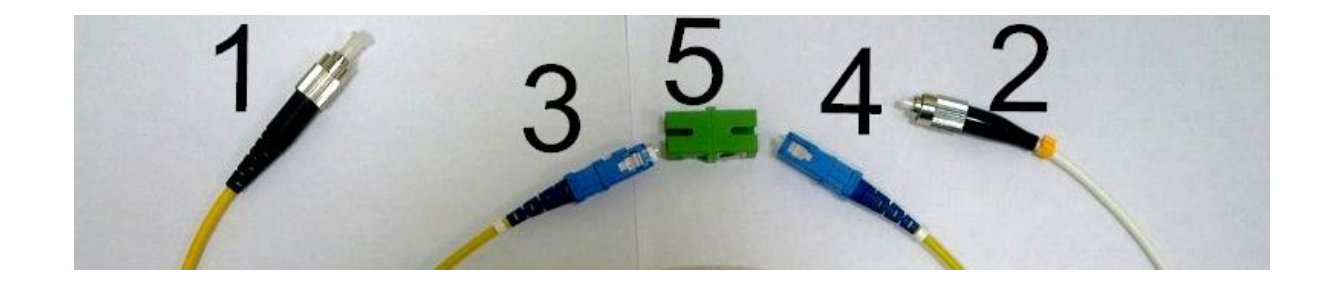

Рисунок 3.3 – Коннекторы типа SC – 3, 4; Коннекторы типа FC – 1, 2; Розетка для коннекторов SC – 5

# **3.2 Расчётное задание**

Для выполнения лабораторной работы необходимо рассчитать потери при угловом, осевом и радиальном смещении.

1. Рассчитать диаметр модового поля по формуле (2.11) и подставить в первое приближение для двух окон прозрачности, сделать оценку по данным формулам. По данным из таблицы 4.1 провести расчёт потерь и построить зависимость при конструктивных отклонениях в соответствие с заданным вариантом.

| Параметры      | Варианты      |                |               |                |                |  |  |  |
|----------------|---------------|----------------|---------------|----------------|----------------|--|--|--|
|                | 1             | $\overline{2}$ | 3             | $\overline{4}$ | 5              |  |  |  |
| $\Theta$ , рад | $0 - 0.02617$ | $0 - 0.02617$  | $0 - 0.02617$ | $0 - 0.02617$  | $0 - 0.02617$  |  |  |  |
| <b>NA</b>      | 0.11          | 0.12           | 0.13          | 0.14           | 0.15           |  |  |  |
| L, MKM         | $0 - 9$       | $0 - 9$        | $0 - 9$       | $0 - 9$        | $0 - 9$        |  |  |  |
| $W_0$ , MKM    |               |                |               |                |                |  |  |  |
| 1310 нм        | $8.2 \pm 0.3$ | $8.4 \pm 0.4$  | $8.6 \pm 0.3$ | $8.2 \pm 0.4$  | $8.4 \pm 0.3$  |  |  |  |
| 1550 нм        | $9.6 \pm 0.4$ | $9.8 \pm 0.5$  | $10\pm0.4$    | $10.2 \pm 0.5$ | $10.4 \pm 0.4$ |  |  |  |
| S, MKM         | $0 - 9$       | $0-9$          | $0 - 9$       | $0 - 9$        | $0 - 9$        |  |  |  |

Таблица 4.1 – Исходные данные

2. По инженерные формулам (пункт 2) рассчитать потери для углового, осевого и углового рассогласования.

3. Сравнить результаты вычисления по инженерным формулам с теоретическим расчетом. Сделать вывод.

# **3.3. Экспериментальная часть**

1. Собрать установку по схеме, изображённой на рисунке 3.1.

2. Провести измерения вносимого затухания по 5 раз для каждого типа коннекторов.

3. Провести статистическую обработку полученных данных.

4. Построить графики зависимостей для каждого случая.

# **4. Контрольные вопросы**

1. Что такое числовая апертура ОВ и от чего она зависит?

2. Какие потери возникают при вводе излучения в ОВ и каковы их причины?

3. Какие источники излучения используются в ВОЛС? Каковы их достоинства и недостатки?

4. Какими параметрами источника излучения определяется эффективность ввода излучения в ОВ?

5. К какому типу рассогласования наиболее критична величина потерь на стыке ОВ?

# **5. Список использованной литературы**

1. Дмитриев С.А., Слепов Н.Н. Волоконно-оптическая техника: Современное состояние и перспективы. – М.: ООО "Волоконно-оптическая техника", 2005. – 576 с.

2. Бондаренко И.Б., Гатчин, Ю.А., Иванова Н.Ю., Шилкин [Д.А. Соединители и](http://www.twirpx.com/file/415235/)  коммутационные устройства. [Элементы оптических систем](http://www.twirpx.com/file/415235/). – СПб: СПб ГУ ИТМО, 2008. – 133 с.

3. Листвин А.В., Листвин В.Н., Швырков Д.В. Оптические волокна для линий связи. – М.: ВЭЛЛКОМ, 2002 – 78 с.

# ЛАБОРАТОРНАЯ РАБОТА № 4 ИССЛЕДОВАНИЕ ПАССИВНЫХ ДЕЛИТЕЛЕЙ ОПТИЧЕСКОЙ МОЩНОСТИ ДЛЯ ВОСП

# Содержание

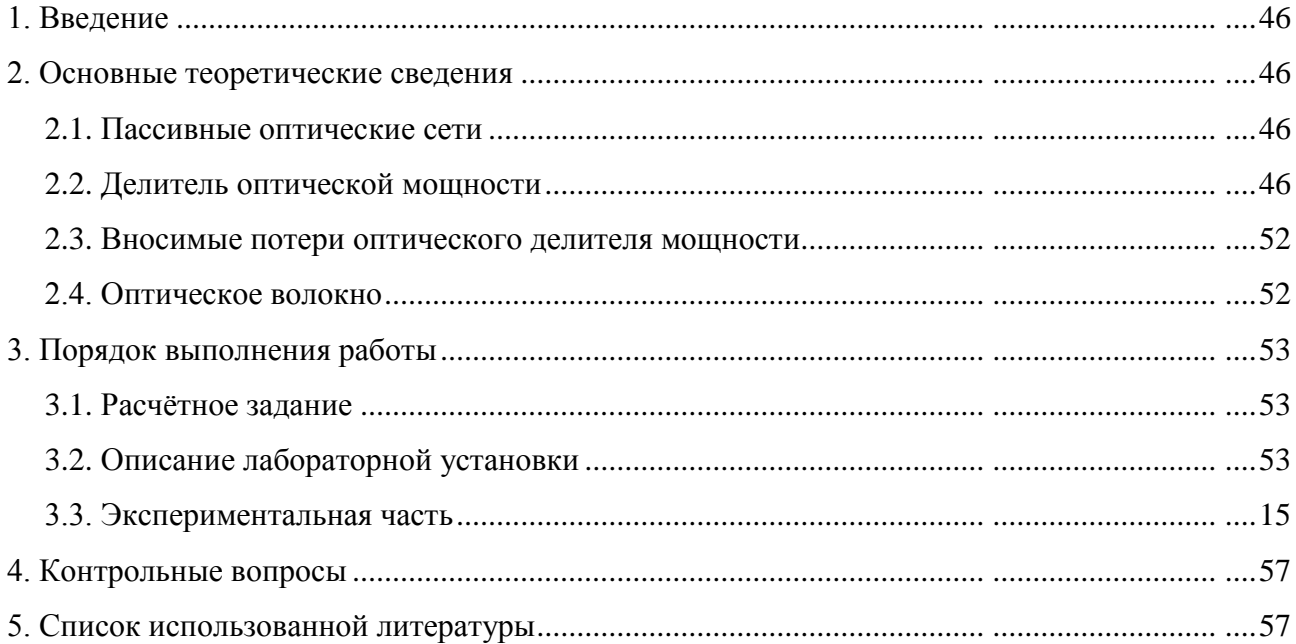

### 1. Введение

работы: Пель исслелование передаточных параметров симметричных  $\overline{M}$ несимметричных делителей мощности.

# 2. Основные теоретические сведения

#### $2.1.$ Пассивные оптические сети

Технология PON (Passive Optical Network — пассивная оптическая сеть) – это современная технология широкополосного мультисервисного множественного доступа по оптическому волокну древовидной структуры, в промежуточных узлах которой установлены пассивные оптические разветвители.

Пассивные оптические сети обладают следующими преимуществами:

Существенная экономия ОВ и оптических приемопередатчиков в  $\bullet$ центральном узле.

Скорость. Оптическое волокно обладает огромной полосой пропускания.

 $\bullet$ Надежность. В промежуточных узлах дерева находятся только пассивные оптические разветвители, не требующие обслуживания

 $\bullet$ Масштабируемость. Древовидная структура сети доступа дает возможность подключать новых абонентов самым экономичным способом

Гибкость. Позволяет предоставлять абонентам именно тот уровень  $\bullet$ сервиса, который им требуется.

Удобство обслуживания. Подключение, отключение и выход из строя одного или нескольких абонентских узлов не сказывается на работе остальных

Основной элемент в пассивной оптической сети - это делитель мощности, который и позволяет данной технологии иметь множество существенных преимуществ [1].

#### $2.2.$ Делитель оптической мощности

Делитель оптической мощности (разветвитель) - это пассивный оптический многополюсник, распределяющий поток оптического излучения в одном направлении и объединяющий несколько потоков в обратном направлении. Сленговое название пассивного компонента волоконно-оптических сетей - сплиттер (от англ. Split - разделять).

*Cnnummep (splitter) – устройство*, имеющее обычно один входной порт и несколько выходных портов. Он может быть использован для двунаправленной передачи или для распределения потока на два или большее число устройств или конечных пользователей. Чаше всего применяется к симметричному делителя оптической мощности.

В общем случае у делителя оптической мощности может быть M входных и N выходных портов. В сетях PON наиболее часто используют разветвители 1×N с одним входным потом для прямого потока. Разветвители 2×N могут использоваться в системах с резервированием по центральному волокну. На рисунке 2.1 схематично показан разветвитель M×N и основные потоки излучения.

Принцип работы и параметры разветвителя можно проиллюстрировать на примере разветвителя Х-типа (2х2), схематически представленного на рисунке 2.2, где стрелками показаны возможные направления излучения внутри него.

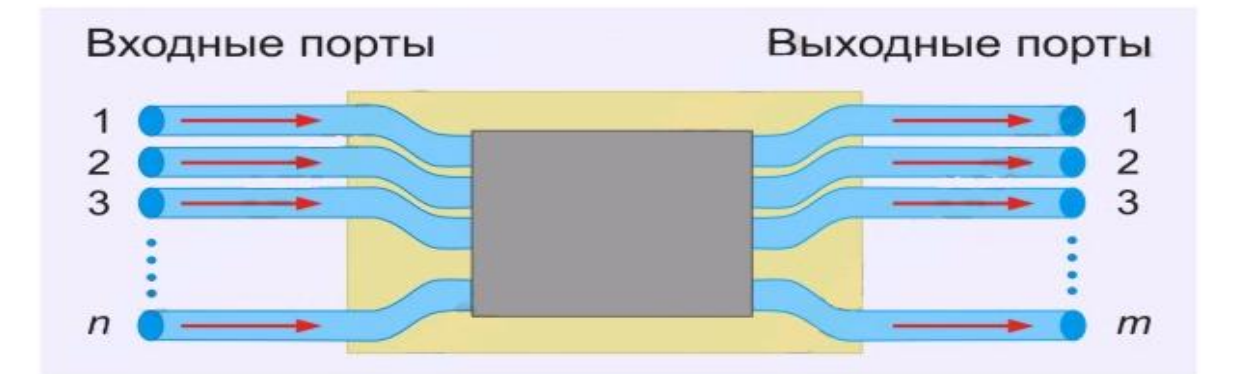

Рисунок 2.1 – Пассивный оптический многополюсник [2]

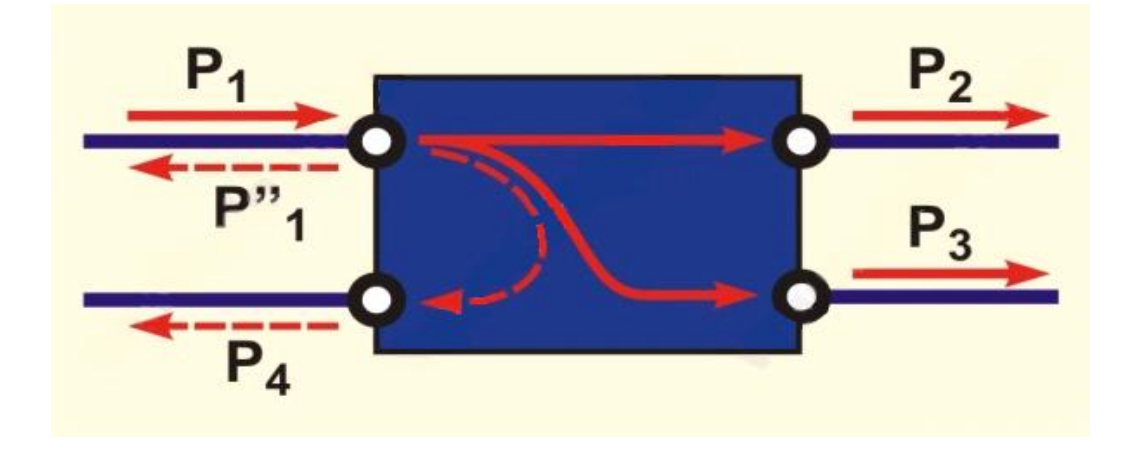

Рисунок 2.2 – Модель делителя оптической мощности [2]

Этот тип разветвителя используется как базовый при создании других типов волоконно-оптических разветвителей. В приведенном четырехпортовом пассивном двунаправленном оптическом делителе мощности излучение, введенное через порт 1, может выходить через порты 2 и 3, при этом в идеальном случае излучение не должно поступать в

порт 4. По аналогии излучение, введенное через порт 4, может выходить через порты 2 и 3 и не должно выходить через порт 1. Та ким образом, пор ты 1 и 4 в рассматриваемом направлении излучения являются входными, а пор ты 2 и 3 - выходными.

Так как данный разветвитель является пассивным и двунаправленным, то возможно также обратное распространение света и изменение роли портов, т. е. при подаче излучения через порты 2 и 3 они становятся входными, а порты 1 и 4 - выходными. При прохождении света в разветвителях возникают определенные потери, для анализа которых рассмотрим вариант использования разветвителя на рис., когда порт 1 - входной, а пор ты 2 и 3 выходные.

Оптические разветвители подразделяются по:

#### *Числу входных и выходных портов.*

o Делители, имеющие один вход и несколько выходов (1xN)

o Двухвходные (2хN). Как правило, двухвходные разветвители используются для резервирования по оборудованию

Количество выходных портов может варьироваться от 2 до 64.

#### *Распределению оптической мощности*

o Симметричные. Как правило, в многоэтажных застройках для проведения сети внутри здания используют делители с равномерным коэффициентом деления мощности (1х2, 1х4, 1х8, 1х16, 1х32)

o Несимметричые. Входная мощность сигнала делится неравномерно между выходными портами. Обычно шаг деления составляет 5%.

# *Рабочей длине волны*

- o Однооконные (1310нм или 1550нм)
- o Двухоконные (1310нм и 1550нм)
- o Трехоконные (1310, 1490 и 1550 нм)
- o Широкополосные (1310 1620нм)

#### *Классу точности.*

o Класс А. Оптические делители, в которых диапазоны длин волн соблюдаются с заявленными параметрами. Обычно выражается в виде допуска от центральной длины волны ± 40 нм

o Класс В. Оптические делители, в которых допуск на рабочую длину волны выражается в узких окнах  $(\pm 20 \text{ nm})$ 

#### *Способу производства*

o Сплавные (FBT) – выполненные по сплавной технологии (рисунок 2.3). Обладают хорошей механической прочностью, малыми поляризационнозависимыми потерями, малой зависимостью от температуры. Недостатки – это большие габаритные размеры при большом количестве выходных портов, существенная зависимость от длины волны.

o Планарные (PLC) – выполненные по полупроводниковой технологии, рисунок 2.4. Обладают небольшими габаритными размерами, нечувствительны к длине волны в диапазоне 1300-1600нм.

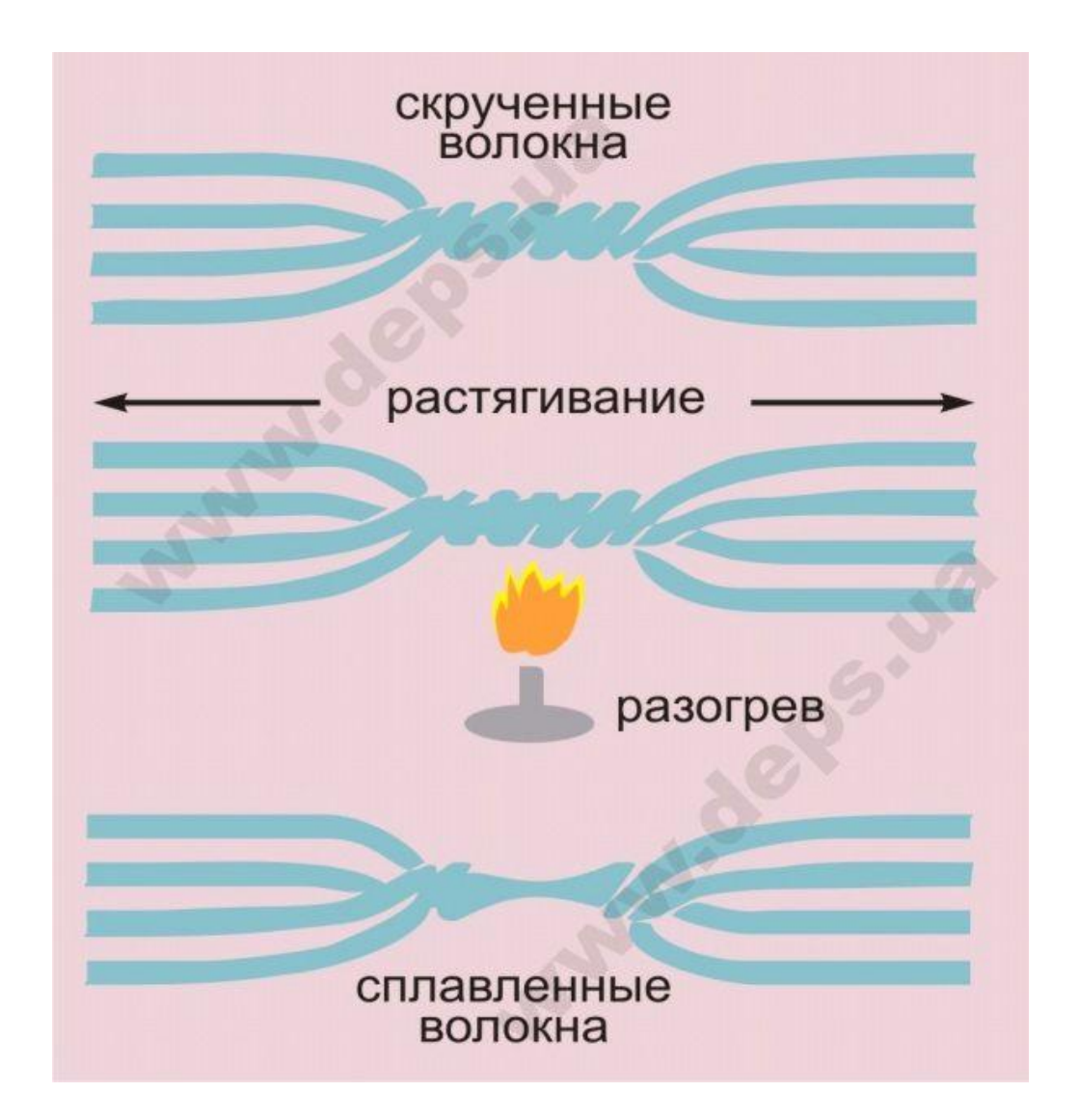

Рисунок 2.3 – Технология изготовления сплавного делителя оптической мощности [2]

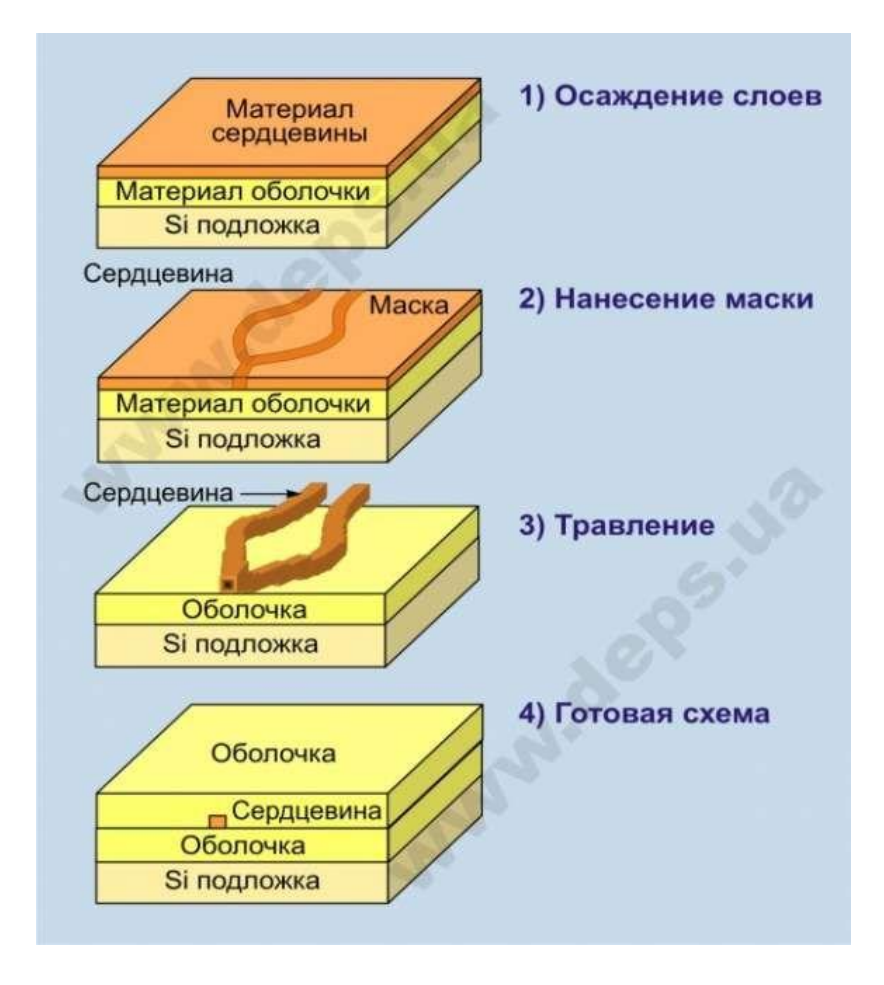

Рисунок 2.4 – Этапы изготовления планарного делителя мощности [2]

Типовые значения затухания для сплавных и планарных оптических разветвителей приведены в таблице 2.1.

Таблица 2.1 – Типовые значения затухания для сплавных и планарных оптических разветвителей [7]

| Тип          | Вносимые потери, дБ |           | Неравномерность по каналам, |           |  |  |
|--------------|---------------------|-----------|-----------------------------|-----------|--|--|
| разветвителя |                     |           | дБ                          |           |  |  |
|              | сплавные            | планарные | сплавные                    | планарные |  |  |
| 1x2          | 3,9                 | 4,2       | 0,6                         | 0,5       |  |  |
| 1x3          | 6,3                 | 6,2       | 0,8                         | 0,5       |  |  |
| 1x4          | 7,6                 | 7,7       | 1,2                         | 0,6       |  |  |
| 1x5          | 9,2                 | 8,8       | 1,5                         | 0,6       |  |  |
| 1x6          | 10,3                | 9,7       | 1,9                         | 0,7       |  |  |
| 1x8          | 11,7                | 11,5      | 2,5                         | 0,8       |  |  |

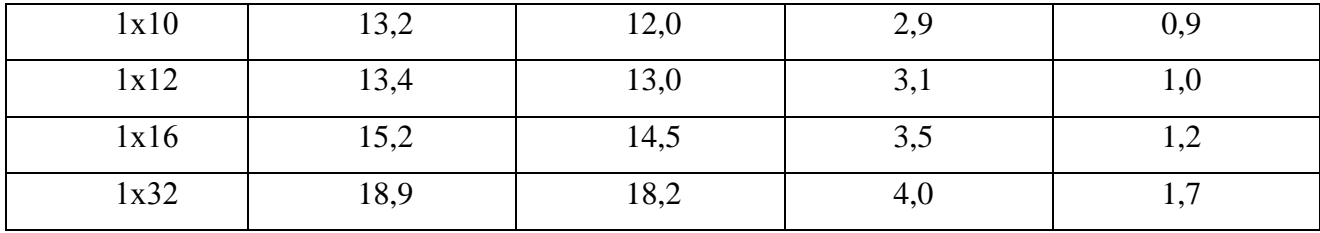

В настоящее время производители предлагают сплитеры в корпусном исполнении. При *корпусном исполнении конструкция разветвителя* помещается в прочный пластиковый корпус, защищающий ОР от механических, климатических и химических воздействий. Примеры корпусных конструкций с разъемными окончаниями приведены на рисунке 2.5:

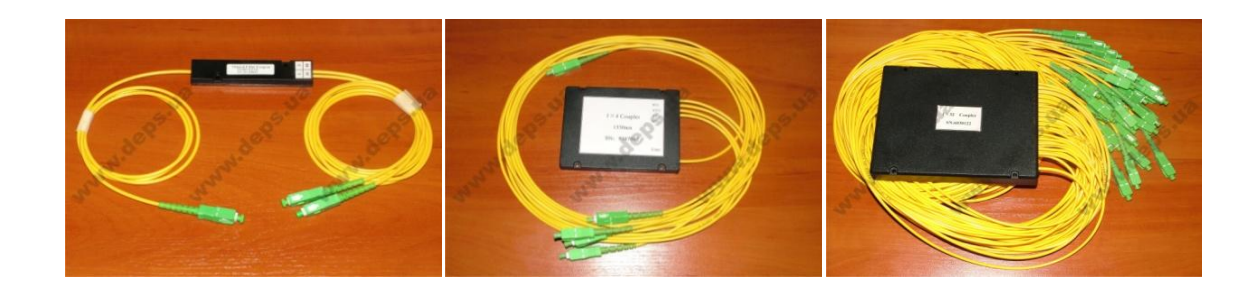

Рисунок 2.5 – Сплавные корпусные разветвители [2]

**Марка корпусного разветвителя** дополнительно учитывает диаметр защитной оболочки волокна (0,9 или 3 мм), длину выводов (в метрах), признак наличия разъемных соединителей на концах волокон (2), а также их типы.

В качестве разъемных соединений применяются – коннекторы. В сетях наибольшее распространение получили коннекторы типов LC, SC, FC, ST. Оптический коннектор состоит из корпуса, внутри которого расположен керамический наконечник (феррула) с прецизионным продольным концентрическим каналом. В коннекторах типов SC, FC и ST используются феррулы с внешним диаметром 2,5 мм. В коннекторах типа LC - 1,25 мм. Феррулы коннекторов изготавливаются из диоксида циркония и обладают повышенной стойкостью к истиранию и царапинам. Для обеспечения наиболее плотного соединения коннекторов и снижения затухания и обратного отражения в точке их соединения, торец феррулы полируется. Наиболее распространенные типы полировки: -UPC (Ultra Physically Contact) и- APC (Angled Physically Contact).

# **2.3. Вносимые потери оптического делителя мощности**

Важнейшим параметром, характеризующим передаточные свойства оптического делителя мощности, являются вносимые потери, показывающие, насколько затухает сигнал проходя из входного порта в выходные

Вносимые потери оптических делителей мощности рассчитываются при помощи расчетного выражения:

#### o *Для симметричного делителя мощности*

$$
\alpha_{\text{BHOC}} = 10 \cdot lgN + \beta \cdot lg[N \cdot (N-1)], \text{(AB)} \tag{2.1}
$$

где: N – число выходных портов;

β – коэффициент зависящий от класса качества делителя оптической мощности введенный в соответствии с данными полученными экспериментальным путем и коррелирующий с работами других

o *Для несимметричного делителя оптической мощности.*

$$
\alpha_{\text{BHOC}} = 10 \cdot lg \frac{100}{D} + \beta \cdot lg \left[ \frac{100}{D} \cdot (N - 1) \right], (\text{AB})
$$
\n(2.2)

(

где: β – коэффициент зависящий от класса;

D% – процент мощности, выводимой в данный порт, %;

N – количество выходных портов;

# **2.4. Оптическое волокно**

В системах PON применяется два типа оптического волокна. До здания проводится оптический кабель с волокном G.652.D [3], внутри здания используется G.657 [4] ввиду нечувствительности этого типа волокон к макроизгибам малого радиуса.

В лабораторно работе будет применяться только волокно G.652 (Таблица 2.2), потому что в рамках выполнения лабораторной работы затухание оптической мощности в волокне не существенно.

| Параметр                                 | Значение    |
|------------------------------------------|-------------|
| Радиус сердцевины, мкм                   | $8.6 - 9.5$ |
| Радиус оболочки, мкм                     | 125         |
| Длина волны отсечки, нм                  | 1260        |
| Затухание на длине волны 1383±3нм, дБ/км | 0.4         |
| Затухание на длине волны 1550нм, дБ/км   | 0.3         |
| Коэффициент ПМД, пс/√км                  | 0.2         |

Таблица 2.2 – Характеристики оптического волокна G.652 [9]

# **3. Порядок выполнения работы**

# **3.1 Расчетное задание**

Студенту присваивается вариант расчетного задания согласно порядковому номеру из списка группы (Таблица 3.1).

Необходимо определить величину вносимых потерь симметричных и несимметричных делителей оптической мощности. Потери несимметричного делителя рассчитать с разными конфигурациями деления мощности.

| Вариант                 |                                                       |                                                |                                           | 4                                                 | 5                                                                                   | $\mathfrak b$                                                         |                                                                       | 8                                          | Q                                                    | 10                    |
|-------------------------|-------------------------------------------------------|------------------------------------------------|-------------------------------------------|---------------------------------------------------|-------------------------------------------------------------------------------------|-----------------------------------------------------------------------|-----------------------------------------------------------------------|--------------------------------------------|------------------------------------------------------|-----------------------|
| Симметричный делитель   | $\widetilde{\mathcal{Z}}$<br>$\overline{\phantom{0}}$ | $\times$<br>$\overline{\phantom{0}}$           | 5<br>$\times$<br>$\overline{\phantom{0}}$ | $1\times 8$                                       | $\mathbf{\sim}$<br>$\overline{\phantom{0}}$<br>$\times$<br>$\overline{\phantom{0}}$ | 4<br>$\overline{\phantom{0}}$<br>$\times$<br>$\overline{\phantom{0}}$ | ৩<br>$\overline{\phantom{0}}$<br>$\times$<br>$\overline{\phantom{0}}$ | 32<br>$\times$<br>$\overline{\phantom{0}}$ | $\Im$<br>$\times$<br>$\overline{\phantom{0}}$        | $\tilde{\mathcal{S}}$ |
| Несимметричный делитель | $\zeta \times$<br>$\overline{\phantom{0}}$            | $\overline{\zeta}$<br>$\overline{\phantom{0}}$ | $\Im$<br>$\overline{\phantom{0}}$         | $\tilde{\mathcal{S}}$<br>$\overline{\phantom{0}}$ | $\breve{\mathcal{A}}$<br>$\overline{\phantom{0}}$                                   | $\times 6$<br>$\overline{\phantom{0}}$                                | $\mathfrak{g}$<br>$\times$<br>$\overline{\phantom{0}}$                | $\frac{8}{1}$<br>$\overline{\phantom{0}}$  | $\overline{\mathcal{A}}$<br>$\overline{\phantom{0}}$ | $\mathbf{\sim}$       |

Таблица 3.1 – Варианты расчетного задания

# **3.2 Описание лабораторной установки**

На рисунке 3.1 приведена структурная схема первого лабораторного макета. Данный макет состоит из двух ответвителей:

- оптический ответвитель  $1\times 2$  с коэффициентами деления мощности 50/50;

- оптический ответвитель  $1\times3$  с коэффициентами деления мощности 33/33/33.

Входные и выходные порты макета выполнены в виде оптических соединителей FC (винтовые) типа «вилка-розетка-вилка». Внутри макета к оптическому соединителю при помощи коннектора FC подсоединяются входы/выходы оптических ответвителей мощности.

С внешней стороны макета к оптическому соединителю подсоединяется оптическое волокно, соединяющее макет с оптическим тестером (либо измерителем мощности).

Оптический сигнал на входные порты ответвителей подается с помощью оптического тестера. Входной сигнал имеет мощность 1дБм на длине волны 1310 нм. При помощи этого же тестера измеряется уровень мощности с выходных портов ответивителей в [дБм].

Для измерения оптической мощности в [Вт] может быть использован оптический измеритель мощности.

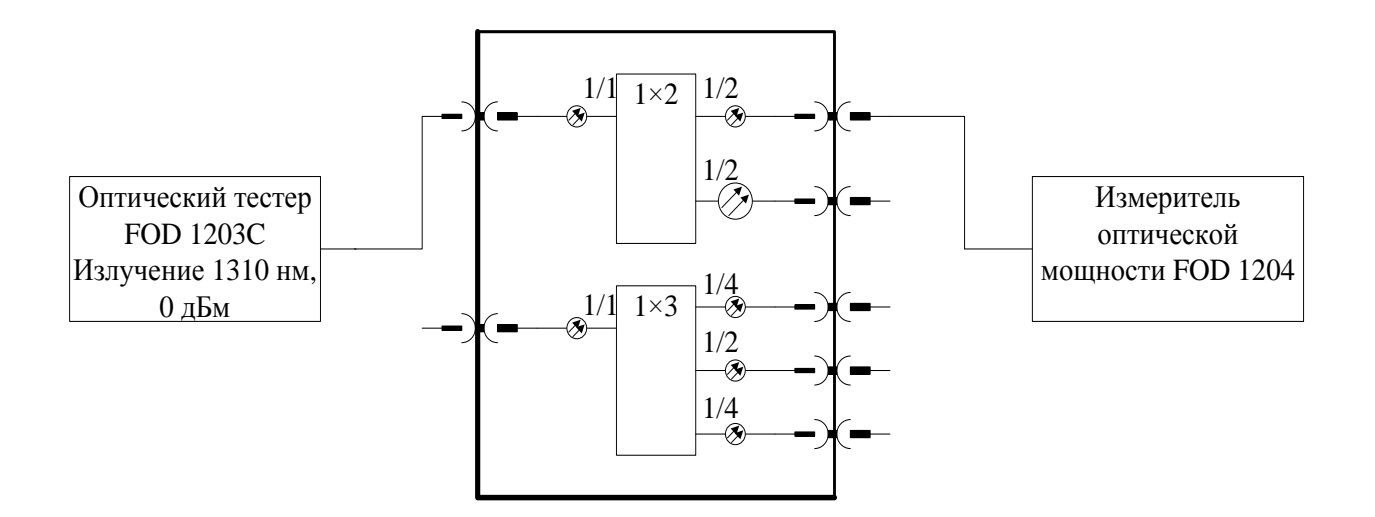

Рисунок 3.1 – Структурная схема первого макета

На рисунке 3.2 приведена структурная схема второго лабораторного макета.

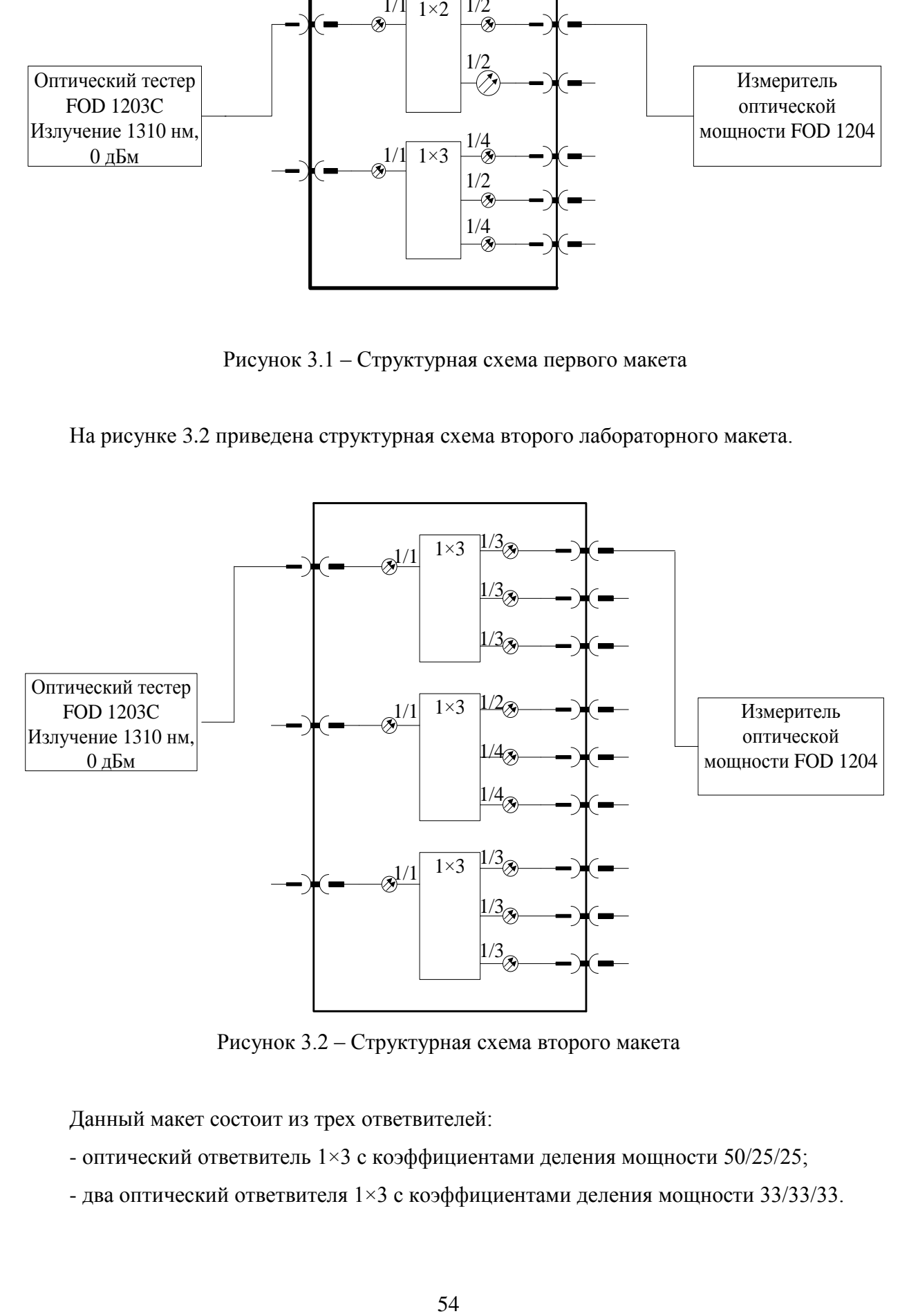

Рисунок 3.2 – Структурная схема второго макета

Данный макет состоит из трех ответвителей:

- оптический ответвитель  $1\times3$  с коэффициентами деления мощности 50/25/25;
- два оптический ответвителя 1×3 с коэффициентами деления мощности 33/33/33.

Входные и выходные порты макета выполнены в виде оптических соединителей FC (винтовые) типа «вилка-розетка-вилка». Внутри макета к оптическому соединителю при помощи коннектора FC подсоединяются входа/выхода оптических ответвителей мощности.

С внешней стороны макета к оптическому соединителю подсоединяется оптическое волокно, соединяющее макет с оптическим тестером (либо измерителем мощности).

Оптический сигнал на входные порты ответвителей подается с помощью оптического тестера. Входной сигнал имеет мощность 1дБм на длине волны 1310 нм При помощи этого же тестера измеряется уровень мощности с выходных портов ответивителей в [дБм].

Для измерения оптической мощности в [Вт] может быть использован оптический измеритель мощности.

# **3.3 Экспериментальная часть**

Перед проведением измерений необходимо обеспечить чистоту рабочих поверхностей оптических соединителей измерителя и источника сигнала. Поверхности протираются батистовой салфеткой, смоченной этиловым спиртом. Для того чтобы подключить волоконнооптический кабель к прибору следует выполнить следующие действия:

1. Провести чистку коннекторов

2. Осторожно расположить коннектор напротив входного разъема и убедиться, что ключ полностью совпадает с соответствующей прорезью разъёма.

3. Волоконно-оптический кабель зафиксировать

4. Затянуть коннектор так, чтобы жестко закрепить волокно на месте.

Стоит помнить, что неправильное подключение волоконно-оптического кабеля к прибору, а также наличие сильных изгибов в месте подключения, приведёт к ошибочным результатам измерения.

Так же необходимым отметить важные для эксперимента особенности использования оптических делителей мощности. С большим числом выходных портов следует учесть, что если чистоту разъемов не контролировать и их не очищать, то могут быть внесены дополнительные потери, которые приведут к изменениям параметров делителей. Наиболее внимательно необходимо относиться при использовании оптических разветвителей с большим числом выходных портов, когда при их тестировании непрерывно осуществляется несколько десятков измерений. В ходе тестирования разветвителей к разъемам их полюсов и тестовых шнуров могут приставать пылинки или микроскопические частицы материала, из которого изготовлена центрирующая гильза соединительной втулки. Такая грязь искажает результаты измерений, мешая распространению света или приводя к образованию воздушного зазора между наконечниками двух со стыкуемых разъемов.

Перед началом работы следует произвести внешний осмотр и опробование измерителя.

При проведении внешнего осмотра необходимо проверить комплексность измерителя согласно прилагаемой инструкции и отсутствие видимых механических повреждений.

Опробование работы измерителя проводить следующим образом:

- установить на корпусе измерителя соответствующий адаптер,

- включить прибор, нажав кнопку ON/OFF, на приборах должны загореться индикаторы,

- с помощью кнопки SET $\lambda$  установить значение длины волны.

- подать измеряемый оптический сигнал от оптического источника на вход измерителя.

После окончания работы следует выключить оптические источник и измеритель мощности, нажатием на кнопку ON/OFF.

### Порядок выполнения работы

- 1) Ознакомиться с теоретическими сведениями о РОН и основными характеристиками компонентов сети.
- 2) Выполнить индивидуальный расчет величины вносимых потерь симметричных и несимметричных делителей мощности.
- 3) Собрать макет согласно структурным схемам (рисунок 3.1, 3.2).
- 4) Определить с помощью измерителя оптической мощности вносимые потери и занести их в таблицу:

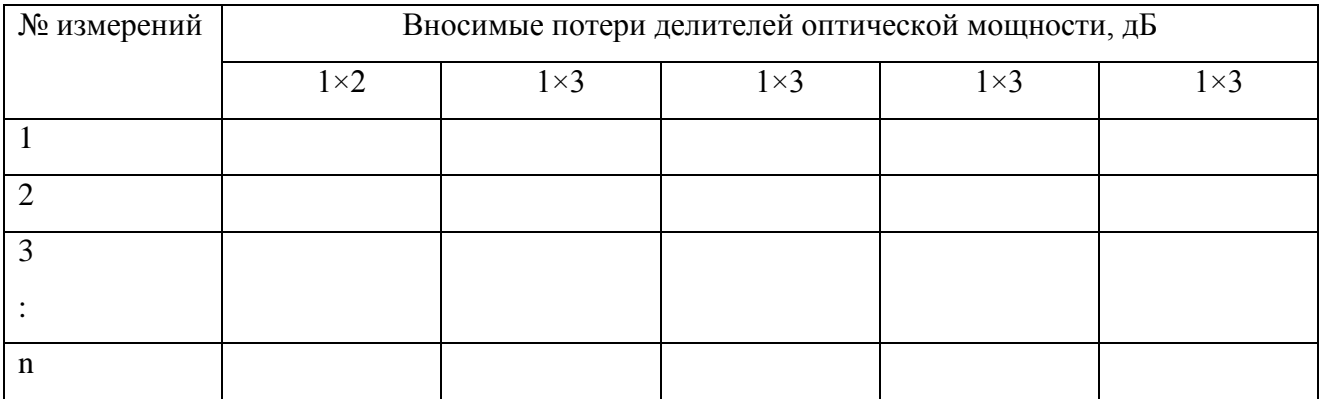

- 5) Сравнить полученные результаты расчетного задания и экспериментальные данные. Определить тип разветвителей в макете.
- 6) Сделать вывод о проделанной работе.

# **4. Контрольные вопросы**

1. Что такое делитель оптической мощности и основные передаточные характеристики?

2. Какой основной принцип работы делителя оптической мощности?

3. Что такое вносимые потери делителя оптической мощности и численные значения идеального сплиттера?

4. Технология изготовления делителей оптической мощности, дать сравнительную характеристику.

5. Как проводиться измерение вносимых потерь делителей оптической мощности?

# **5. Список использованной литературы**

1. Петренко И.И., Убайдуллаев Р.Р. Пассивные оптические сети PON // LIGHTWAVE russian edition. – 2004. –  $N_2$  1. – C.22-28.

2. Пассивные компоненты оптических сетей. – [Электронный ресурс]. – Режим доступа: [https://deps.ua](https://deps.ua/) (дата обращение 18.04.2018)

3. Рек. ITU-T G.652. Characteristics of a single-mode optical fibre and cable. – [Электронный ресурс]. – Режим доступа: [https://www.itu.int](https://www.itu.int/) (дата обращение 18.04.2018)

4. Рек. ITU-T G.657. Characteristics of a bending-loss insensitive single-mode optical fibre and cable for the access network. – [Электронный ресурс]. – Режим доступа: [https://www.itu.int](https://www.itu.int/) (дата обращение 18.04.2018)

# **ЛАБОРАТОРНАЯ РАБОТА № 5 КОНФИГУРАЦИЯ ОЦТС НА ОСНОВЕ АППАРАТУРЫ «ТРАНСПОРТ-8х30»**

# **Содержание**

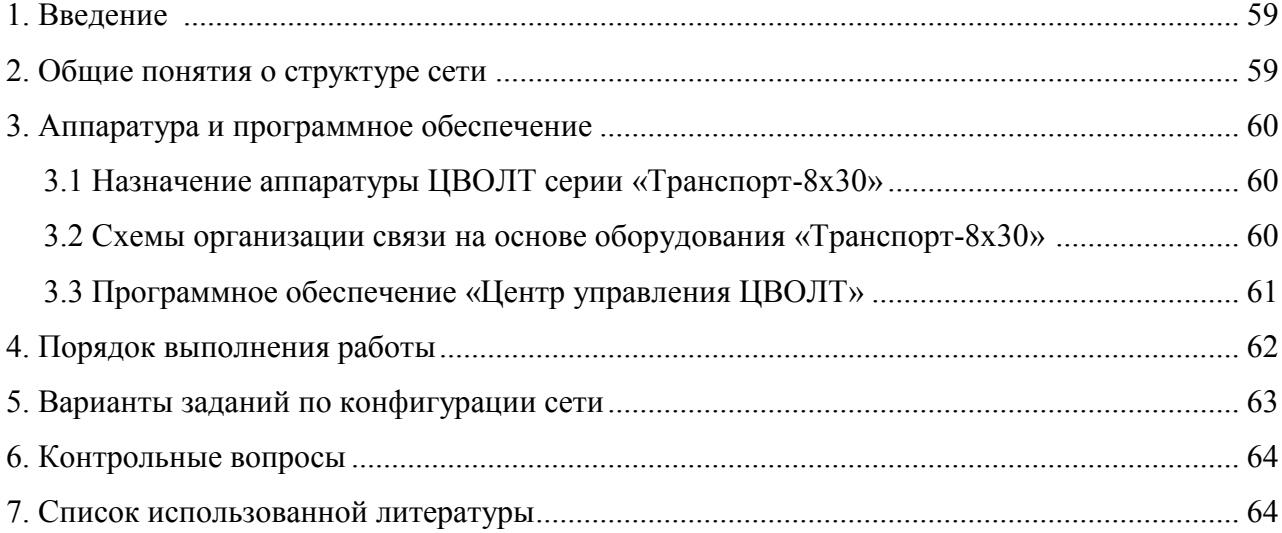

# **1. Введение**

#### **Цель работы:**

1) Изучение основ конфигурации сетей на основе цифровых волоконно-оптических линейных трактов (ЦВОЛТ).

2) Настройка сети на основе имеющегося оборудования «Транспорт-8х30» и её тестирование.

3) Моделирование настройки сети необходимой конфигурации по заданию руководителя.

# **2. Общие понятия о структуре сети**

Сеть передачи данных – выделенная или наложенная система телекоммуникаций, которая через узлы маршрутизации и сеть доступа позволяет абонентам обмениваться различной информацией, передаваемой в цифровой форме в виде последовательного набора фрагментов сообщения (пакетов).

В телекоммуникации выделяют 5 типов построения сети (Рисунок 2.1): «Общая шина», «Звезда», «Кольцо», «Полносвязная сеть», «комбинированная сеть».

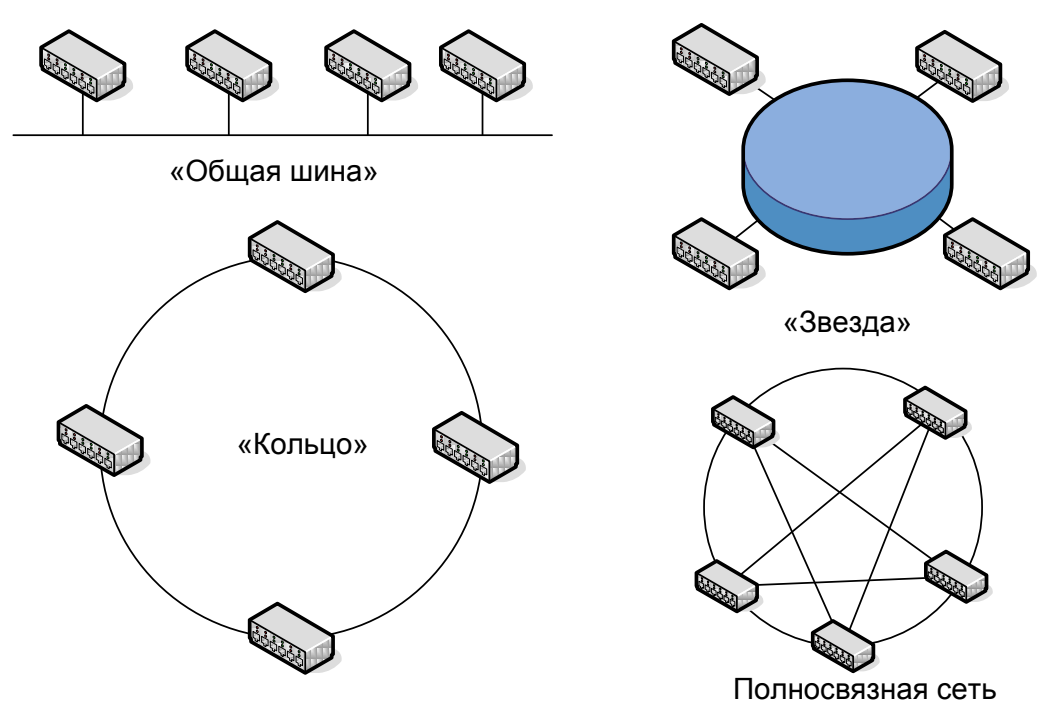

Рисунок 2.1 – Основные топологии сети

Топология **«Общая шина»** - топология в которой к общей линии распространения сигналов на некотором расстоянии друг от друга подключаются пункты связи. Одновременно сигнал может передавать только один пункт связи, а остальные в это время

могут только принимать. Такой режим передачи и приёма является полудуплексным и может сопровождатся конфликтами (колизиями).

Топология **«Звезда»** может быть реализована в двух вариантах: пассивная или активная.

Пассивная звезда в центре имеет многопортовый повторитель, который ретранслирует приходящий пакет на все остальные направления. Пассивная звезда ничем не отличается от сети на общей шине с точки зрения сетевых возможностей.

В центре активной звезды стоит коммутатор, который наделён функциями управления: дает разрешение на передачу, осуществляет адресное соединение и т.д.

В топологии **«Кольцо»,** как правило, используют два кабеля между узлами: на приём и на передачу. Все пункты связи равноправны и обладают свойствами регенератора, это позволяет строить довольно протяженные сети. Кольцевая топология обладает высокой надёжностью и устойчивостью к перегрузкам.

### **3. Аппаратура и программное обеспечение**

#### **3.1. Назначение аппаратуры ЦВОЛТ серии «Транспорт-8х30»**

Аппаратура цифрового волоконно-оптического линейного тракта (ЦВОЛТ) «Транспорт-8х30» (приложение А) относится к классу волоконно-оптических систем передачи, (ВОСП) и предназначена для передачи 8 первичных цифровых потоков 2,048 Мбит/с (Е1) между двумя или несколькими (до 16-и) пунктами связи по одному или двум, одномодовым или многомодовым оптическим волокнам.

При работе по обычному одномодовому волокну, максимальная длина участка регенерации составляет 200км. Минимальная длина участка регенерации равна нулю**.**

Аппаратура предназначена для включения по схеме организации связи «точка-точка», или «кольцо».

Для организации связи можно использовать одно или два, одномодовых или многомодовых оптических волокна.

# **3.2. Схемы организации связи на основе оборудования «Транспорт-8x30»**

Выше рассмотренная аппаратура - асинхронная. От синхронной аппаратуры отличается тем, что не нужно задавать источник синхронизации и зависеть от него. Самой простой схемой организации связи для всех мультиплексоров является «точка-точка». Это стандартная схема включения по двум оптическим волокнам. Тип разъемов на

60

полукомплектах – FC. При данном включении достигается максимальная длина участка регенерации. По умолчанию на данных полукомплектах устанавливается лазер с длиной волны 1310 нм. По желанию заказчика, могут устанавливаться лазеры на 1550 нм.

Теоретически на основе данной аппаратуры можно организовать, только сеть с топологией «кольцо». Примерами такой топологии может послужить кольцо с большим количеством пунктов связи или вырожденное кольцо (топология «точка-точка») с двумя пунктами связи (Рисунок 3.4).

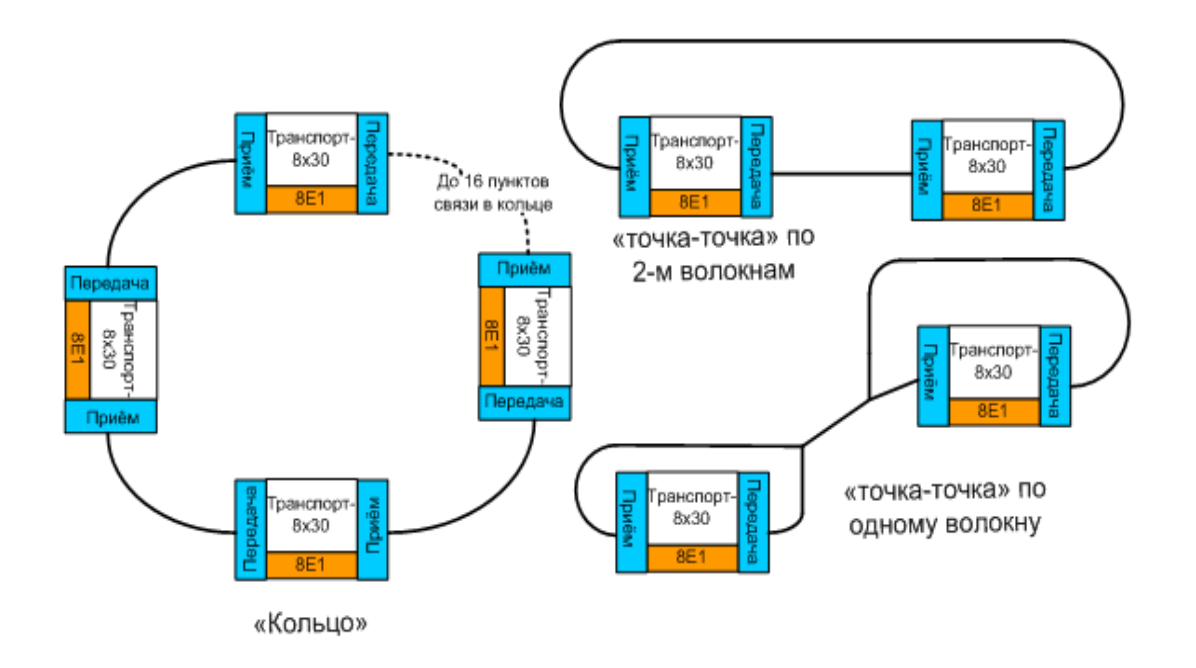

Рисунок 3.4 – Типы основных топологий оборудования «Транспорт-8х30»

Однако комбинируя топологии «точка-точка» и «кольцо» мы можем получить «звезду» (рисунок 3.5) с активным центром и комбинированную топологию.

# **3.3. Программное обеспечение «Центр управления ЦВОЛТ»**

Программа «Центр управления ЦВОЛТ» (приложение Б), версия 3.3 предназначена для организации трактов Е1 на базе аппаратуры ЦВОЛТ ОАО «Русская телефонная компания», включенной в оптические кольца.

Организация трактов состоит из двух этапов:

а) создание оптического кольца и назначение трактов Е1;

б) запись созданной конфигурации в аппаратуру ЦВОЛТ через COM-порт.

в) Тестирование работы аппаратуры и наблюдение за качеством передаваемого цифрового потока (битовым коэффициентом ошибок).

Программа работает резидентно и может запускаться при старте операционной системы. Программа проверяет, подключён ли компьютер к оборудованию или нет, постоянно опрашивает все полукомплекты сети для проверки их текущего состояния всех полукомплектов сети и работе программы записываются в базу данных.

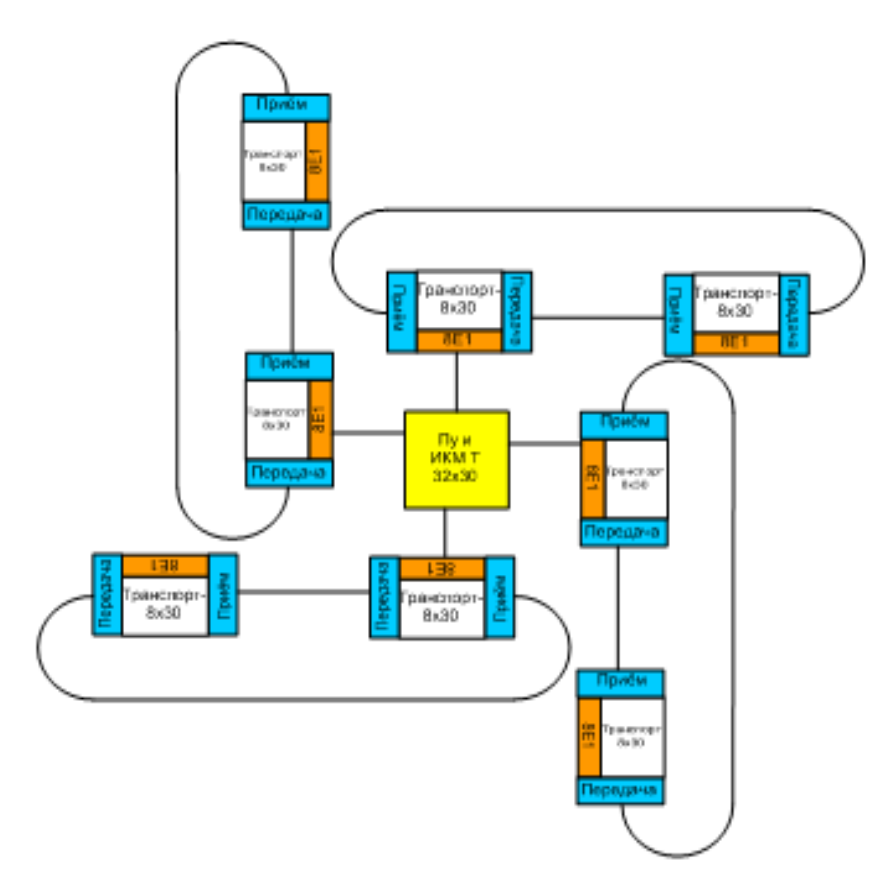

Рисунок 3.5 – Топология «звезда» построенная на базе аппаратуры «Транспорт-8х30»

# **4. Порядок выполнения работы**

1) Ознакомится с представленной теоретической и технической информацией.

2) Включить аппаратуру (только в присутствии преподавателя).

3) Запустить программное обеспечение (ПО) «Центр управления ЦВОЛТ». Описание

ПО «Центр управления ЦВОЛТ» для лабораторной работы приведено в приложении А.

4) Сконфигурировать кольцо в ПО.

- 5) Сконфигурировать пункты связи.
- 6) Создать матрицу потоков для сконфигурированного кольца.
- 7) Прописать конфигурацию кольца в аппаратуру макета.
- 8) Протестировать работу сети.
- 9) Получить вариант индивидуального задания от преподавателя.

10) Произвести моделирование создания колец, пунктов связи и конфигурации потоков для полученного варианта сети.

11) Составить отчёт по лабораторной работе.

#### **Состав отчёта по лабораторной работе:**

1) Краткая теория.

2) Схема топологии макета.

3) Screenshots основных этапов конфигурации и настройки сети на макете.

4) Screenshot окна «Тестирование».

5) Схема топологии сети по варианту полученному от преподавателя.

6) Screenshots основных этапов моделирования конфигурации и настройки сети по полученному заданию от преподавателя.

7) Выводы

# **5. Варианты заданий по конфигурации сети**

В таблице 5.1 приведены варианты заданий для индивидуальных заданий. Студенту в соответствии с текстом задания необходимо нарисовать схему топологии сети и смоделировать настройку сети на ПО «Центру управления ЦВОЛТ» по аналогии с проделанной работой по настройки аппаратуры макета, за исключением пункта прошивки настроек в аппаратуру.

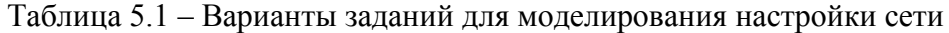

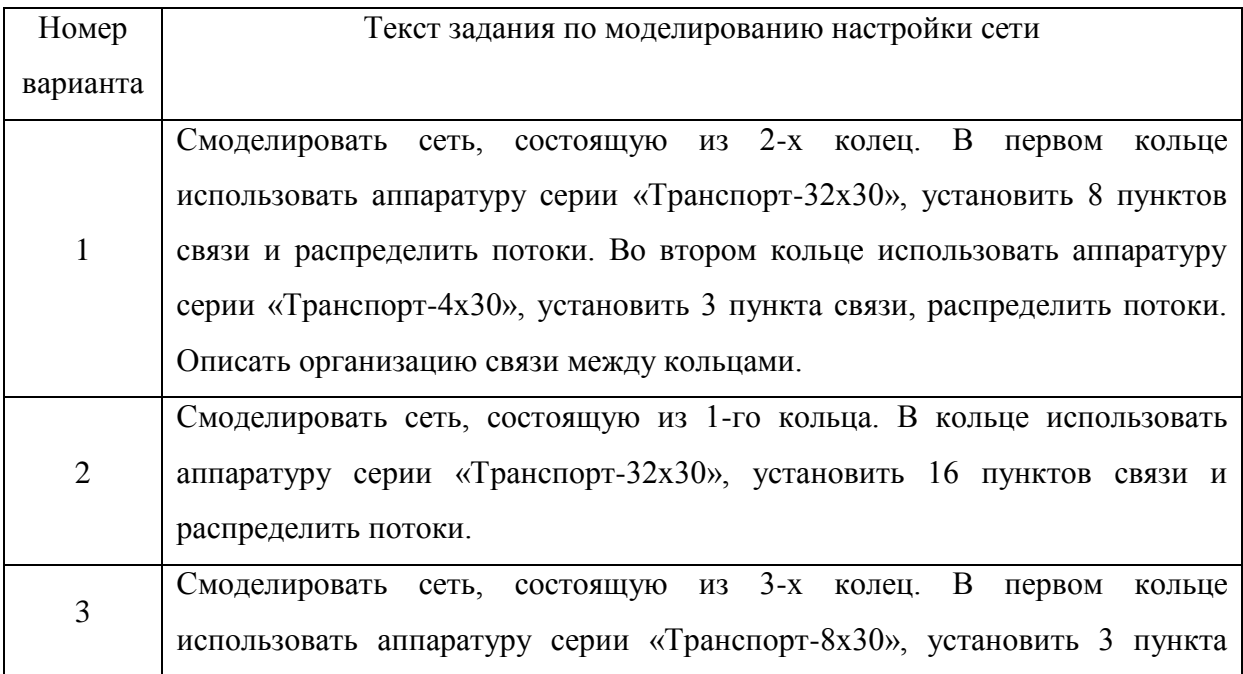

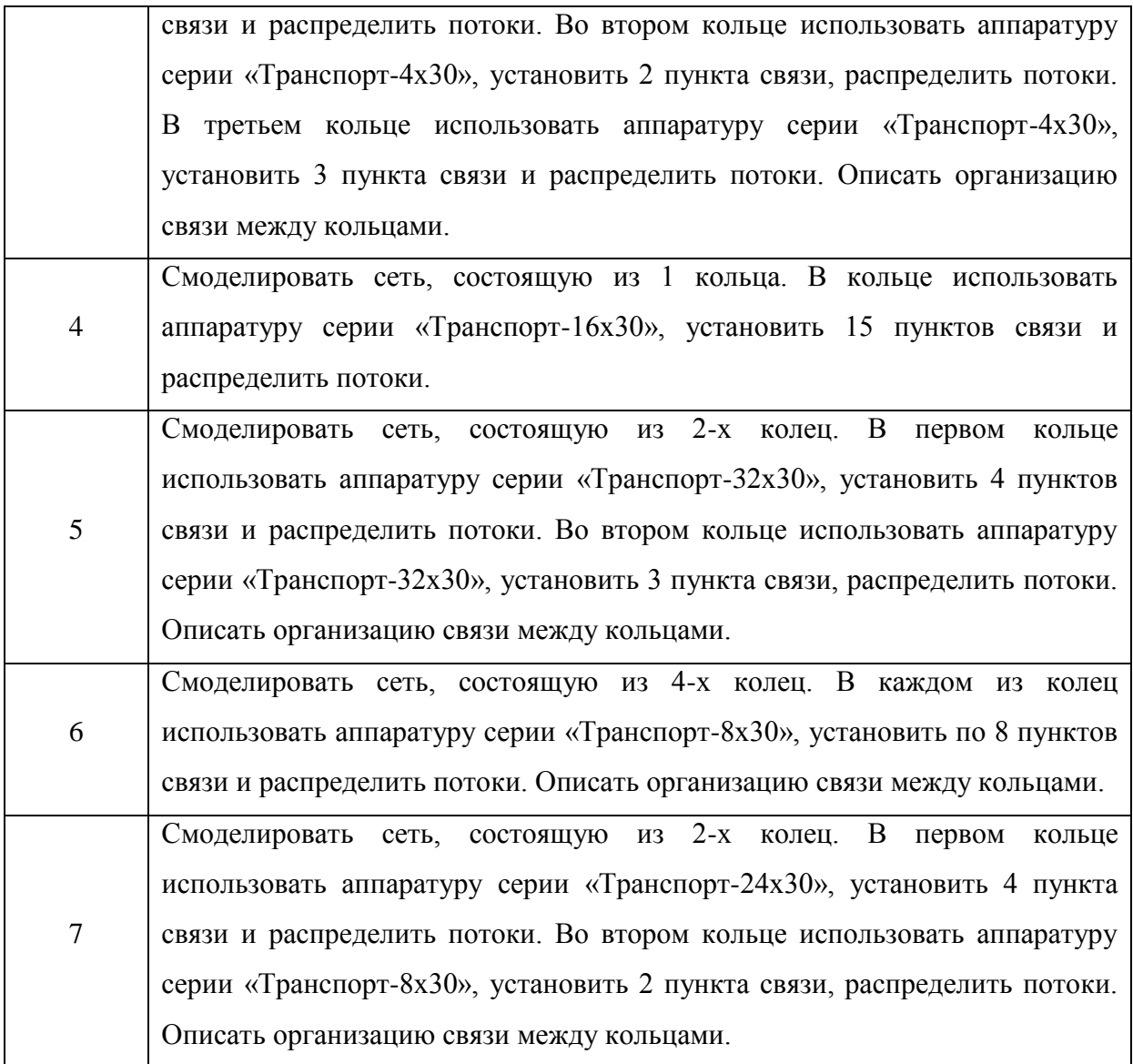

# **6. Контрольные вопросы**

- 1) Перечислите и опишите основные виды топологии сетей.
- 2) Что такое АОИ и для чего он используется?
- 3) Из каких элементов состоит плата полукомплекта аппаратуры «Транспорт-8х30»?
- 4) Перечислите основные характеристики полукомплекта и АОИ.
- 5) Перечислите платы и их назначение в аппаратуре «Транспорт-8х30».

# **7. Список использованной литературы**

1. Басалаев С.С. Техническое описание, инструкция по эксплуатации и монтажу. Аппаратура ЦВОЛТ «Транспорт-8х30». – Новосибирск: 2014. – 35 с.

# **ЛАБОРАТОРНАЯ РАБОТА № 6 ИССЛЕДОВАНИЕ КОЭФФИЦИЕНТА ОШИБОК В ЦВОЛТ**

# **Содержание**

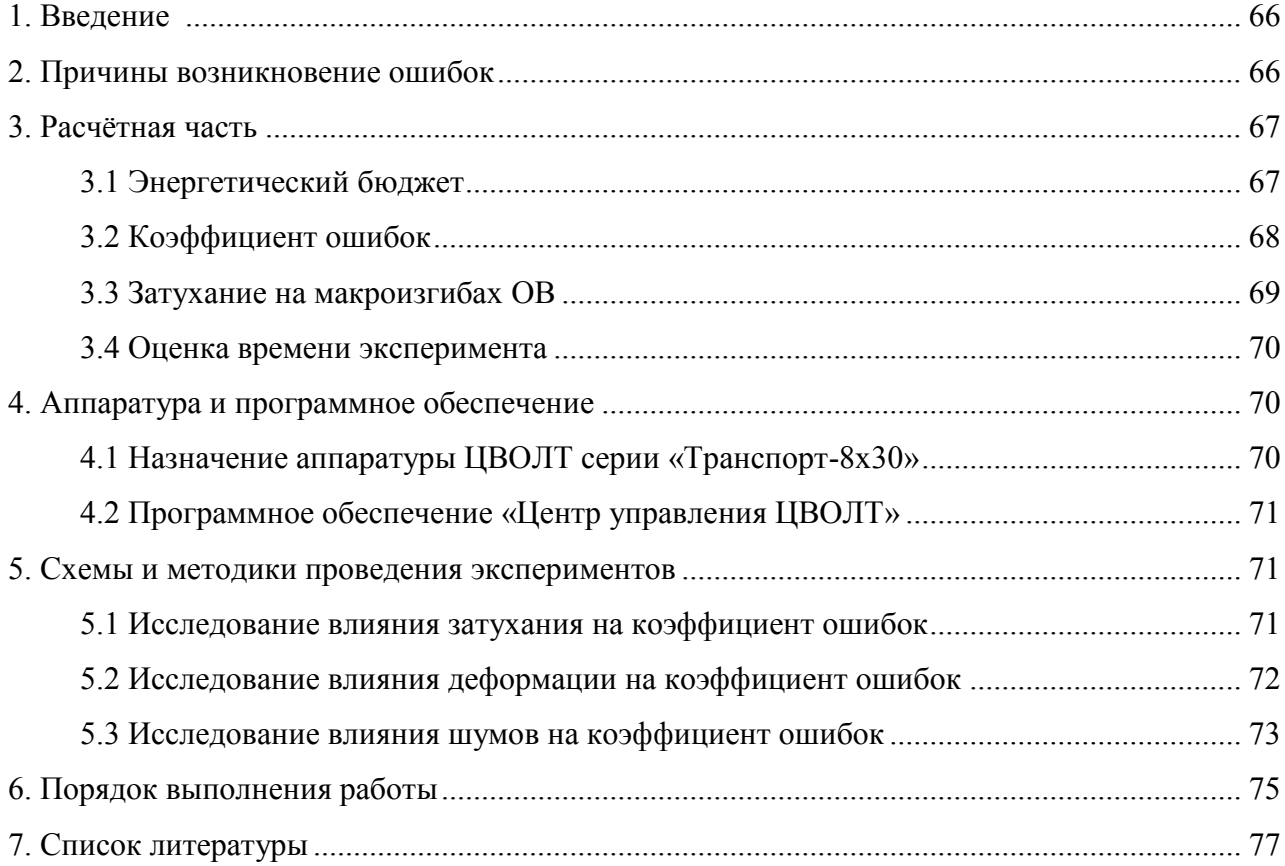

# 1. Введение

#### Цель работы:

1) Ознакомление с причинами возникновения ошибок в линейном тракте.

2) Изучение методики снятия значений коэффициента ошибок в линейном оптического тракта аппаратуры серии «Транспорт 8х30».

3) Изучение влияния затухания в линии на коэффициент ошибок.

4) Изучение влияния деформации ОВ на коэффициент ошибок.

5) Изучение влияния шумового излучения в линии на коэффициент ошибок.

Для обеспечения эффективной работы ВОСП очень важным является вопрос определение и прогнозирование возникающих ошибок в процессе передачи сигнала по оптической линии. Не менее важным является и правильная конфигурация сети для эффективной передачи информации по ней. Высокий коэффициент ошибок или неправильная конфигурация сети высокой информационной емкостью может привести к закрытию большого количества коммуникационных каналов.

На практике при анализе коэффициента ошибок инженер должен понимать причины их возникновения и возможные выходы из сложившейся ситуации. Современные ЦВОЛТ позволяют вести обработку коэффициента ошибок в автоматическом режиме и сигнализировать аварийное состояние трактов в случаи превышения заданного порога.

#### 2. Причины возникновения ошибок

Работа цифровых систем связи считается нормальной только в том случае, если коэффициент битовых ошибок BER не превышает определённый допустимый уровень, зависящий от используемого сетевого стандарта. Современные линии связи строятся так, чтобы удовлетворить любому сетевому стандарту. Поэтому при их расчёте и строительстве закладываются достаточно жёсткие ограничения уровня ошибок (от  $BER = 10^{-11}$  до  $BER = 10^{-15}$ ). Рассмотрим теперь работу фотоприёмника. Будучи синхронизированным, с приходящим оптическим сигналом, фотоприёмник периодически в оптимальные моменты времени проводит обработку принимаемого сигнала - регистрирует интенсивность оптического сигнала и по определённому пороговому значению решает, какой сигнал принят 0 или 1 (Рисунок 2.1).

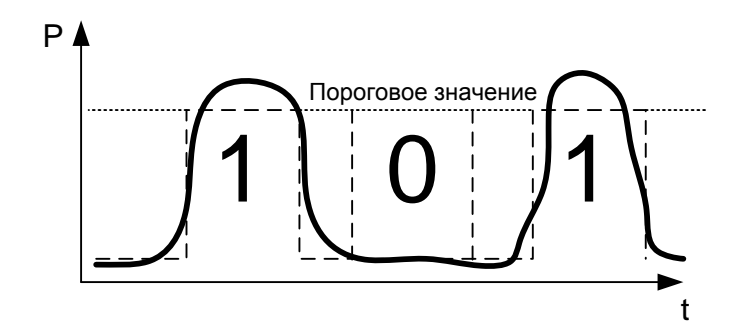

Рисунок 2.1 – Определение принятого сигнала

К снижению качества цифровой передачи приводит много факторов: дисперсия (Рис 2.2.а), высокое затухание сигнала (Рисунок 2.2.б), нестабильность таймеров (Рисунок 2.2.в), повышенные уровни шумов (Рисунок 2.2.г) и др.

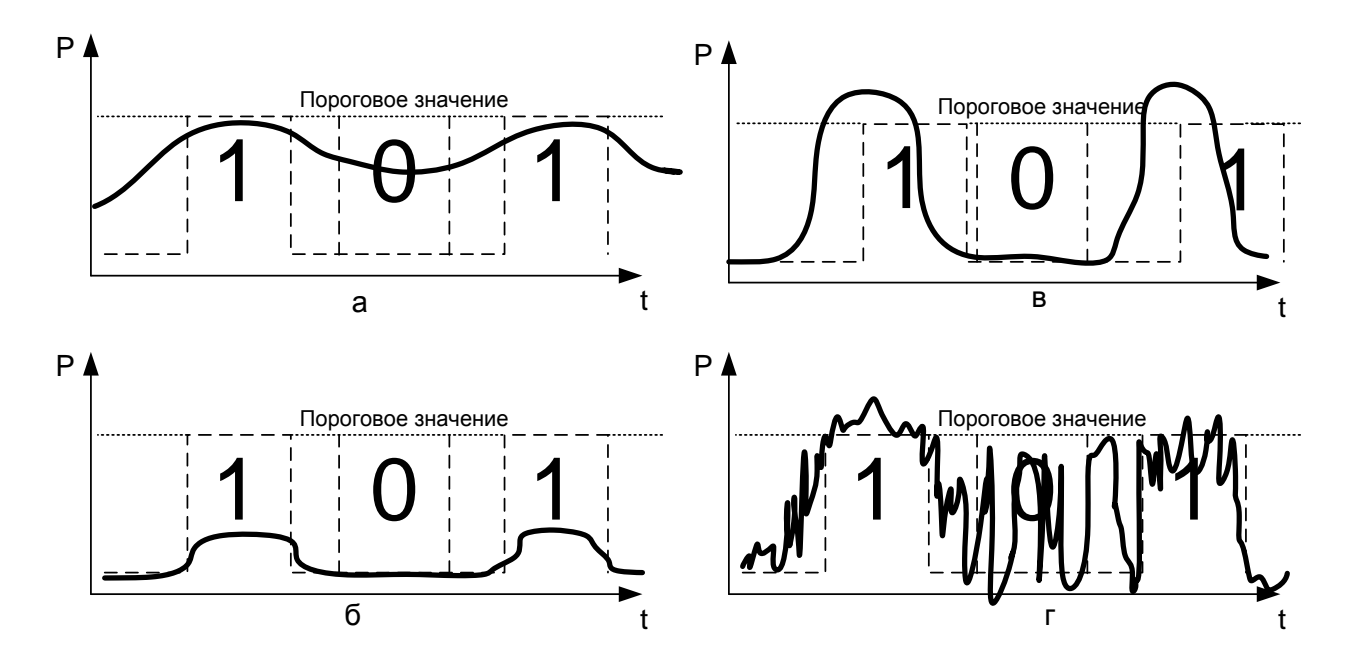

Рисунок 2.2 – Факторы воздействия на качество передачи цифрового сигнала (а – дисперсия, б – затухание сигнала, в – нестабильность таймеров, г - шумы)

# **3. Расчётная часть**

# **3.1. Энергетический бюджет**

Энергетический бюджет является одним из основных параметром, представляющим интерес для разработчика, поскольку он определяет максимальную длину передачи сигнала в линии. Наиболее надежный способ сравнения различных оптических приём - передатчиков заключается в определении энергетического бюджета в децибелах в виде разности мощностей выраженных в безразмерных единицах дБм, передаваемого сигнала (P<sub>пер</sub>) и порогового значению чувствительности фотоприёмника (P<sub>пр</sub>) [6].

Определим оптический бюджет воспользовавшись соотношением:

$$
\Theta = P_{\text{rep}} - P_{\text{np}} \, \text{d} \mathbf{b} \tag{3.1}
$$

где P<sub>ren</sub> - номинальная мощность излучения на оптическом стыке по передаче  $P_{\text{np}}$  – минимальная мощность чувствительности оптического приёмника

## 3.2. Коэффициент ошибок

Работа цифровых систем связи считается нормальной только в том случае, если коэффициент битовых ошибок BER не превышает определённый допустимый уровень, зависящий от используемого сетевого стандарта. Современные линии связи строятся так, чтобы удовлетворить любому сетевому стандарту. Поэтому при их расчёте и строительстве закладываются достаточно жёсткие ограничения уровня ошибок (от BER = 10<sup>-11</sup> до  $BER = 10^{-15}$ ). Рассмотрим теперь работу фотоприёмника. Будучи синхронизированным, с приходящим оптическим сигналом, фотоприёмник периодически в оптимальные моменты времени проводит обработку принимаемого сигнала - регистрирует интенсивность оптического сигнала и по определённому пороговому значению решает, какой сигнал принят - 0 или 1.

К снижению качества цифровой передачи приводит много факторов: дисперсия, нелинейные эффекты в волокне, нестабильность таймеров, усиленное спонтанное излучение и др.

Для расчета BER требуется знание только одного параметра - Q-фактора, который аналитически выражается через функцию ошибок. [4]

$$
BER(Q) = 0,65 \cdot \exp\left(-\frac{(Q+0.75)^2}{2.257}\right)
$$
\n(3.2)

Если задано требуемое значение BER то, пользуясь выражением (3.2) можно найти требуемое значение Q-фактора.

$$
Q = \sqrt{-\left(\ln\left(\frac{BER}{0.65}\right) \cdot 2.257\right)} - 0.75,
$$
\n(3.3)

На практике фотоприёмные устройства высокоскоростных оптических систем передач (ОСП) проектируются таким образом, чтобы логарифм отношения полосы пропускания электрического фильтра к полосе пропускания оптического фильтра составлял не менее 2 дБ. В этом случае выполняется следующее условие по отношению сигнал/шум:

$$
OSNR = 20\log(Q) + 2 \text{ , } \overline{AB} \tag{3.4}
$$

где OSNR – оптическое отношение сигнал/шум (Optical Signal to Noise Ratio) [4].

Уровень чувствительности приемника ОСП - это минимальное значение уровня мощности оптического излучения в точке нормирования оптического тракта на приёме, при которых обеспечивается требуемое качество передачи цифрового оптического сигнала. Следовательно максимальный уровень мощности шума фотоприёмника можно (Р<sub>шфп</sub>) оценить по следующей формуле:

$$
P_{\phi\hat{o}i} = P_R - OSNR, \, \text{AB} \tag{3.5}
$$

где P<sub>R</sub> – уровень чувствительности фотоприёмника [15].

В виду ухудшения защищенности сигнала в реальном фотоприемнике, а также с учетом деградации характеристик передающего и приемного оптоэлектронных модулей на практике вводят эксплуатационный запас ( $A_{\text{san}}$ ) равный от 5 до 10 дБ.

Помехозащищённость тракта определяют по следующей формуле:

$$
\dot{A}_C = OSNR + A_{C\dot{A}\dot{I}} \quad (AB)
$$
\n(3.6)

Помехозашишённость позволяет оценить величину необходимого уровня сигнала на фотоприёмники.

# 3.3. Затухание на макроизгибах OB

В нашей работе также проводится исследования влияния макроизгибов на коэффициент ошибок.

Для оценки величины уровня входящего сигнала нужно знать не только заявленное погонное затухание ОВ, его стыков и сварок, но и затухание вносимое деформациями ОВ. Одной из распространённых деформаций является изгиб ОВ при монтаже и проводки его по помещениям и стойкам, такие изгибы называют макроизгибами ОВ.

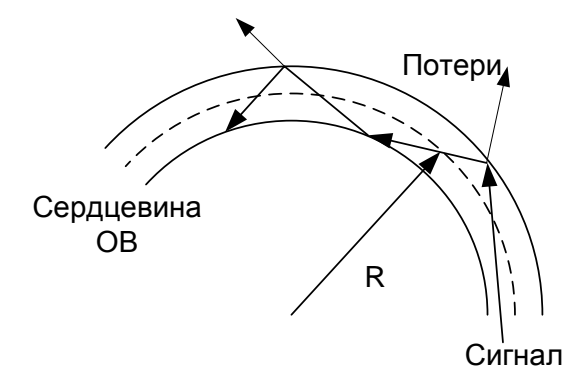

Рисунок 3.1 - Макроизгиб ОВ

Для расчёта величину затухания на макроизгибе используется формула:

$$
\alpha_{i\dot{a}\dot{e}\delta\hat{t}}(R) = -10\log\left(\left|1 - \frac{2\mathbf{r} \cdot \mathbf{n}^2}{R \cdot \mathbf{N} A^2}\right|\right) (\mathbf{A}\mathbf{b})
$$
\n(3.7)

где. n1 - коэффициент преломления материала сердцевины OB

R - радиус изгиба ОВ

NA – числовая апертура OB [3]

Значение числовой апертуры (NA) оптоволокна можно взять из рекомендаций G.651-G.655 по которым было изготовлено OB. Коэффициент преломления материала сердцевины ОВ обычно составляет  $n1 = 1.44...1.45$ .

## 3.4. Оценка времени эксперимента

При измерении коэффициента ошибок на практике аппаратура использует следующую формулу:

$$
BER_{\text{an}}(t) = \frac{H_{\text{ou}}(t)}{H(t)},
$$
\n(3.8)

где H(t) – количество полученных бит информации,

H<sub>oui</sub>(t) – количество бит пораженных ошибкой.

Также необходимо учитывать, что минимальный коэффициент ошибок, который мы можем зафиксировать, зависит от времени наблюдения за работающим трактом. Определить это значение можно по выражению:

$$
BER_{\text{num}}(t) = \frac{1}{B \cdot t} \quad (\text{AB})
$$
\n<sup>(3.9)</sup>

Где В – скорость передачи информации (бит/с)

t - время наблюдения за работающим трактом (c)

Также необходимо учитывать, что наиболее точные результаты можно получить при накоплении статистических данных, т.е. реально время наблюдение должно быть больше t.

# 4. Аппаратура и программное обеспечение

# 4.1. Назначение аппаратуры ЦВОЛТ серии «Транспорт-8х30»

Аппаратура цифрового волоконно-оптического линейного тракта (ЦВОЛТ) «Транспорт-8х30» (приложение А) относится к классу волоконно-оптических систем передачи, (ВОСП) и предназначена для передачи 8 первичных цифровых потоков 2,048 Мбит/с (E1) между двумя или несколькими (до 16-и) пунктами связи по одному или двум, одномодовым или многомодовым оптическим волокнам.

При работе по обычному одномодовому волокну, максимальная длина участка регенерации составляет 200км. Минимальная длина участка регенерации равна нулю.

Аппаратура предназначена для включения по схеме организации связи «точка-точка», или «кольцо».

Для организации связи можно использовать одно или два, одномодовых или многомодовых оптических волокна.

# **4.2 Программное обеспечение «Центр управления ЦВОЛТ»**

Программа «Центр управления ЦВОЛТ» (приложение Б), версия 3.3 предназначена для организации трактов Е1 на базе аппаратуры ЦВОЛТ ОАО «Русская телефонная компания», включенной в оптические кольца.

Организация трактов состоит из трёх этапов:

а) создание оптического кольца и назначение трактов Е1;

б) запись созданной конфигурации в аппаратуру ЦВОЛТ через COM-порт.

в) Тестирование работы аппаратуры и наблюдение за качеством передаваемого цифрового потока (битовым коэффициентом ошибок).

#### **5. Схемы и методики проведения экспериментов**

#### **5.1. Исследование влияния затухания на коэффициент ошибок**

Для источника затухания в эксперименте мы используем аттенюатор оптический измерительный (АОИ).

**Аттенюатор оптический** (одномодовый или многомодовый) предназначен для ослабления уровня мощности оптического сигнала в системах коммутации оконечного оборудования систем передачи информации волоконно-оптических линий связи. Основные качественные показатели аттенюаторов — высокая стабильность установленного ослабления, низкий уровень обратного отражения, широкий диапазон рабочих температур.

**Аттенюатор оптический измерительный (АОИ)** представляет собой прибор для введения нормированного затухания оптического сигнала в оборудовании и аппаратуре волоконно-оптических линий связи при их настройке, испытаниях и техническом обслуживании.

На рисунке 5.1 представлена схема включения аппаратуры для исследования влияния шумов на коэффициент ошибок в линии. В такой схеме номинальная мощность основного группового сигнала на входе фотоприёмного устройства составляет примерно от -9 до -66 дБм.

Методика измерения по схеме, представленной на рисунке 5.1, заключается в следующем: аттенюатор оптический измерительный подключается двумя патчкордами к

71

передающему модулю одного комплекта аппаратуры и к приёмному модулю другого комплекта. Далее с помощью аттенюатора создаём затухание в линии, при котором происходит логический обрыв линии и аппаратура переходит в аварийный режим работы. Затем постепенно ослабляя уровень затухания на АОИ, начинаем снимать значение BER с помощью программного обеспечения «Центр управления ЦВОЛТ».

С учётом поправок по затуханию представленном в данном пункте необходимо построить логарифмические графики зависимостей BER от затухания в линии.

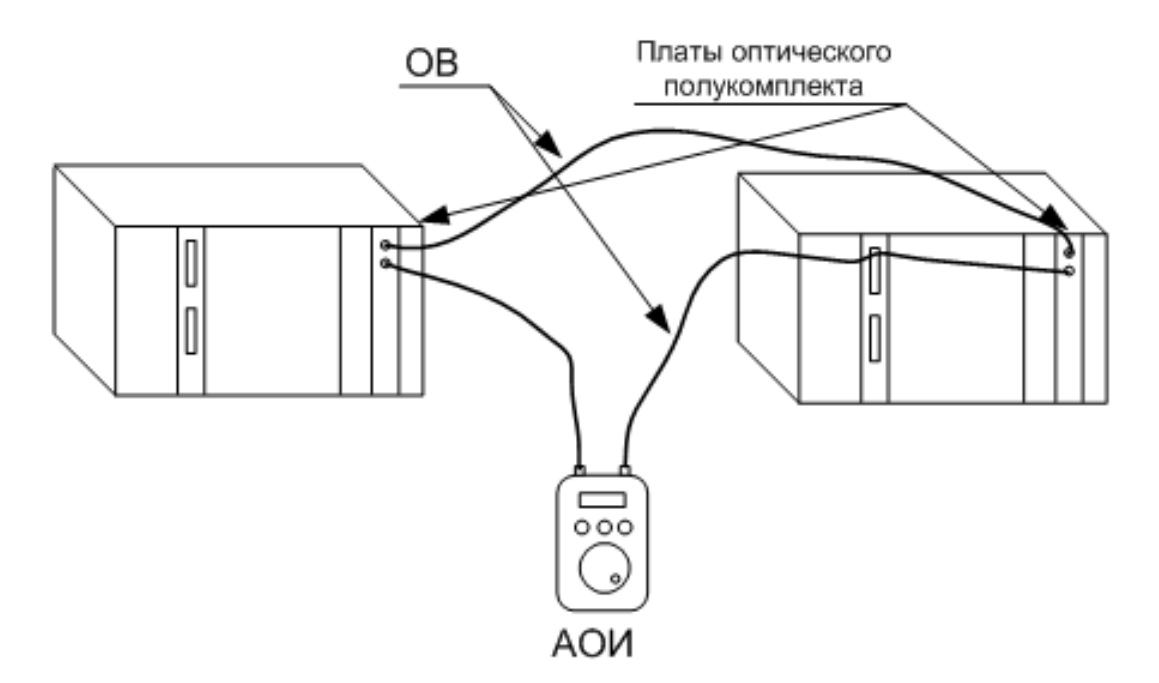

Рисунок 5.1 – Схема эксперимента по исследованию влияния затухания на коэффициент ошибок

# **5.2. Исследование влияния макроизгибов на коэффициент ошибок**

На рисунке 5.2 представлена схема для исследования влияния изгиба ОВ на коэффициент ошибок в линии.
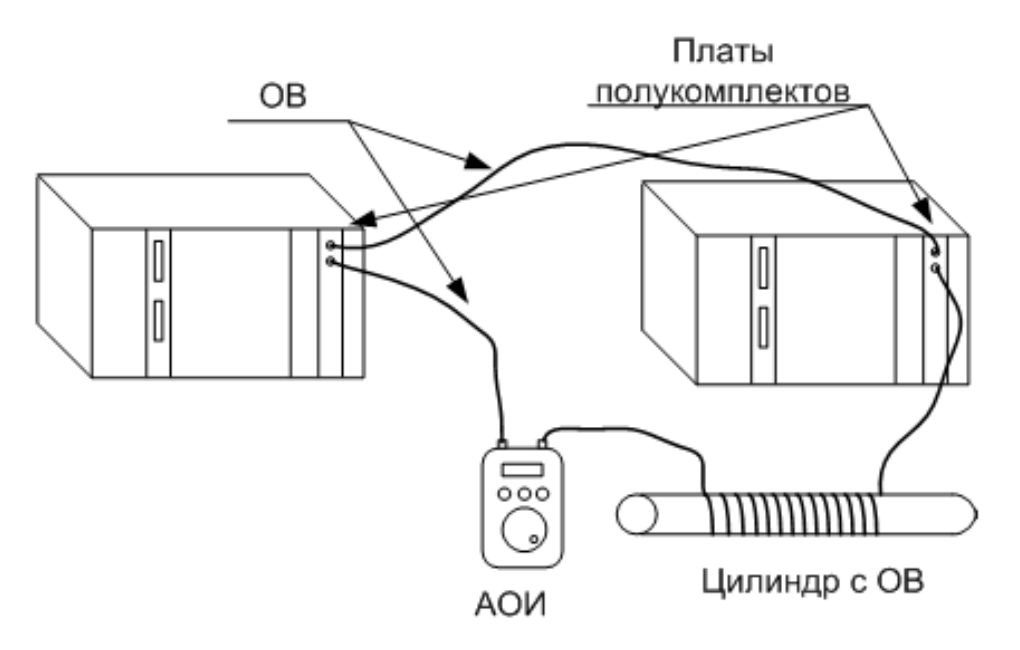

Рисунок 5.2 – Схема эксперимента по исследованию влияния изгиба ОВ

Для исследования используем ОВ (патчкорд) с витками вокруг цилиндров различного диаметра (2 см, 3 см, 7 см). Данный патчкорд необходимо использовать только на данном участке этого эксперимента, т.к. многократные деформации ОВ могут вызывать необратимые разрушительные влияния на и ухудшать пропускные способности.

Эксперимент заключается в исследовании влияния деформации ОВ на гране истощения энергетического бюджета линии, которое вызывается АОИ устройством.

Методика эксперимента заключается в следующем: по теоретическому графику (построенному в ходе расчётного задания по формуле (3.7)), оценивается затухание на 1 виток ОВ вокруг цилиндра определённого радиуса. И используя результаты экспериментов по исследованию затухания, рассчитываем примерное количество витков ОВ необходимое для прохождения значений BER которое мы можем измерить. Устанавливаем на АОИ затухание, при котором включается аварийный режим работы аппаратуры, и начинаем постепенно снимать витки ОВ с цилиндра, при этом снимаем показания значения BER с помощью ПО.

## **5.3. Исследование влияния шумового излучения на коэффициент ошибок**

Для источника шумов на приём наблюдаемого полукомплекта необходимо подавать модулируемые нами шумы. Для этого используем сигналы, с наблюдаемой платы, ослабленные аттенюатором и смешанные с входящим сигналом. На рисунке 5.3 представлена схема включения аппаратуры для исследования влияния шумов на

73

коэффициент ошибок в линии. Для этого мы используем симметричный Y-образный разветвитель и АОИ устройство.

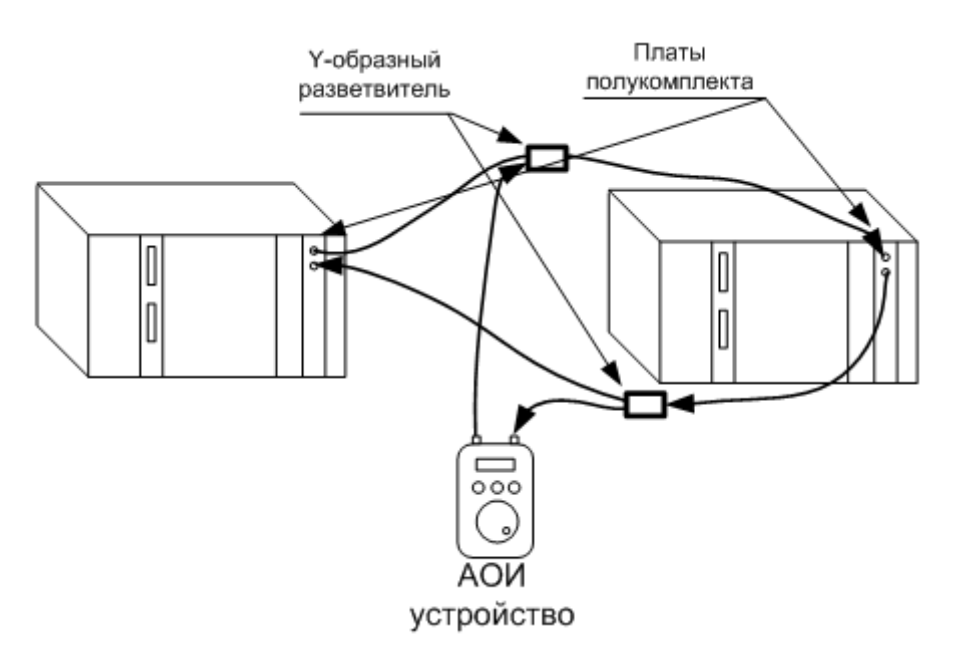

Рисунок 5.3 – Схема эксперимента по исследованию влияния шумов на коэффициент ошибок

## **Y-образный разветвитель:**

При выделении шумового сигнала используется Y-образный разветвитель. Затухание сигнала в разветвителях представлено в (таблица 4.1).

Таблица 5.1 – Коэффициенты деления и вносимые потери разветвителей 1×N и ответвителей  $1\times 2, 1\times 3$ 

| ${\bf N}$      | R, % | $IL_{max} -$<br>$IL_{min}$ , дБ | R, %  | $IL_1$ , д $E$ | $IL_2$ , д $B$ | R, %     | IL, д $\overline{b}$ |
|----------------|------|---------------------------------|-------|----------------|----------------|----------|----------------------|
| 2              | 50   | $3,1 \div 3,4$                  | 50/50 | 3,4            | 3,4            | 10/45/45 | 10,5/4,0/4,0         |
| 3              | 33   | $4,8 \div 5,2$                  | 60/40 | 2,5            | 4,3            | 20/40/40 | 7,3/4,5/4,5          |
| $\overline{4}$ | 25   | $5,5 \div 6,7$                  | 67/33 | 2,0            | 5,2            | 30/35/35 | 5,4/4,8/4,8          |
| 5              | 20   | $6.9 \div 7.8$                  | 70/30 | 1,8            | 5,6            | 40/30/30 | 4,1/5,4/5,4          |
| 6              | 16,7 | $8.0 \div 8.5$                  | 80/20 | 1,1            | 7,4            | 50/25/25 | 3,1/6,2/6,2          |
| $\tau$         | 14,3 | $9,1 \div 9,6$                  | 90/10 | 0,6            | 10,6           | 60/20/20 | 2,3/7,2/7,2          |
| 8              | 12,5 | $9.8 \div 10.1$                 | 95/5  | 0,4            | 14,1           | 70/15/15 | 1,7/8,5/8,5          |
| 10             | 10   | $10,8 \div 11,1$                | 99/1  | 0,2            | 23,1           | 80/10/10 | 1,0/10,5/10,5        |

Для экспериментальных исследований по схеме (рисунок 5.3) с использованием разветвителей 50/50 доступны следующие диапазоны значений:

Основной групповой сигнал поступающий на плату составляет -5.2 дБм.

Шумовой сигнал может варьироваться от -12.4 дБм до -66.6 мВт.

Варьируя величину шумового сигнала поступающего на вход полукомплекта, можно наблюдать за изменением коэффициента ошибок передачи основного группового оптического сигнала.

Методика эксперимента заключается в следующем: устанавливаем на АОИ минимальное значение затухания при котором аппаратура переходит в аварийный режим работы и начинаем снимать показания значения BER с ПО, повышая затухание шумового сигнала.

Постройте логарифмический график зависимости коэффициента ошибок в линии, от величины вносимого АОИ затухания в шумовой сигнал

## **6. Порядок выполнения работы**

1) Ознакомится с представленной теоретической и технической информацией.

2) Проведите расчёты:

Расчёты производятся по формулам, предложенным в пункте 3 (расчётная часть).

2.1) Рассчитайте по формуле (3.1) энергетический бюджет для значений уровня сигнала (P<sub>пер</sub>) и чувствительности фотоприёмника (P<sub>пр</sub>) заявленных в техническом описании для аппаратуры «Транспорт-8х30»

 $(P_{\text{new}} = -4.5 \text{ }\text{A}\text{B}; P_{\text{np}} = -4.5 \text{ }\text{A}\text{B}).$ 

2.2) Рассчитаем по формуле (3.3) значение Q-фактора, для коэффициентов битовых ошибок равных  $10^{-12}$ ,  $10^{-11}$ ,  $10^{-10}$ ,  $10^{-9}$ ,  $10^{-8}$ ,  $10^{-7}$ .

Результаты расчёта приведите в форме таблицы 5.1

Таблица 5.1 – Рассчитанные значения Q-фактора от BER

| <b>BER</b> | $0^{-12}$<br>1 <sub>O</sub> | $\sqrt{11}$<br>1 <sub>0</sub> | 1 $\Omega$ - 1 $\sigma$<br>1 <sub>O</sub> | $10-5$<br>$\mathbf{1} \mathbf{0}$ | $10^{-8}$ | $\sqrt{2}$<br>1 <sub>0</sub> |
|------------|-----------------------------|-------------------------------|-------------------------------------------|-----------------------------------|-----------|------------------------------|
| Q(BER)     |                             |                               |                                           |                                   |           |                              |

Постройте теоретический логарифмический график зависимости коэффициента ошибок от Q-фактора:

2.3) Рассчитаем по формуле (6.1) значение отношения оптического сигнал/шума OSNR, для рассчитанных нами значений Q-фактора.

$$
OSNR = 20\log(Q) + 2 \text{ , } \overline{AB} \tag{6.1}
$$

Результаты расчёта приведите форму таблицы 5.2.

Таблица 5.2 – Рассчитанные значения OSNR от BER

| <b>BER</b>    | $\sqrt{12}$<br>ΙV | $\Lambda$ -1.<br>ΙV | $\Lambda$ -10<br>$\mathbf{v}$ | 1 $\bigcap$ - $\bigcup$<br>1 <sub>O</sub> | ه-۱۵<br>ΙV | $10^{-4}$ |
|---------------|-------------------|---------------------|-------------------------------|-------------------------------------------|------------|-----------|
| OSNR(BER), дБ |                   |                     |                               |                                           |            |           |

Постройте теоретический логарифмический график зависимости коэффициента ошибок от OSNR:

2.4) Оцените максимальный уровень шума для заданного производителем уровня чувствительности фотоприёмника  $(P_R = -40$  дБм) при коэффициенте битовых ошибок BER =  $10^{-12}$  по формуле (3.5).

2.5) Рассчитайте допустимый минимальный уровень сигнала ( $P_{\text{num}}$ ) входящий в фотоприёмник для OSNR, рассчитанных и записанных в фору таблицы 5.2 по формуле (3.5).

Результаты расчёта приведите в форме таблицы 5.3

Таблица 5.3 – Рассчитанные значения  $P_{\text{num}}$  от BER

| <b>BER</b>         | $\Lambda^{-12}$<br>ΙU | $10^{-11}$<br>1 V | 1 $\Omega$ -10<br>1∪ | 1 $\cap$ -><br>ΙU | ∘־∩ו<br>1 U | $10-1$<br>1 U |
|--------------------|-----------------------|-------------------|----------------------|-------------------|-------------|---------------|
| $OSNR(BER),$ дБ    |                       |                   |                      |                   |             |               |
| $P_{MHH}$ , д $Em$ |                       |                   |                      |                   |             |               |

Постройте теоретический логарифмический график зависимости коэффициента ошибок от величины входящего на фотоприёмник сигнала.

2.6) Рассчитайте величину затухания на макроизгибе, используя формулу (3.7), для значений n1 = 1,445 ,R = 0,01 .. 0,05 м, NA = 0,12

Постройте теоретический график зависимости затухание в макроизгибе от его радиуса.

2.7) Оцените время проведения эксперимента, которое обеспечит измерение минимального коэффициента ошибок до значений  $10^{-10}$ , по формуле (3.9) (скорость передачи по тракту равна 17,4 Мбит/с):

3) Включить аппаратуру (только в присутствии преподавателя).

4) Запустить ПО «Центр управления ЦВОЛТ» (рисунок 6.1).

5) Изучить методику снятия коэффициента битовых ошибок за период с помощью ПО «Центр управления ЦВОЛТ».

5.1) Для снятия BER за период необходимо отчистить журнал с пошью пункта главного меню «Статистика» и подпункта «Очистка журнала» ПО.

5.2) Сразу после отчистки журнала необходимо засечь время проведение эксперимента. По окончании времени вывести отчёт о коэффициенте ошибок с подошью пункта главного меню «Статистика» и подпункта «Статистика за период» ПО.

5.3) Для получения достоверного отчёта при других условиях эксперимента необходимо проделать пункт 5.1 и 5.2 после изменения условий проведения эксперимента.

6) В присутствии преподавателя соберите схему экспериментальной установки для снятия зависимости BER от значения затухания сигнала в линии (рисунок 4.1)

7) Проведите измерение значения BER при 4-6 значениях затухания сигнала в линии по методике, представленной в пункте 4.1.

8) В присутствии преподавателя соберите схему экспериментальной установки для снятия зависимости BER от количества витков макроизгиба ОВ (рисунок 4.3)

9) Проведите измерение значения BER при 2-3 значениях количества витков для радиусов изгиба 1 см, 1.5 см, 3.5 см по методике, представленной в пункте 4.2.

10) В присутствии преподавателя соберите схему экспериментальной установки для снятия зависимости BER от уровня шумового излучения в тракте (рисунок 4.4)

11) Проведите измерения значения BER при 4-6 значениях уровня шумового излучения по методике, представленной в пункте 4.3.

12) Постройте логарифмические графики всех измерений с учётом представленных значений затуханий сигналов к каждой схеме.

13) Сравнить полученные экспериментальные и расчётные графики. Сделать выводы.

#### **Содержание отчёта**

1) Краткая теория

2) Расчётная часть

3) Схема проведения эксперимента, таблица полученных значений, логарифмический график к каждой схеме

4) Сравнение расчётных графиков и экспериментальных

5) Выводы

## **7. Список литературы**

1. Басалаев С.С. Техническое описание, инструкция по эксплуатации и монтажу. Аппаратура ЦВОЛТ «Транспорт 8х30». – Новосибирск: 2004. – 35 с.

77

#### **Список литературы**

- 1. Оптические телекоммуникационные системы. Учебник для вузов / В.Н. Гордиенко, В.В. Крухмалев, А.Д. Моченов, Р. М. Шарафутдинов // под ред. В. Н. Гордиенко. – М: Горячая линия-Телеком, 2011. – 368 с.
- 2. Скляров О.К. Волоконно-оптические сети и системы связи [Электронный ресурс]: учеб. пособие – Электрон. дан. – Санкт-Петербург: Лань, 2016. – 268 с. – Режим доступа: <https://e.lanbook.com/book/76830> (дата обращения 27.04.218)..
- 3. Основы построения телекоммуникационных систем и сетей: Учебник для вузов / В.В. Крухмалев, В.Н. Гордиенко и др. //Под ред. В.Н. Гордиенко, В.В. Крухмалева. – М.: Горячая линия, 2004. – 510 с.
- 4. Фриман Р. Волоконно-оптические системы связи. 3-е дополненное издание. М.: Техносфера, 2006. – 496 с.
- 5. Задорин А.С. Исследование характеристик лазерных диодов для цифровых ВОСП: Методические указания к выполнению лабораторной работы [Электронный ресурс]. – Томск: ТУСУР, 2011. – 17 с. – Режим доступа: <https://edu.tusur.ru/publications/84> (дата обращения 27.04.218).
- 6. Шандаров В.М. Исследование работы фотоприёмного устройства волоконнооптической системы связи методом математического моделирования: Методические указания к выполнению лабораторной работы [Электронный ресурс]. – Томск: ТУСУР, 2011. – 12 с. – Режим доступа: <https://edu.tusur.ru/publications/85> (дата обращения 27.04.218).
- 7. Коханенко А.П. Конфигурация сети на основе аппаратуры ЦВОЛТ «Транспорт-8х30»: Руководство к лабораторной работе для студентов [Электронный ресурс] / А.П. Коханенко, С.Н. Шарангович. – Томск: ТУСУР, 2011. – 20 с. – Режим доступа: <https://edu.tusur.ru/publications/82> (дата обращения 27.04.218).
- 8. Коханенко А. П. Исследование коэффициента ошибок в ЦВОЛТ «Транспорт-8х30»: Руководство к лабораторной работе для студентов [Электронный ресурс] / А.П. Коханенко, С.Н. Шарангович. – Томск: ТУСУР, 2011. – 22 с. – Режим доступа: <https://edu.tusur.ru/publications/80> (дата обращения 27.04.218).
- 9. РД 45.195-2001 Применение транспортных технологий связи, использующих в качестве среды передачи оптическое волокно.
- 10. РД 45.286-2002 Аппаратура волоконно-оптической системы передачи со спектральным разделением. Технические требования.
- 11. Рекомендация МСЭ-Т М.2101 Нормы на качественные характеристики трактов и секций мультиплексирования СЦИ при вводе в эксплуатацию и в процессе эксплуатации.
- 12. Рекомендация МСЭ-Т G.828 Нормы на параметры ошибок международных трактов СЦИ постоянной скорости.
- 13. Рекомендация МСЭ-Т G.829 Параметры ошибок мультиплексных и регенерационных секций СЦИ.
- 14. Рекомендация МСЭ-Т G.957 (06/99) Оптические стыки для аппаратуры и систем передачи синхронной цифровой иерархии.
- 15. Рекомендация МСЭ-Т G.691 (10/2000) Оптические стыки для аппаратуры и систем передачи синхронной цифровой иерархии с оптическими усилителями.
- 16. Рекомендация МСЭ-Т G.692 (10/1998) Оптические интерфейсы многоканальных систем с оптическими усилителями.

## **Приложение А**

Структура комплекта аппаратуры «Транспорт-8х30»

Для двух комплектов аппаратуры «Транспорт-8х30» можно организовать только топологию сети «точка-точка» в вариантах передачи оптического сигнала по одному или по двум оптическим волокнам. Самая простая и надёжная схема включения по топологии «точка-точка» по двум волокнам (Рисунок А.1).

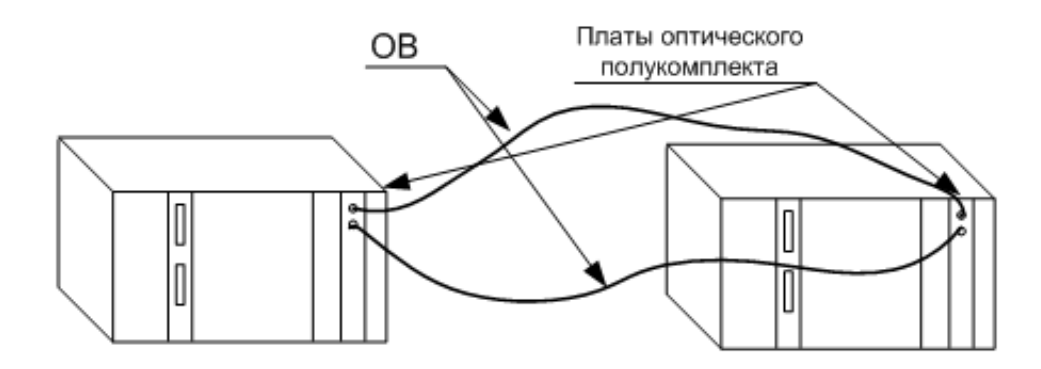

Рисунок А.1 – Схема включения аппаратуры по топологии «точка-точка» по 2-м волокнам

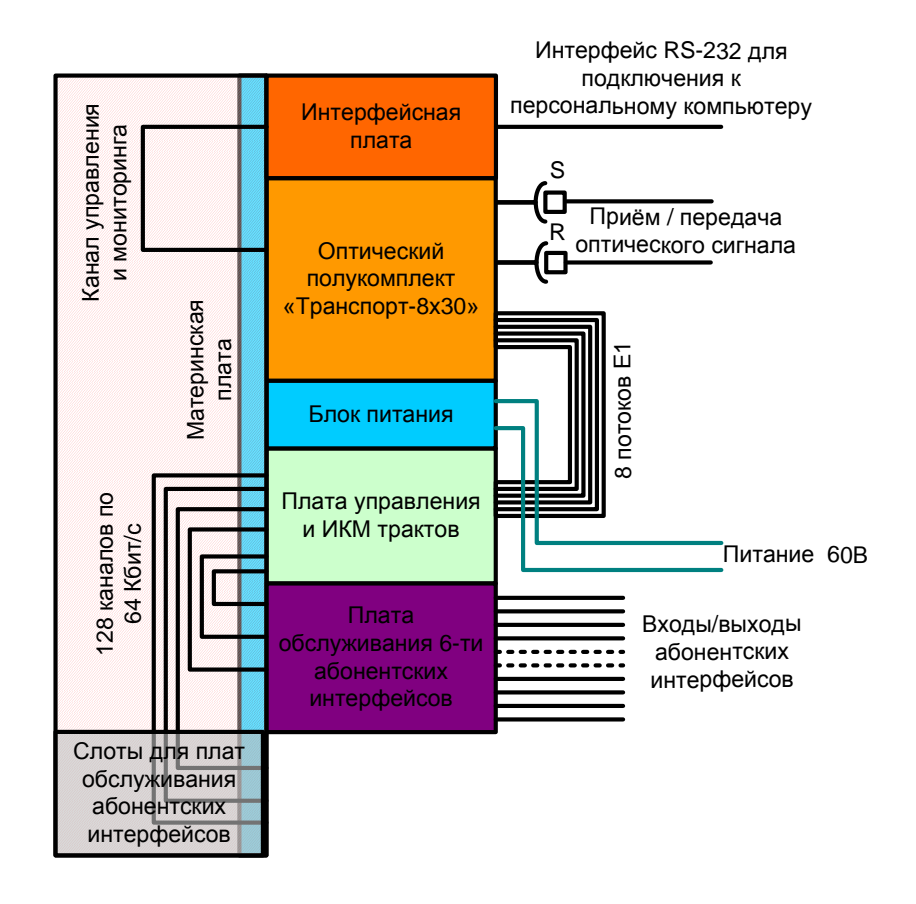

Рисунок А.2 – Схема включения плат в комплекте

Принимая оптический сигнал, полукомплект демультиплексирует его и выделяет потоки Е1 которые подключаются к плате управления и ИКМ трактов. Плата управления и ИКМ трактов может маршрутизировать как целиком потоки Е1, так и выделять отдельные основные цифровые каналы (ОЦК) и коммутировать их на платы обслуживания абонентских интерфейсов или в другие потоки Е1. Аналогичным образом аппаратура работает на передачу сигнала.

В рамках поставленной задачи далее будет рассматриваться только работа оптического полукомплекта «Транспорт-8х30» (Рисунок А.3), настройку и тестирование которого проводится через Интерфейсную плату.

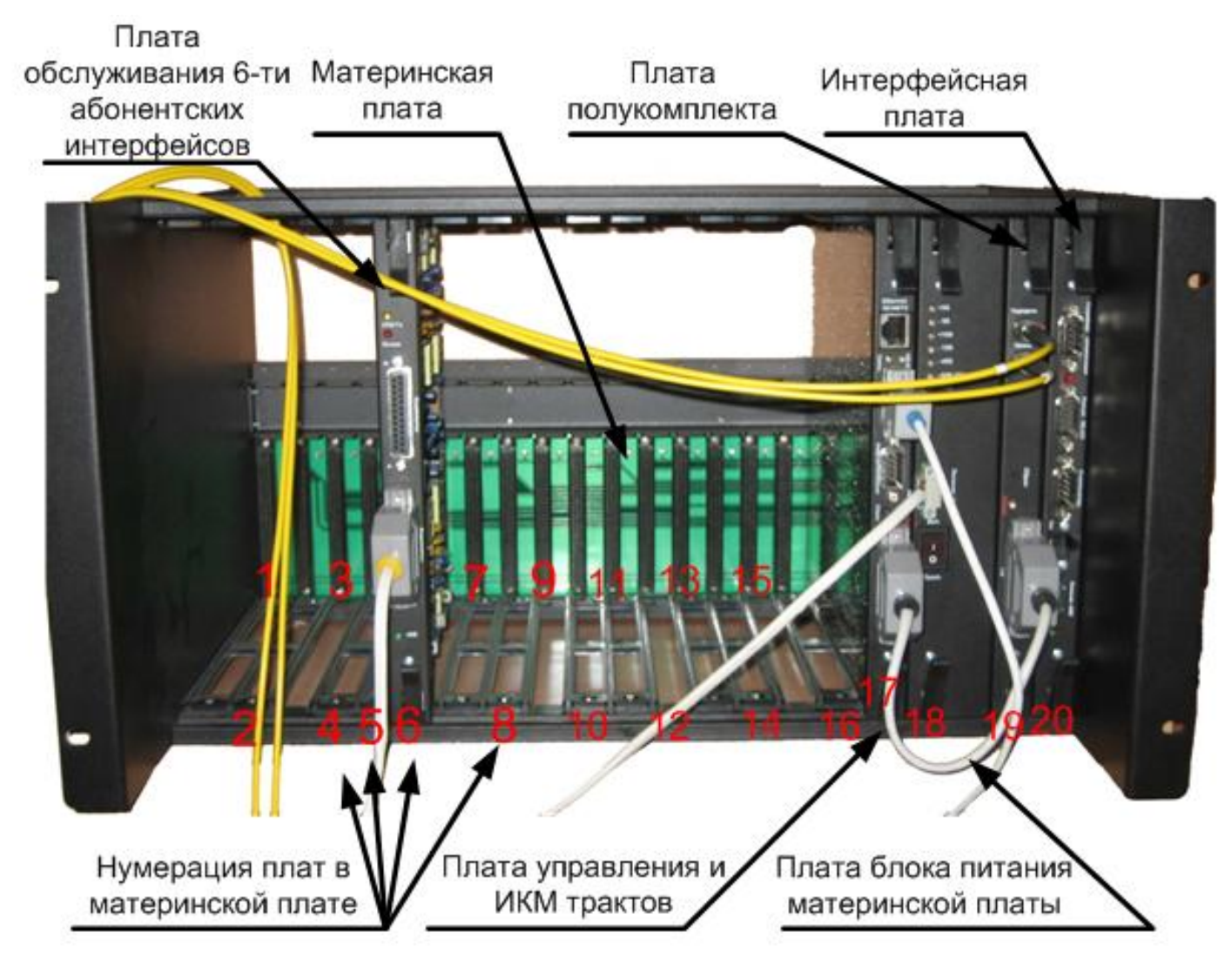

Рисунок А.3 – Внешний вид комплекта аппаратуры «Транспорт-8х30»

## **Приложение Б**

Описание программного обеспечения «Центр управления ЦВОЛТ»

## **1. Общее описание**

Программа «Центр управления ЦВОЛТ», версия 3.3 предназначена для организации трактов Е1 на базе аппаратуры ЦВОЛТ ОАО «Русская телефонная компания», включенной в оптические кольца.

Организация трактов состоит из двух этапов:

- а) создание оптического кольца и назначение трактов Е1;
- б) запись созданной конфигурации в аппаратуру ЦВОЛТ через COM-порт;
- в) тестирование работы трактов.

Программа работает резидентно и может запускаться при старте операционной системы. Программа проверяет, подключён ли компьютер к оборудованию или нет, постоянно опрашивает все полукомплекты сети для проверки их текущего состояния всех полукомплектов сети и работе программы записываются в базу данных.

## **2. Работа с программным обеспечением**

Для начала работы необходимо запустить программное обеспечение «Центр управления ЦВОЛТ», версия 3.3 (рисунок Б.1)

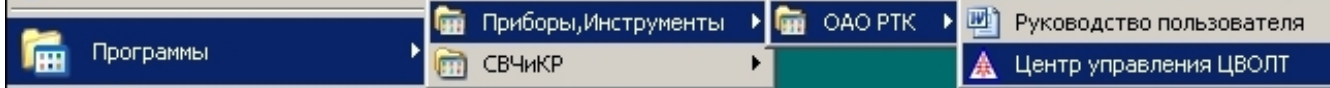

Рисунок Б.1 – Запуск ПО «Центр управления ЦВОЛТ»

Если при запуске появится окошко с информацией о том, что устройство COM порта занято другим устройством (Рисунок Б.2), то следует переключить в настройках ПО используемый COM порт.

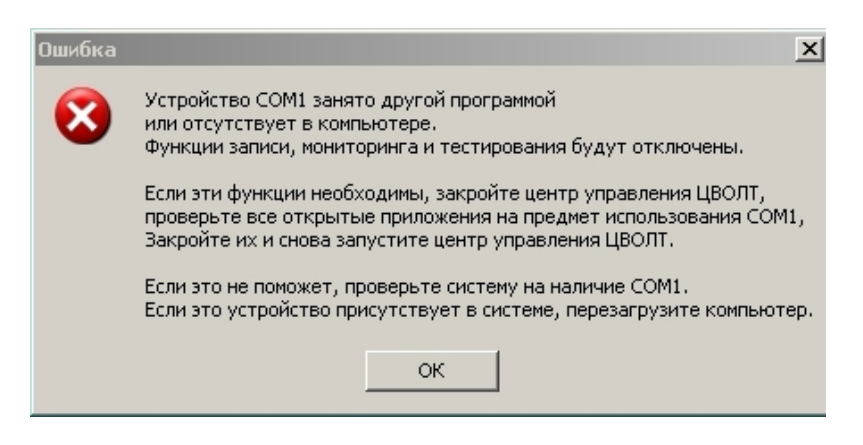

Рисунок Б.2 – Ошибка «Устройство COM порта занято»

Для переключения используемого COM порта в главном меню программы (Рисунок Б.3), которое открывается через ярлык в нижним левом углу экрана, необходимо выбрать пункт «Системные настройки».

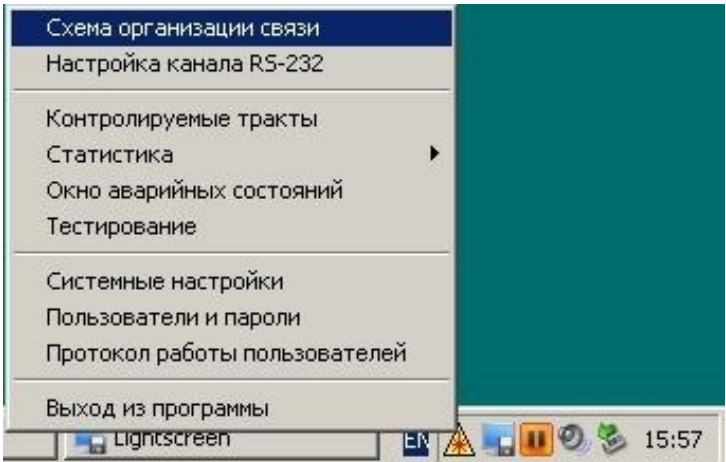

Рисунок Б.3 – Главное меню ПО

В открывшемся окне «Настройки» (Рисунок Б.4) измените, используемый COM порт и нажмите кнопку «Закрыть».

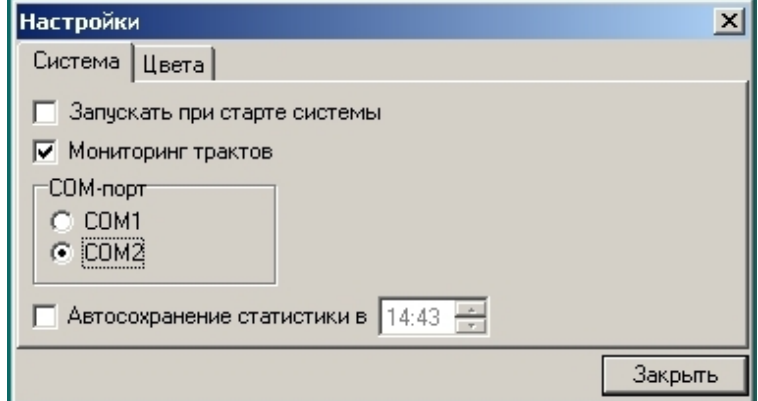

Рисунок Б.4 – Окно «Настройки»

Если появится предупреждение (Рисунок Б.5), то значит что ПО готово к настройки сети и прошивки настроек в аппаратуру.

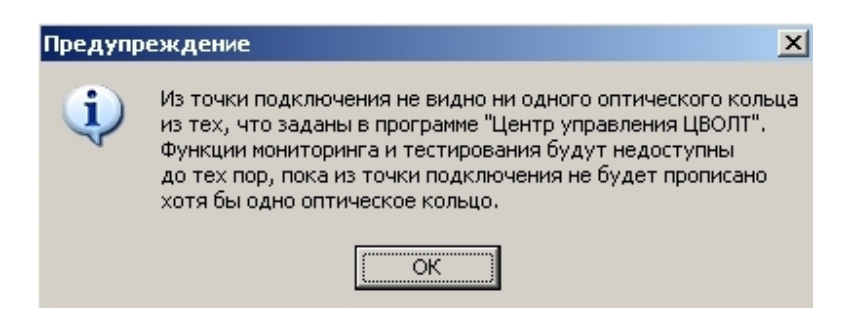

Рисунок Б.4 – Предупреждение

Для начала настройки сети необходимо выбрать пункт «Схема организации связи» в главном меню программы (Рисунок Б.3).

В открывшемся окне «Центр управления ЦВОЛТ» (Рисунок Б.5), для создания нового кольца необходимо выбрать в меню «Кольцо» пункт меню «Создать».

| <u>А</u> Центр управления ЦВОЛТ      |                         |             |                                        |       | $\vert x \vert$ |
|--------------------------------------|-------------------------|-------------|----------------------------------------|-------|-----------------|
| Кольцо Пункт связи<br><b>Вакрыть</b> |                         |             |                                        |       |                 |
| Создать                              |                         |             | Тип аппаратуры кольца                  |       |                 |
| Удалить                              |                         |             |                                        |       |                 |
| Создать из файла<br>Сохранить в файл | $Ctrl + O$<br>$Ctr$ H-5 |             |                                        |       |                 |
| Печать                               | $Ctr$ $H$ - $P$         |             |                                        |       |                 |
| Матрица потоков                      | Ctrl+M                  |             |                                        |       |                 |
| Настройка трактов                    | Ctrl+T                  | ица создана | матрица прописана в аппаратуру ЦВОЛТ . |       |                 |
| Записать в оборудование              | Ctrl+W                  |             | Тип устройства                         | Зав.№ |                 |
|                                      |                         |             |                                        |       |                 |

Рисунок Б.5 – Окно «Центр управления ЦВОЛТ», создание кольца

После создания кольца введите имя кольца (например «Кольцо 1») и выберите тип аппаратуры, который используется в данном кольце (Рисунок Б.6). Для данного макета выбирается тип аппаратуры «Транспорт-8х30».

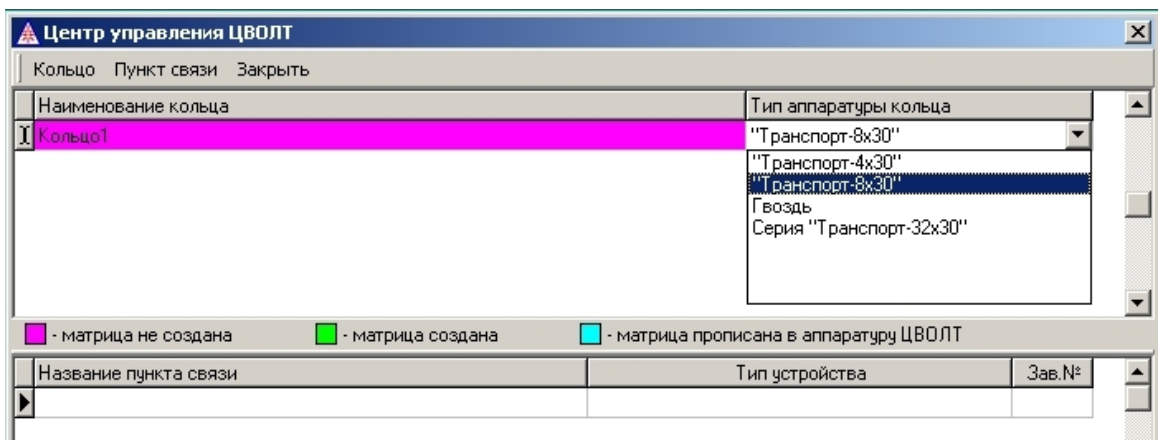

Рисунок Б.6 – Окно «Центр управления ЦВОЛТ», выбор типа аппаратуры в кольце

Для создания пунктов связи внутри кольца, выберите кольцо из списка и с помощью пункта меню «Пункт связи» добавьте необходимое количество пунктов связи (Рисунок Б.7). Для данного макета добавляем 2 пункта связи. Количество пунктов связи равно количеству плат полукомплектов в сети.

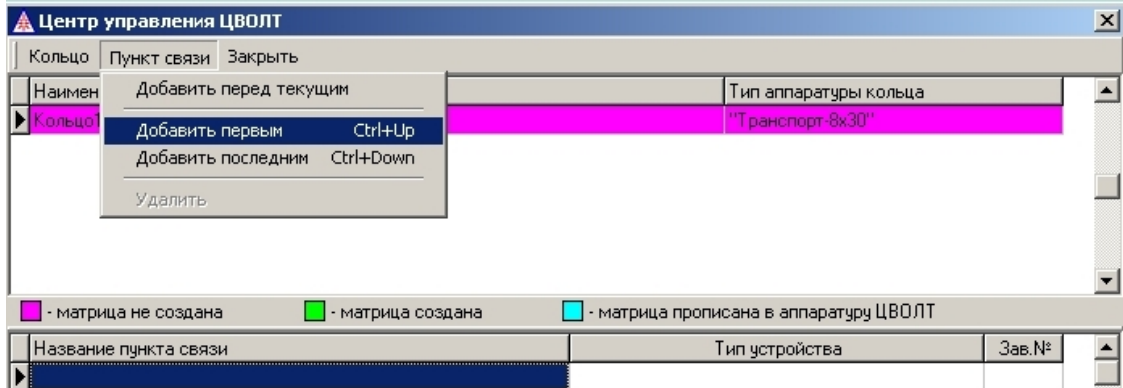

Рисунок Б.7 – Окно «Центр управления ЦВОЛТ», добавление пунктов связи

После добавление необходимого количества пунктов связи назовите их и выбери модификацию плат использующихся в соответствующих комплектах аппаратуры. Для данного макета модификация плат выбирается «Плата полукомплекта «Транспорт-8х30» (новая)» (Рисунок Б.7).

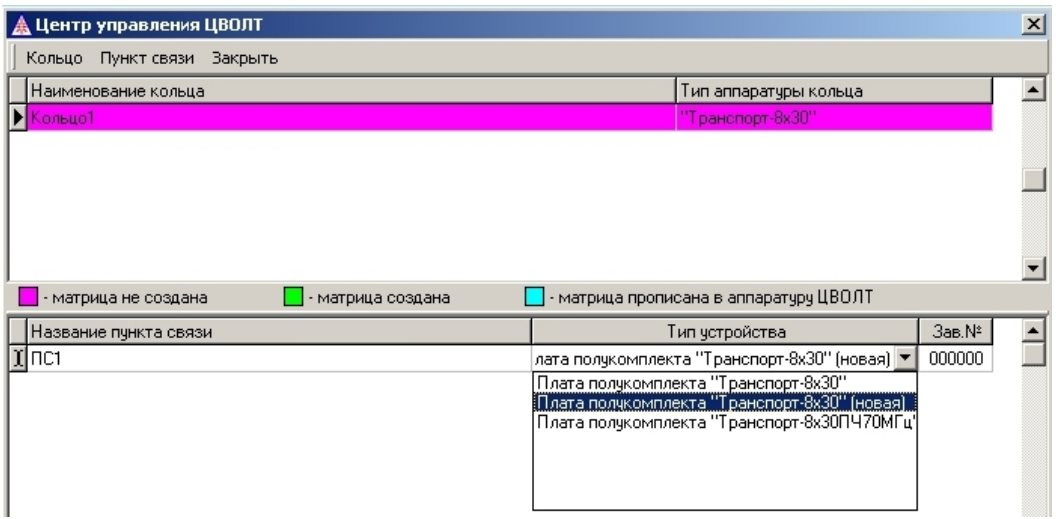

Рисунок Б.7 – Окно «Центр управления ЦВОЛТ», выбор модификации платы полукомплекта в пункте связи

Для создания матрицы потоков необходимо в меню «Кольцо» выбрать пункт меню «Матрица потоков» (Рисунок Б.5). И в появившемся окне распределить потоки Е1 от каждого к каждому пункту связи заполнив таблицу (Рисунок Б.8).

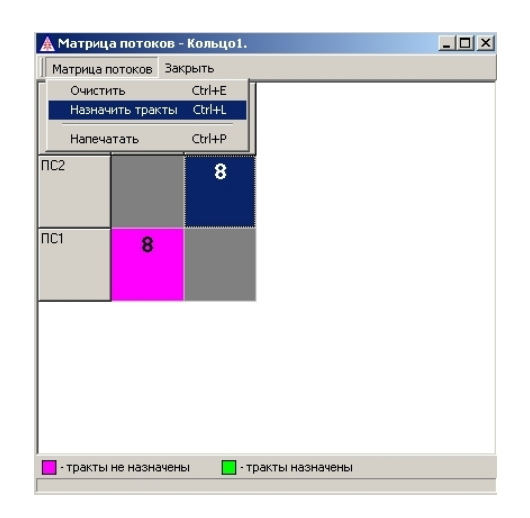

Рисунок Б.8 – Окно «Матрица потоков», настройка матрицы потоков для Кольца1

Для завершения назначения трактов после заполнения таблицы в меню «Матрица потоков» выберите пункт меню «Назначить тракты» (Рисунок Б.8). Если потоки были распределены корректно, то программа автоматически назначит коммутацию потоков Е1 (Рисунок Б.9). Для аппаратуры серии «Транспорт-32х30» это нужно делать в ручную для каждой клетки таблицы.

|                            | Матрица потоков - Кольцо1. |        |                    | $\Box$ |  |  |  |  |  |
|----------------------------|----------------------------|--------|--------------------|--------|--|--|--|--|--|
| Матрица потоков<br>Закрыть |                            |        |                    |        |  |  |  |  |  |
|                            | $\overline{\text{nc2}}$    | $\Box$ |                    |        |  |  |  |  |  |
| $\overline{\text{nc}}$     |                            | 8      |                    |        |  |  |  |  |  |
| $\Box$                     | 8                          |        |                    |        |  |  |  |  |  |
|                            |                            |        |                    |        |  |  |  |  |  |
|                            |                            |        |                    |        |  |  |  |  |  |
|                            | - тракты не назначены      |        | - тракты назначены |        |  |  |  |  |  |

Рисунок Б.9 – Окно «Матрица потоков», потоки назначены верно

После создания колец, пунктов связи и распределения потоков между ними необходимо прописать настройки в аппаратуру, для этого в меню «Кольцо» выберите пункт меню «Записать в оборудование» (Рисунок Б.5). Если настройка была выполнена верно, то появится сообщение об успешной прошивке и в строчках пунктов связи появятся серийные заводские номера плат (Рисунок Б.10).

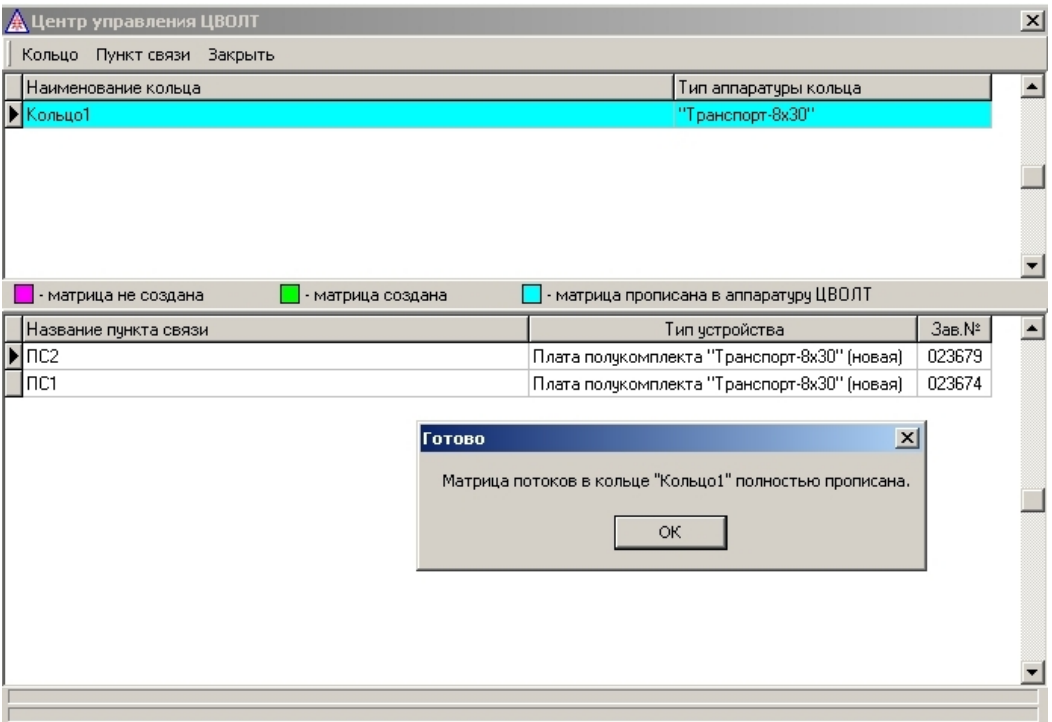

Рисунок Б.10 – Окно «Центр управления ЦВОЛТ», настройки прописаны в аппаратуру верно

Для тестирования работы волоконно-оптического тракта откройте в главном меню программы (Рисунок Б.3) пункт меню «Тестирование». В появившемся окне вы увидите процесс тестирования потоков и тракта (Рисунок Б.11).

|                                                       | Тестирование              |                                                  |   |   |      |            |                       |                |                |        |       | $\mathbf{x}$ |
|-------------------------------------------------------|---------------------------|--------------------------------------------------|---|---|------|------------|-----------------------|----------------|----------------|--------|-------|--------------|
|                                                       | Кольцо                    | Кольцо1                                          |   |   |      |            |                       |                |                |        |       |              |
|                                                       | Пчнкт связи               | $\mathsf{nc}2$                                   |   |   |      |            |                       |                |                |        |       |              |
|                                                       | Ошибки оптического тракта |                                                  |   |   |      |            | Вывод ошибок<br>Время |                |                | Ошибки |       |              |
|                                                       |                           | Пораженные ошибками секунды группового потока    |   |   |      | ⊽<br>0     |                       | 1              | Сброс          |        |       |              |
|                                                       |                           | Пораженные ошибками секунды основного канала     |   |   |      |            |                       | 0              | 1              | Сброс  | Сброс |              |
|                                                       |                           | Пораженные ошибками секчнды резервного канала    |   |   |      |            |                       | 0              | 194            | Сброс  |       |              |
|                                                       |                           | Секунды отсутствия свободности резервного канала |   |   |      |            |                       | $\overline{0}$ | 194            | Сброс  |       |              |
| МЧПИ<br>Выв. ош.<br>Заворот<br><b>Fpynna</b><br>Тракт |                           |                                                  |   |   | Тест | Блокировка |                       | Время          | Ошибки         |        |       |              |
| г                                                     |                           | Тракт 1                                          | г | п | п    | п          | г                     |                | 0              | 194    | Сброс |              |
| г                                                     |                           | Тракт 2                                          | г | г | п    |            | г                     |                | $\mathbf{0}$   | 191    | Сброс |              |
| г                                                     |                           | Тракт 3                                          | г | г | г    | г          | ┍                     |                | $\overline{0}$ | 192    | Сброс |              |
| г                                                     |                           | Тракт 4                                          | г | г | г    | г          |                       |                | 0              | 192    | Сброс |              |
| г                                                     |                           | Тракт 5                                          | г | п | п    | г          | г                     |                | 0              | 192    | Сброс |              |
| г                                                     |                           | Тракт 6                                          | г | г | г    | г          | г                     |                | 0              | 193    | Сброс |              |
| г                                                     |                           | Тракт 7                                          | г | г | г    | г          |                       |                | $\mathbf{0}$   | 193    | Сброс |              |
| г                                                     |                           | Тракт 8                                          | г | г | п    | г          | г                     |                | 0              | 193    | Сброс |              |
|                                                       |                           |                                                  |   |   |      |            |                       |                |                |        |       |              |
|                                                       |                           | Fpynna                                           | г | г | г    | г          | г                     |                |                |        | Сброс |              |
|                                                       |                           | Bce                                              | г | г | г    | г          |                       |                |                |        | Сброс |              |

Рисунок Б.11 – Окно «Тестирование»

Учебное издание

# А.С. Перин, С.Н. Шарангович

# ОПТИЧЕСКИЕ ЦИФРОВЫЕ ТЕЛЕКОММУНИКАЦИОННЫЕ СИСТЕМЫ

Учебно-методическое пособие по лабораторным работам для студентов направления 11.03.02 «Инфокоммуникационные технологии и системы связи»

> Формат --. Усл. печ. л. --. Тираж -- . Заказ -- .

Томский государственный университет систем управления и радиоэлектроники. 634050, Томск, пр. Ленина, 40. Тел. (3822) 533018.